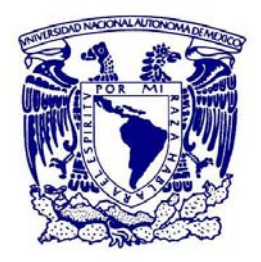

# **UNIVERSIDAD NACIONAL AUTÓNOMA DE MÉXICO**

POSGRADO EN ASTROFSÍCA INSTITUTO DE ASTRONOMÍA INSTRUMENTACIÓN ASTRONÓMICA

# "IMÁGENES CON RESOLUCIÓN MEJORADA USANDO ÓPTICA ADAPTATIVA TIP-TILT"

# **T E S I S**

PARA OPTAR POR EL GRADO DE: MAESTRO EN CIENCIAS (ASTROFÍSICA)

# **PRESENTA:**

ING. ISBAK VALDIVIESO VILLANUEVA

# **DIRECTORES DE TESIS:**

DR. DAVID SALOMÉ HIRIART GARCÍA INSTITUTO DE ASTRONOMÍA

DR. JOEL H. CASTRO CHACÓN . † IA-UNAM ENSENADA

ENSENADA, B.C. MÉXICO JULIO, 2016

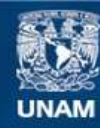

Universidad Nacional Autónoma de México

**UNAM – Dirección General de Bibliotecas Tesis Digitales Restricciones de uso**

## **DERECHOS RESERVADOS © PROHIBIDA SU REPRODUCCIÓN TOTAL O PARCIAL**

Todo el material contenido en esta tesis esta protegido por la Ley Federal del Derecho de Autor (LFDA) de los Estados Unidos Mexicanos (México).

**Biblioteca Central** 

Dirección General de Bibliotecas de la UNAM

El uso de imágenes, fragmentos de videos, y demás material que sea objeto de protección de los derechos de autor, será exclusivamente para fines educativos e informativos y deberá citar la fuente donde la obtuvo mencionando el autor o autores. Cualquier uso distinto como el lucro, reproducción, edición o modificación, será perseguido y sancionado por el respectivo titular de los Derechos de Autor.

#### **RESUMEN**

# <span id="page-2-0"></span>IMÁGENES CON RESOLUCIÓN MEJORADA USANDO ÓPTICA ADAPTATIVA TIP-TILT

# ISBAK VLADIVIESO VILLANUEVA MAESTRÍA EN CIENCIAS (ASTROFÍSICA) UNIVERSIDAD NACIONAL AUTÓNOMA DE MÉXICO MARZO 2016

Tutores:

Dr. David Salomé Hiriart García, Instituto de Astronomía, UNAM Dr. Joel Humberto Castro Chacón, Catedrático CONACYT - Instituto de Astronomía, UNAM

 En este trabajo se presenta el diseño y construcción de un sistema para adquisición de imágenes astronómicas con resolución angular mejorada utilizando un sistema de óptica adaptativa con un espejo con movimiento del tipo denominado "*tiptilt"*. Para detectar la posición del objeto brillante en la imagen, el sistema utiliza una cámara rápida que puede adquirir imágenes con un tamaño 640 × 480 pixeles a una tasa máxima de hasta 260 imágenes por segundo. El desplazamiento de la posición de la imagen es cuantificada por el método de centroide. El prototipo realizado en este trabajo utiliza como cámara científica de adquisición una cámara rápida similar a la usada para detectar la posición del objeto observado. También puede utilizarse como cámara científica un detector tipo CCD de mayor tamaño.

Como trabajo previo, para determinar la calidad del sistema óptico a utilizar y evaluar las aberraciones intrínsecas (estáticas) que este presenta, se realizó la prueba óptica de Ronchi en sus superficies ópticas, de la cual resultó un nuevo criterio, para determinar la manera más eficiente de identificar tanto el tipo de superficie como posibles aberraciones estáticas o intrínsecas. Dicho criterio fue aplicado y corroborado en espejos de telescopios que operan en observatorios profesionales.

 El funcionamiento del sistema corrector, compuesto por la cámara rápida, el programa de control y el espejo *"tip-tilt"*, ha sido probado en el laboratorio distorsionando el frente de onda de una imagen puntual con un generador de turbulencia, que consiste en una lente irregular girando 10 ciclos por segundo. La imagen rotante puede ser "congelada" en la cámara de adquisición rápida utilizando el sistema corrector.

 Como trabajo a futuro, se pretende instalar este sistema en alguno de los telescopios del Observatorio Astronómico Nacional en la sierra de San Pedro Mártir en Baja California. Asimismo, se espera modificar el sistema construido para utilizar otra cámara rápida con una pantalla Shack-Hartmann para ser utilizadas como sensor de frente de onda e identificar aberraciones de orden mayor para corregirlas en el sistema.

#### **AGRADECIMIENTOS**

Quiero comenzar agradeciendo a mi madre, María Eugenia Valdivieso Villanueva, quien me ha aconsejado en la toma de mis decisiones y además me ha apoyado siempre para salir adelante y cumplir mis metas y mis sueños. Aprovecho para agradecer también a mis hermanos y mis tíos por poder contar con ellos siempre.

Agradezco también a mi tutor principal, el Dr. David Hiriart, quien ha sido mi padre académico en estos últimos años y me ha apoyado incluso desde antes de terminar mi carrera de licenciatura, y por supuesto también a lo largo de todo el periodo de maestría. Él, al igual que toda mi familia académica, mi hermana la M.C. Elisa Íñiguez, el "tío" el Dr. Manuel Núñez y el "tío", el Dr. Joel Castro, me han motivado, enseñado y animado en todo momento para continuar y cumplir mis metas; sin duda han sido parte muy importante de este logro y ha sido un gusto muy grande el haber trabajado con ellos.

Continúo agradeciendo a algunos profesores de la licenciatura, de quienes he aprendido muchas cosas y que también me han motivado a continuar por este camino; principalmente a los profesores: Saúl Zavala, el Dr. Eusebio Bugarín y la Dra. Ana Yaveni.

Agradezco a mis compañeros, Rodrigo, David, Miguel y Chantal, quienes animaban los días a lo largo del posgrado y de quienes aprendí muchas cosas interesantes. Por su puesto también agradezco a los investigadores del Instituto, quienes siempre estaban dispuestos a enseñar y resolver las dudas que pudiesen surgir.

Finalmente quiero agradecer a la beca CONACYT, que fue mi principal sustento económico durante el posgrado y al Instituto de Astronomía, que me ha permitido realizar el posgrado en sus instalaciones.

# **CONTENIDO**

# **RESUMEN**

# **AGRADECIMIENTOS**

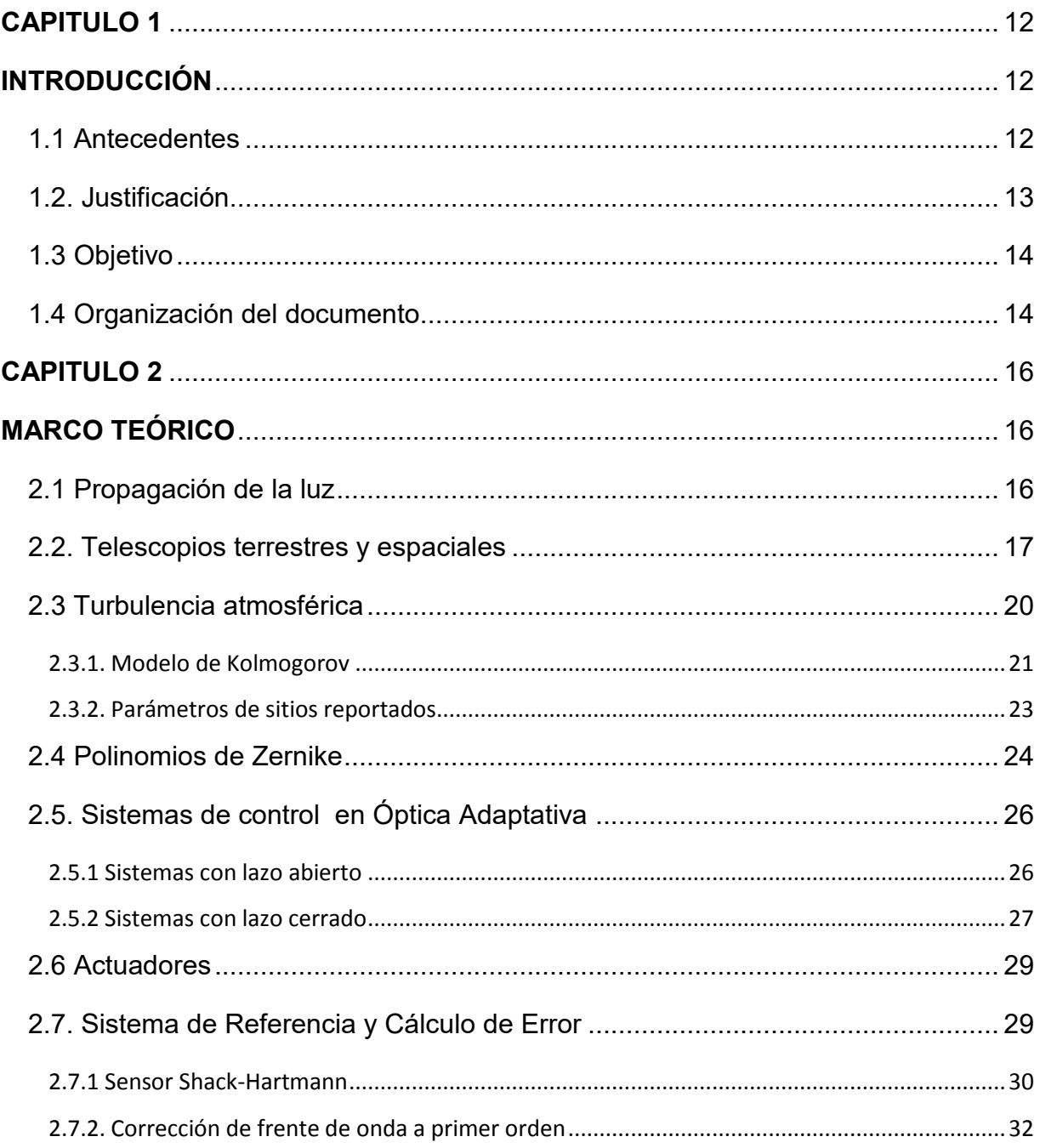

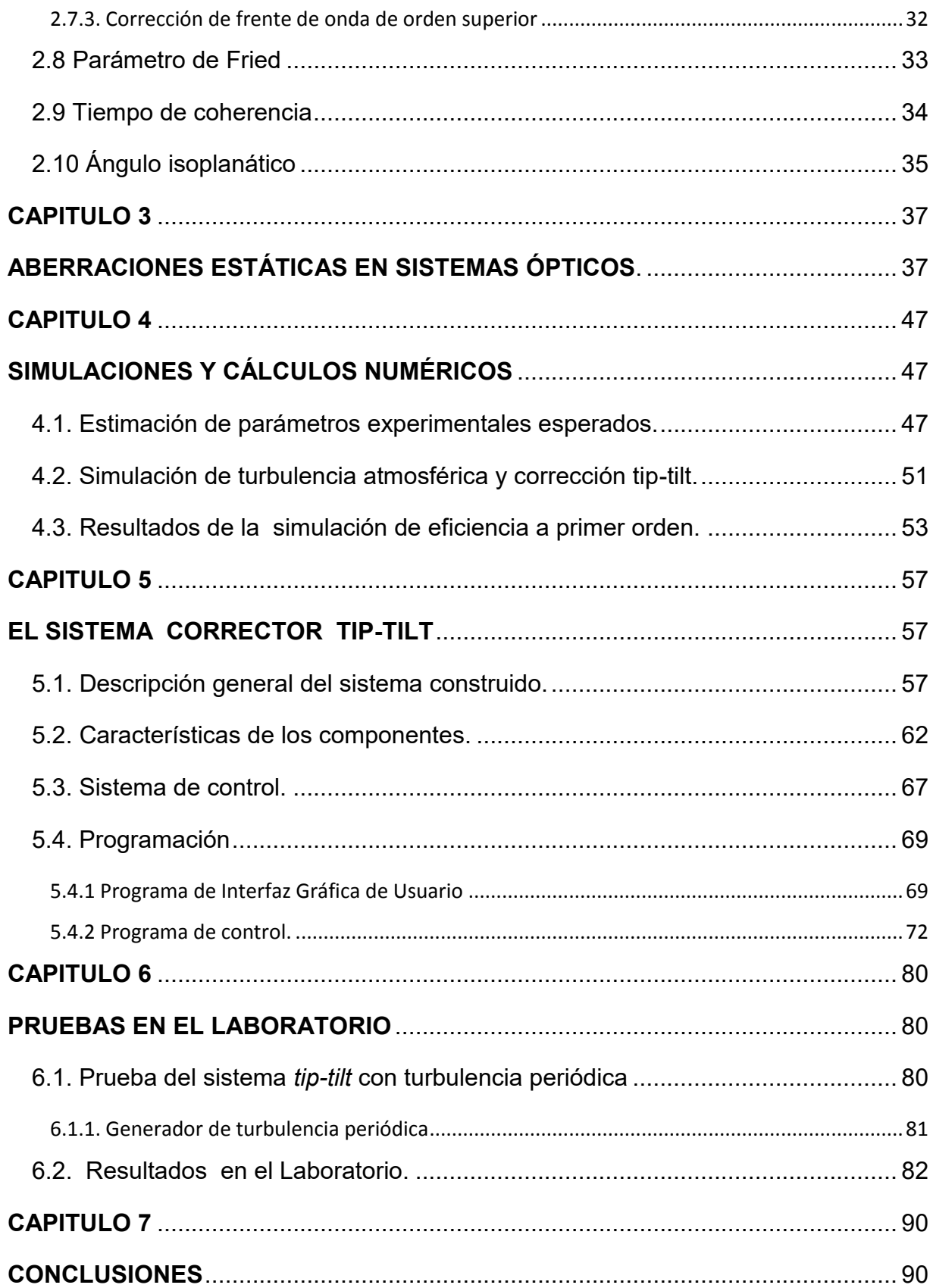

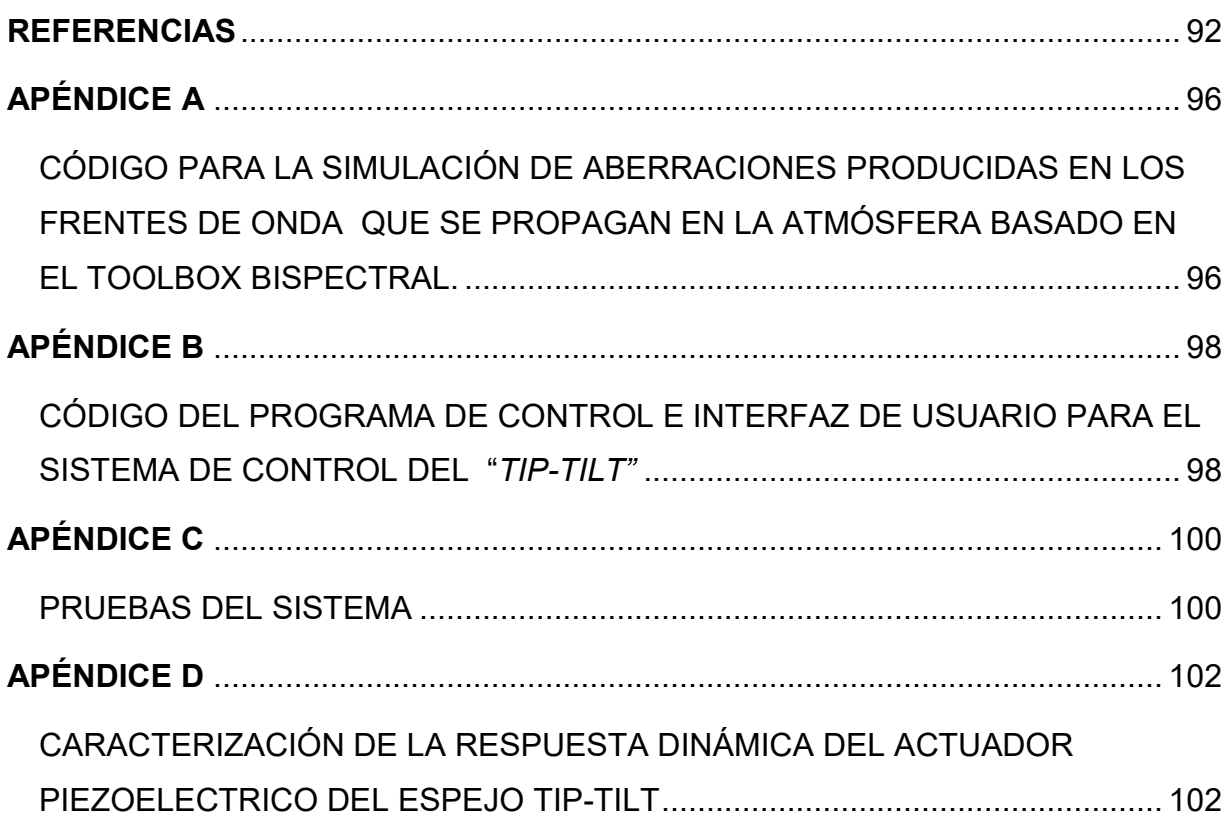

# **INDICE DE FIGURAS**

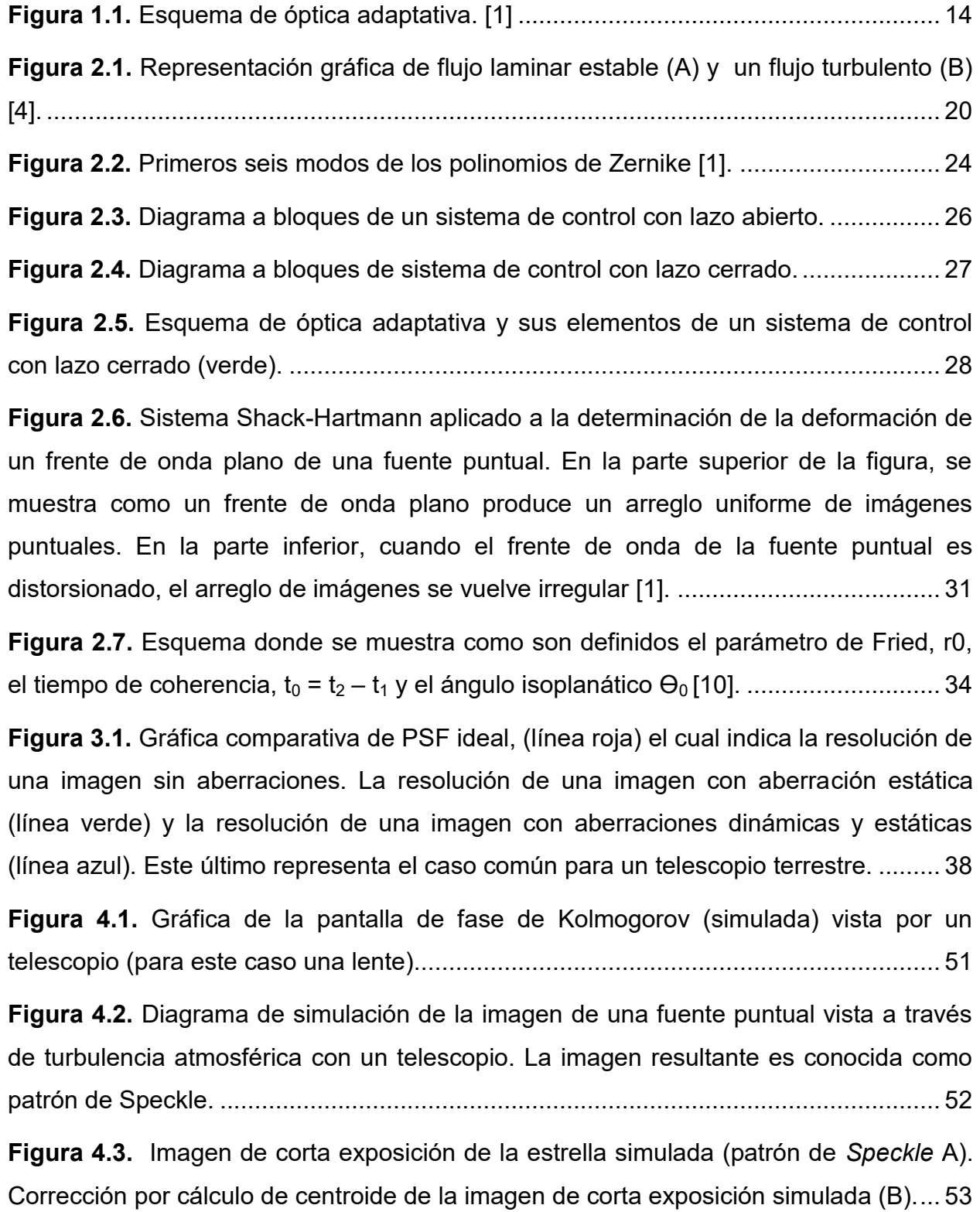

**Figura 4.4.** [Simulación de 500 imágenes de](#page-54-0) *speckle* sumadas sin corrección (A), [simulación de 500 imágenes de](#page-54-0) *speckle* sumadas, con corrección "*tip-tilt"* (B). ........... 54

**Figura 4.5.** [Ajuste de gaussiana realizado en MATLAB de 500 imágenes simuladas](#page-55-0)  [sobrepuestas sin corrección \(líena azul\); Ajuste de gaussiana realizado en MATLAB de](#page-55-0)  [un corte horizontal de 500 imágenes simuladas sobrepuestas con corrección "tip-tilt"](#page-55-0)  [\(ver figura 4.4\)...............................................................................................................](#page-55-0) 55

**Figura 4.6.** [Ajuste de gaussiana realizado en MATLAB del límite de difracción del](#page-56-0)  [sistema óptico simulado, comparado con resultados de la imagen corregida. ..............](#page-56-0) 56

**Figura 5.1.** [Esquema del sistema de corrección a primer orden: el haz de luz](#page-58-0)  [convergente que entra al sistema, es reflejado por el espejo](#page-58-0) *tip-tilt* (el cual realiza las [correcciones por la señal de la computadora\) y después separado por el dicroico a las](#page-58-0)  [diferentes cámaras; una de ellas toma imágenes rápidas para cálculos de centroide y la](#page-58-0)  [otra se expone a la luz por un tiempo de integración definido. .....................................](#page-58-0) 58

**Figura 5.2.** [Imagen de la estructura diseñada del](#page-59-0) *tip-tilt* y sus elementos, para [implementación en telescopio. ......................................................................................](#page-59-0) 59

**Figura 5.3.** [Diagrama general del Sistema. ..................................................................](#page-59-1) 59

**Figura 5.4.** [Sistema de control para el transductor piezoeléctrico. ..............................](#page-60-0) 60

**Figura 5.5.** [Diagrama interno del arreglo de piezoeléctricos \(Pzt\) que conforman al](#page-61-0)  actuador *tip-tilt* en configuración *push-pull* [y sus voltajes de operación. Cada par de](#page-61-0)  [piezoeléctricos conforma un eje del actuador \[3\]. .........................................................](#page-61-0) 61

**Figura 5.6.** [Cámara Vieworks utilizada en el sistema como cámara rápida y cámara](#page-63-0)  [científica \(se utilizan dos cámaras similares\) ................................................................](#page-63-0) 63

**Figura 5.7.** [CCD de la cámara, 640x480 pixeles, tamaño 4.37x3.55 mm \(7.4 μm por](#page-63-1)  [pixel\) ..............................................................................................................................](#page-63-1) 63

**Figura 5.8.** [Representación a bloques del circuito generador de señales para el inicio](#page-64-0)  [de integración \("trigger"\) ................................................................................................](#page-64-0) 64

**Figura 5.9.** [Caja con circuito temporizador y convertidor analógico digital para control](#page-66-0)  del espejo tipo "*tip-tilt*[". La fotografía a la izquierda muestra la parte frontal del sistema](#page-66-0)  [con dos salidas digitales \(conectores BNC en arreglo vertical\) y dos salidas analógicas](#page-66-0)  [\(conectores BNC en arreglo horizontal\). En la parte derecha se muestra la parte](#page-66-0)  [posterior con el conector USB del convertidor D/A. .....................................................](#page-66-0) 66

**Figura 5.10.** [Diagrama del circuito acondicionador de señal utilizado. .........................](#page-66-1) 66

**Figura 5.11.** [Diagrama a bloques del sistema de control del](#page-68-0) *tip-tilt* construido. *El sistema tip-tilt* completo (*panel a*[\) compuesto por el sistema de centroide y el sistema](#page-68-0)  [de control del piezoeléctrico. El](#page-68-0) *sistema de centroide* (*panel b*) es el sistema que recibe [la imagen puntual, calcula su centroide, el cual es comparado con una referencia para](#page-68-0)  [después realizar los cálculos de voltaje de salida el cual es amplificado \(x2\) antes de](#page-68-0)  [llegar al sistema de control piezoeléctrico. El sistema piezoelectrico \(](#page-68-0)*panel c*) donde se [amplifica nuevamente la señal \(x10\) y se envía al actuador el cual tiene sensores de](#page-68-0)  [posición para la retroalimentación del sistema. .............................................................](#page-68-0) 68

**Figura 5.12.** [Interfaz gráfica de usuario, muestra una sección de configuración de](#page-69-2)  [cámaras, una sección de datos de la imagen, y otras secciones descritas anteriormente](#page-69-2)  [en el algoritmo del programa. ........................................................................................](#page-69-2) 69

**Figura 5.13.** [Diagrama a bloques del programa de control. ..........................................](#page-73-0) 73

**Figura 5.14.** [Determinación de la ventana de trabajo \(](#page-75-0)*recuadro amarillo*) definido por [los desplazamientos máximos de la imagen puntual en los dos direcciones \(ejes X e Y\)](#page-75-0)  [y en los dos sentidos posibles de cada dirección \(+ y -\) según el voltaje aplicado. El](#page-75-0)  [recuadro negro indica la imagen completa del CCD \(640 x 480 pixeles\).](#page-75-0) ..................... 75

**Figura 6.1.** [Arreglo para generar turbulencia periódica. ...............................................](#page-81-1) 81

**Figura 6.2.** [Imagen de comparación final con exposición de 10 segundos, imagen sin](#page-82-1)  [corrección \(parte izquierda\) e imagen con corrección de](#page-82-1) *tip-tilt* (parte derecha). .......... 82

**Figura 6.3.** [Imagen de comparación final con exposición de 5 segundos, imagen sin](#page-83-0)  corrección *(panel izquierdo*[\) e imagen con corrección de](#page-83-0) *tip-tilt* (*panel derecho*).......... 83

**Figura 6.4.** [Imagen de comparación final con exposición de 3 segundos, imagen sin](#page-83-1)  corrección (*panel izquierdo*[\) e imagen con corrección de](#page-83-1) *tip-tilt* (*panel derecho*).......... 83 **Figura 6.5.** [Nieles de luz poco uniformes de la imagen sin corrección para una](#page-85-0)  [exposición de 3 segundos. ............................................................................................](#page-85-0) 85

**Figura 6.6.** [Niveles de luz más uniformes de la imagen con corrección para una](#page-85-1)  [exposición de 3 segundos. ............................................................................................](#page-85-1) 85

**Figura 6.7.** [Ajuste gaussiano realizado en MATLAB, de la parte de reflejo en la imagen](#page-87-0)  [sin corrección de la figura 6.5 \(línea roja\); ajuste gaussiano realizado en MATLAB, de la](#page-87-0)  [parte de reflejo en la imagen corregida de la figura 6.2 \(línea azul\). .............................](#page-87-0) 87

**Figura 6.8.** [Ajuste de gaussiana realizado en MATLAB del límite de difracción del](#page-88-0)  [sistema óptico utilizado en laboratorio, comparado con resultados de la imagen](#page-88-0)  [corregida. ......................................................................................................................](#page-88-0) 88

**Figura C1.** [Imagen de comparación en el osciloscopio con disparo en la cámara de](#page-100-1)  [253Hz. .........................................................................................................................](#page-100-1) 100

**Figura C2.** [Imagen de comparación en el osciloscopio con disparo de 128Hz. .........](#page-101-0) 101

**Figura D.1.** [Resultado de las imágenes realizadas para caracterización del sistema,](#page-103-0)  [ejes X y Y, a 5V. ..........................................................................................................](#page-103-0) 103

**Figura D.2.** Respuesta dinámica del sistema *tip-tilt*[, eje X \(línea azul\) y eje Y \(línea](#page-104-0)  [roja\). ............................................................................................................................](#page-104-0) 104

# <span id="page-12-0"></span>**CAPITULO 1**

# <span id="page-12-1"></span>**INTRODUCCIÓN**

### <span id="page-12-2"></span>**1.1 Antecedentes**

La óptica adaptativa es una técnica utilizada para mejorar el rendimiento de los sistemas ópticos mediante la reducción del efecto de las distorsiones del frente de onda. En la observación astronómica se utiliza en los telescopios para eliminar aberraciones del frente de onda producidas por la turbulencia en la atmósfera. Otras aplicaciones incluyen la microscopía, la fabricación de sistemas ópticos y en los sistemas de formación de imágenes retinianas. La óptica adaptativa mide las distorsiones en un frente de onda y realiza acciones para su compensación con dispositivos que corrigen esos errores tales como un espejo plano con movimientos de *"tip-tilt"* o un espejo deformable [1].

 La forma más simple de óptica adaptativa es la corrección "*tip-tilt*", que corresponde a la corrección de las pequeñas inclinaciones del frente de onda en dos dimensiones (equivalente a la corrección de las desviaciones de posición de la imagen). Esto se realiza utilizando un espejo plano con un sistema mecánico de tipo *"tip-tilt"* que realiza, en rápidos movimientos, pequeñas rotaciones alrededor de dos ejes perpendiculares (X, Y) en el plano del espejo. Una fracción significativa de la aberración introducida por la atmósfera puede ser eliminada de esta manera [1], [2].

La Figura 1.1 muestra el esquema de un sistema de imagen directa de una cámara científica, con un sistema de óptica adaptativa. La luz proveniente del telescopio es desviada por un espejo plano el cual corrige la posición de la imagen por medio de inclinaciones en dos ejes (*tip-tilt)*, posteriormente el mismo frente de onda llega hasta un espejo deformable, el cual realiza correcciones de aberraciones de mayor orden. La luz de esta imagen es luego dividida en dos partes: una parte continúa su camino hacia la cámara científica y la otra se desvía hacia un sensor de frente de onda, el cual, con ayuda de una cámara rápida y un programa de computadora, calculan las señales necesarias para enviar las correcciones específicas a cada actuador (un sistema piezoeléctrico para cada eje de giro del plano *tip-tilt* y varios sistemas para espejos deformables). La cámara científica acumula la señal por un periodo relativamente largo, mientras que la cámara rápida realiza exposiciones de alta cadencia [2].

### **Trabajos previos**

Previo a este trabajo, ya se habían obtenido resultados con algunas partes de este sistema los cuales fueron favorables. El trabajo fue realizado como un proyecto de maestría en el Centro de Investigación Científica y de Educación Superior de Ensenada (CICESE) por el estudiante Joel Mávita [3].

### <span id="page-13-0"></span>**1.2. Justificación**

La sierra de San Pedro Mártir ha mostrado ser uno de los mejores sitios en el hemisferio norte para realizar observaciones astronómicas en el visible y el infrarrojo debido al gran número de noches despejadas al año, la oscuridad de su cielo y la estabilidad de su atmósfera ([1],[3]). Sin embargo, para lograr el límite teórico en la resolución angular de los telescopios instalados ahí es necesario contar con un sistema de óptica adaptativa que corrija las perturbaciones introducidas por la atmósfera. Hasta el presente, el Observatorio Astronómico Nacional de San Pedro Mártir (OAN-SPM) no cuenta con sistemas de óptica adaptativa. Las actividades reportadas en este trabajo son un esfuerzo para hacer que el OAN-SPM cuente con un sistema de este tipo en un futuro cercano.

<span id="page-14-2"></span>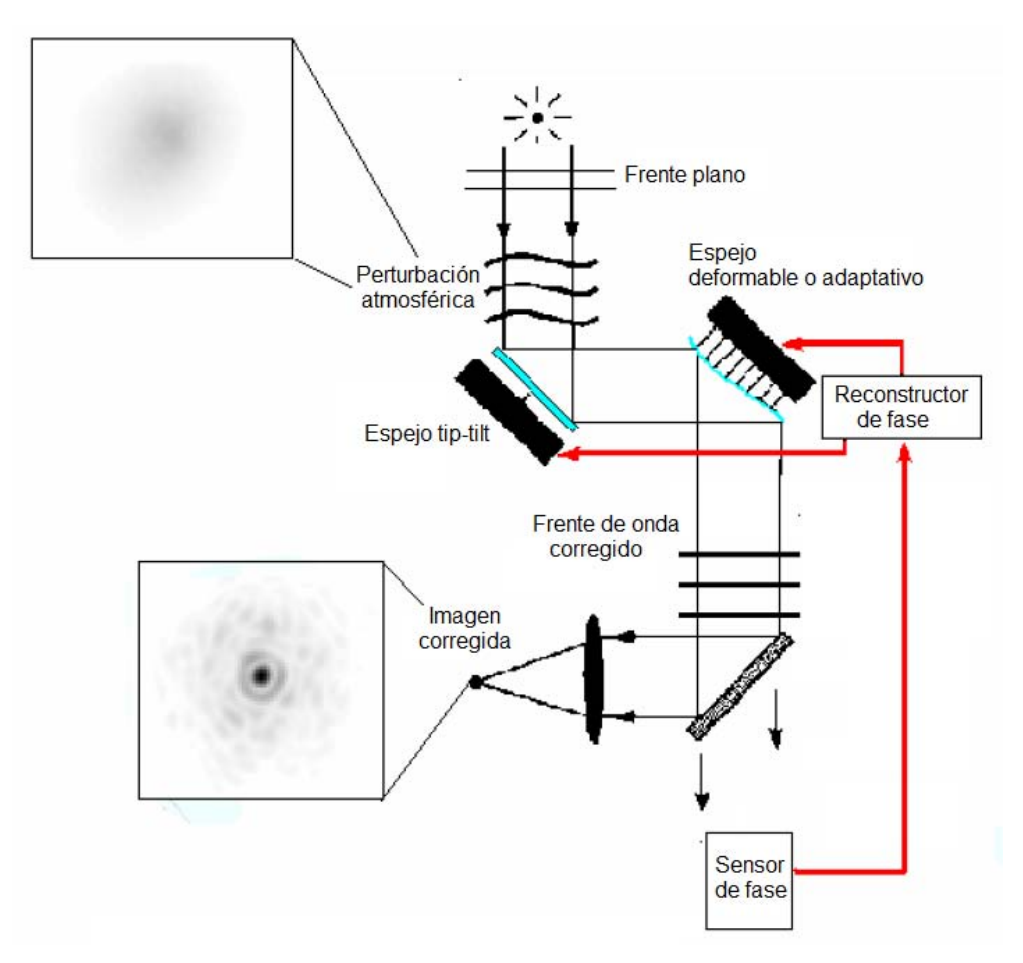

**Figura 1.1.** Esquema de óptica adaptativa. [1]

# <span id="page-14-0"></span>**1.3 Objetivo**

El objetivo principal del presente trabajo es presentar el diseño, construcción y resultados de las pruebas en el laboratorio de un sistema de corrección de frente de onda de tipo *tip-tilt* y determinar su eficiencia de operación.

## <span id="page-14-1"></span>**1.4 Organización del documento**

Este documento está estructurado de la siguiente manera: en el Capítulo 2 se presenta el marco teórico necesario para el desarrollo de este trabajo; en el Capítulo 3 se presenta la metodología para caracterizar las aberraciones estáticas de las componentes ópticas de un sistema óptico utilizando el método de Ronchi ya que este tipo de aberraciones estáticas establecen un límite a la mejora introducida por la óptica adaptativa; el Capítulo 4 muestra la simulaciones de las aberraciones dinámicas introducidas por una atmósfera turbulenta y se evalúa numéricamente el comportamiento de un sistema corrector de frente de onda a primer orden; en el Capítulo 5 se presenta el sistema de corrección de frente de onda desarrollado que incluye la parte de hardware y software; el Capítulo 6 presenta las mediciones del sistema en el laboratorio utilizando un deformador periódico de frente de onda; por último, el Capítulo 7 presenta las conclusiones de este trabajo.

En el apéndice A se muestra el código del programa en el que se simuló una aberración atmosférica y un corrector de frente de onda a primer orden tal como en el proyecto real; en el apéndice B se presenta el código del programa realizado en Matlab; el apéndice C muestra algunas pruebas realizadas para evaluar retrasos en las señales de salida que controlan el piezoeléctrico; el apéndice D muestra la caracterización dinámica realizada al sistema piezoeléctrico.

# <span id="page-16-0"></span>**CAPITULO 2**

# <span id="page-16-1"></span> **MARCO TEÓRICO**

En este capítulo se presenta el marco teórico necesario para el desarrollo de este trabajo. Esto incluye la propagación de la luz en el medio turbulento de la atmosfera; los modelos de Kolmogorov para describir la turbulencia atmosférica; los polinomios de Zernike para describir un frente de onda de radiación; el parámetro de Fried, el tiempo de coherencia y el ángulo isoplanático, entre otros.

### <span id="page-16-2"></span>**2.1 Propagación de la luz**

 Debido a la lejanía de las fuentes astronómicas, los frentes de onda de su radiación electromagnética pueden ser ubicados en planos. En ellos los vectores de campo eléctrico y magnético que representan la onda de radiación electromagnética tienen un valor constante. Además, dichos vectores son perpendiculares a la dirección de propagación de la onda y entre sí. Estos frentes de onda se propagan sin distorsionarse por el espacio casi vacío de los medios interestelares e intergalácticos. Sin embargo, cuando son detectados desde la superficie de la tierra, estos frentes de onda planos son deformados al propagarse a través de la atmósfera terrestre turbulenta. Los efectos de esta perturbación provocan la disminución de la resolución angular de un telescopio; es decir, disminuye la capacidad del instrumento para resolver dos objetos puntuales que se encuentran muy cercanos.

 Las deformaciones de un plano de radiación provocadas por la turbulencia atmosférica resultan en una superficie extremadamente compleja con variaciones tanto espaciales como temporales. Sin embargo, dicha superficie compleja, producto de la deformación del plano del frente de onda, se puede representar por la combinación lineal de varias superficies que, en una suma escalada, reproducen el plano distorsionado. Por ejemplo, en un caso especial muy simple podemos representar el plano deformado por la suma de la superficie de un plano con una inclinación en dos ejes más la superficie de una esfera. Esta sería una aproximación a segundo orden. Se pueden sumar más superficies escaladas para reproducir superficies más complejas, de la misma manera que sumamos términos de mayor orden una expansión en series de potencias para aproximar, de una mejor manera, el valor de una función en un punto.

 Las deformaciones más sencillas del plano de frente onda son las inclinaciones del plano del frente de onda producido por la rotación en dos ejes ortogonales en ese plano, al conjunto de estas rotaciones se le conoce en como *"tip-tilt"* (en inglés)*.* Estas inclinaciones son variables en el tiempo y la duración de esa inclinación dependerá de las condiciones del medio en el que se esté propagando la luz. En la óptica adaptativa se busca compensar con un sistema óptico, cuyas características varían en el tiempo, las deformaciones introducidas por la atmósfera induciendo el efecto opuesto. De esta manera, si el frente de onda se ha inclinado en una dirección se busca que en el sistema óptico tenga un espejo plano que con una inclinación apropiada corrija la inclinación del plano de frente de onda inducido por la atmósfera.

### <span id="page-17-0"></span>**2.2. Telescopios terrestres y espaciales**

 Los telescopios espaciales, son satélites artificiales creados para la observación de objetos astronómicos fuera de la atmósfera terrestre. Sus distintas aplicaciones pueden requerir de una órbita diferente para cada tipo. Por ejemplo, el telescopio espacial COROT (acrónimo en francés de COnvección, ROtación y Transitos planetarios, que sirve para estudiar estrellas y para la detección de planetas extrasolares) [4], que está situado a 896 km de altitud en una órbita circular con una inclinación de 90° con respecto al plano ecuatorial de la Tierra. Esta órbita fue elegida porque permite la observación continua (durante más de 150 días) del centro de la Galaxia en verano, y en la dirección opuesta en el invierno.

 Algunos satélites incluso orbitan el Sol para para facilitar el apuntamiento a sus objetivos evitando la luz solar la mayor parte del tiempo. El telescopio en el satélite Herschel, por ejemplo, fue colocado en el punto de Lagrange L2 el cual pertenece a una órbita en donde el objeto orbita el sol a la misma velocidad que la tierra. Este telescopio observó el Universo en el campo de onda del infrarrojo lejano y submilimétricas de 55 micras a 670 micras de longitud de onda, una ventana del espectro electromagnético poco explorado. Fue una oportunidad para estudiar la formación de galaxias y estrellas [4].

 También existen telescopios especializados para la observación del propio sol como lo es la misión espacial SOHO (*Solar and Heliospheric Observatory*) que tiene como objetivo estudiar la estructura interna del Sol, su ambiente cálido y el origen del viento solar. El SOHO opera en una órbita de halo alrededor del punto de Lagrange L1. En este punto, las fuerzas gravitacionales ejercidas por el Sol y la Tierra sobre un objeto están en equilibrio, pero el equilibrio es inestable y, por tanto, SOHO orbita alrededor de este punto particular. El período de SOHO es igual al período de revolución de la Tierra alrededor del Sol, aproximadamente 365 días.

 Las aplicaciones de los telescopios espaciales son muy extensas gracias a las cualidades ópticas que existen en el espacio; existen telescopios dedicados a diferentes longitudes de onda como el telescopio espacial Chandra el cual observa en rayos X, o el Swift en rayos gamma, el Hubble que observa en el óptico e infrarrojo cercano, y otros que observan en infrarrojo lejano como el Herschel mencionado anteriormente [5].

 Algunas de las complicaciones más grandes que tienen los telescopios espaciales además de la comunicación y los riesgos que se tienen al enviarlos al espacio son: los costos de lanzamiento y la imposibilidad de darles mantenimiento desde el lugar en donde operan, esto a su vez los lleva a una vida útil muy corta comparado con los telescopios terrestres.

 Por otro lado, los telescopios terrestres presentan problemas en la resolución angular de las estrellas producidos por la turbulencia del aire, también son afectados por la contaminación lumínica que producen las ciudades; debido a esto y muchos otros factores, no es posible obtener imágenes de alta calidad con un telescopio sin OA (óptica adaptativa) si se encuentra dentro de la atmósfera. La atmósfera también ocasiona grandes pérdidas en algunas longitudes de onda por lo que se usan diferentes métodos para poder captar estas señales desde la Tierra.

El límite óptico debido a la difracción de un telescopio está determinado según el criterio de Rayleigh [2] por la expresión:

$$
sen\theta = 1.22 \frac{\lambda}{D} \tag{1}
$$

donde θ es la resolución angular en radianes; λ es la longitud de onda; D es el diámetro del telescopio, y; el factor 1.22 se deriva de un cálculo de la posición del primer anillo de oscuridad que rodea el disco de Airy en una simetría circular.

 La ecuación (1) muestra que la resolución angular depende de la longitud de onda y el diámetro del espejo primario del telescopio. Sin embargo, dentro de la atmósfera terrestre el límite de difracción está dado por el *seeing* del sitio desde el que se observa.

A pesar de las grandes ventajas ópticas que tienen los telescopios espaciales; los telescopios terrestres son mayormente utilizados con el uso de técnicas de óptica adaptativa que ayudan a corregir los efectos de turbulencia atmosférica mejorando así la calidad y la resolución de las imágenes tomadas desde la Tierra. De esta manera, el uso de los telescopios terrestres ha permitido avances en el estudio de la astronomía, la óptica y la electrónica, además de permitir el fácil mantenimiento de los telescopios e instrumentos gracias al acceso que tienen.

 De esta manera, la aplicación de las técnicas de óptica adaptativa en los telescopios terrestres puede hacerlos competitivos con los telescopios espaciales al menos en cuanto a la resolución óptica se refiere. Aprovechando así los grandes diámetros que se pueden tener y su consecuente incremento en sensibilidad.

### <span id="page-20-0"></span>**2.3 Turbulencia atmosférica**

 La teoría de la estabilidad de los flujos describe que si se ordena un fluido en capas muy delgadas y paralelas entre sí, esto representaría un flujo laminar; existen factores que perturban constantemente la estabilidad de estas capas, creando así la inestabilidad del flujo laminar y generando la turbulencia. La figura 2.1 presenta un ejemplo de un flujo laminar estable y de uno turbulento [6].

<span id="page-20-1"></span>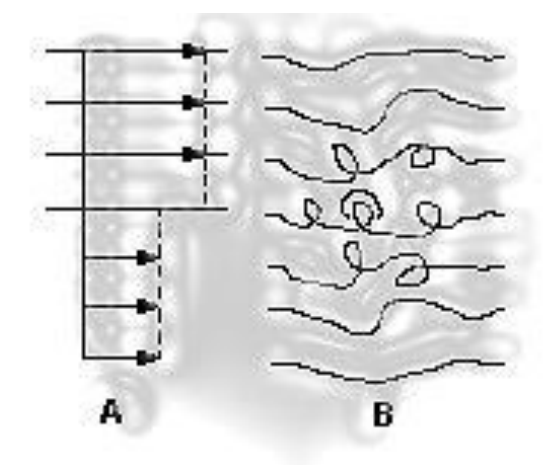

**Figura 2.1.** Representación gráfica de flujo laminar estable (A) y un flujo turbulento (B)

En el caso de fuentes de luz muy alejadas de la Tierra, las ondas electromagnéticas emitidas por estas fuentes llegan al observador como un frente de onda plano. Al atravesar la atmósfera, la velocidad de la luz varía de acuerdo con el inverso del índice de refracción de las diferentes capas por las que atraviesa, y debido a que la atmósfera no es homogénea ni estable, estos índices de refracción varían constantemente haciendo que la luz varíe su velocidad en secciones que pueden ser sumamente pequeñas; estas variaciones (retrasos) de algunas secciones del frente de onda hacen que el frente de onda deje de ser plano.

#### <span id="page-21-0"></span>**2.3.1. Modelo de Kolmogorov**

Debido a la gran complejidad de la atmósfera, es muy difícil modelarla por una simple ecuación o un razonamiento numérico. Por esta razón, se busca predecir la alteración de la luz al propagarse sobre la atmósfera utilizando el análisis estadístico. Considerando la atmósfera localmente no homogénea e isotrópica y una turbulencia incompresible, Kolmogorov desarrolló un modelo estableciendo que las deformaciones del frente de onda óptico causadas durante la propagación a través de la atmósfera turbulenta pueden determinarse a partir de una función de estructura de fase definida por [3]

$$
D_{\phi}(r) = [\phi(x+r) - \phi(x)]^{2}
$$
 (2)

Esta función representa la varianza  $D_{\phi}(r)$  de la fase  $\phi(x)$  entre dos puntos separados por una distancia r y se le atribuye a los cambios de temperatura y a las variaciones del índice de refracción, los cuales pueden ser expresados a partir funciones de estructura y de índice de refracción, respectivamente.

El modelo de Kolmogorov incluye el parámetro de Fried *r0*, que representa el tamaño de coherencia de una región en la que se puede considerar un índice de refracción constante. Se toman valores de *r0* que crecen desde un valor mínimo *l0* (la

escala interior, la cual varía desde unos cuantos milímetros cerca de la superficie terrestre hasta valores del orden de centímetros en la tropósfera) [8] hasta un valor máximo *L0* (escala exterior la cual puede medir alrededor de unos cuantos metros hasta cientos de ellos). Para alturas menores a un kilómetro se puede decir que *L0~0.4h* donde *h* es la altura sobre el suelo [8].

 Para describir el espectro de Kolmogorov se utiliza un vector de onda *k* el cual está dado como *kin = 2*<sup>π</sup> */ l0 y kout = 2*<sup>π</sup> */ L0*. Estos márgenes determinan un sub-rango inercial del espectro, dentro del cual es posible predecir el comportamiento atmosférico de una manera adecuada.

En el caso de estar fuera del rango inercial las predicciones de la atmósfera pueden variar, por ejemplo cuando *r0 >> L0*, la predicción matemática del modelo es incierta debido a la influencia tanto de las condiciones meteorológicas como geográficas del sitio. Para el caso de *r0 << l0* las fuerzas de viscosidad causan que la energía se disipe en forma de calor. Tomando en cuenta estas consideraciones, se pueden modelar las funciones de estructura de fase y del índice de refracción a la entrada de un telescopio como [3]:

$$
D_{\phi} = 6.88 \left(\frac{r}{r_0}\right)^{5/3} \qquad ; \qquad l_0 \ll r \ll L_0, \tag{3}
$$

$$
D_n(r) = c_n^2 r^{2/3} \qquad ; \qquad l_0 \ll r \ll L_0 \qquad , \tag{4}
$$

respectivamente.

A partir de estas ecuaciones y por medio de simulaciones numéricas es posible generar una sección aberrada de la atmósfera para comprender mejor el efecto de la turbulencia atmosférica en los campos planos de radiación (Ver capítulo 3, sección de simulaciones).

### <span id="page-23-0"></span>**2.3.2. Parámetros de sitios reportados**

Las primeras ideas sobre la utilización de óptica adaptativa para la corrección del frente de onda utilizando un espejo deformable se deben a Badcock (1953) [2]. Debido a las deficiencias computacionales de su tiempo no fue posible lograr realizar estas correcciones; veinte años después comenzaron a aparecer los sistemas de óptica adaptativa en diferentes partes del mundo. En la actualidad se cuenta con varios telescopios con esta tecnología: la Tabla 1 muestra algunos de ellos.

| Lugar      | <b>Nombre</b>  | <b>Finalización</b> | $RS^2$        | <b>Magnitud</b> | <b>Detector</b>      |
|------------|----------------|---------------------|---------------|-----------------|----------------------|
|            |                |                     | $(2.2 \mu m)$ | Límite          |                      |
| Keck-II    | Keck II AO     | LGS: 2000           | 0.8           | <b>NGS:13</b>   | NIRC2(2009)          |
|            | Facility       |                     |               | <b>LGS:18</b>   | NIRSPEC(2009)        |
| Gemini-N   | Hokupaa        |                     | 0.3           | <b>NGS:16</b>   | <b>QUIRC(2009)</b>   |
|            | <b>CS</b>      |                     |               |                 |                      |
| Subaru     | 37-element     | <b>NGS: 2000</b>    | 0.3           | <b>NGS:16</b>   | <b>CIAO</b>          |
|            | <b>CS</b>      |                     |               |                 | <b>IRCS</b>          |
| <b>MMT</b> | Adaptive       | <b>NGS: 2000</b>    | 0.7           | NGS:~13         |                      |
|            | M <sub>2</sub> |                     |               | LGS:17          |                      |
| <b>VLT</b> | <b>NAOS</b>    | <b>NGS:2001</b>     | 0.7           | NGS:~13         | <b>CONICA (1999)</b> |
|            |                | LGS:2005            |               |                 |                      |
| Gemini-N   | Altair         | <b>NGS:2001</b>     | 0.65          | <b>NGS:13</b>   | NIRI(2000)           |
|            |                | LGS:2002            |               | LGS:18          | GNIRS(2003)          |
| <b>VLT</b> | <b>MACAO</b>   | <b>NGS: 2002</b>    | 0.3           | <b>NGS:16</b>   | <b>SINFONI(2001)</b> |
| Gemini-S   | <b>CS MCAO</b> | 2006                | 0.8           | LGS: 18/20      | <b>IRMOS(2003)</b>   |
| ESO-Chile  | <b>MCAO</b>    | 2002                | 0.62          | 20              | <b>RON</b>           |

**Tabla1. Lista corta de sistemas de óptica adaptativa en el mundo [2]** 

## <span id="page-24-0"></span>**2.4 Polinomios de Zernike**

Las aberraciones ópticas en un frente de onda se pueden representar como la suma (finita o infinita) de unos polinomios especiales llamados *Polinomios de Zernike*. La aberraciones producidas por la turbulencia atmosférica también pueden ser descritas por estos polinomios, aunque es ese caso los coeficientes de esas aberraciones serán funciones aleatorias que cambian en el tiempo.

Los polinomios de Zernike son una secuencia de polinomios ortogonales en el disco unitario que describen una superficie en el espacio como función de la coordenadas polares (r, θ) centradas en el disco unitario (r<1,  $0 < \theta < 2\pi$ ). Los polinomios están caracterizados por un orden radial n y un orden azimutal m (para una n dada, m toma los valores de 0 a n). Es común que, en lugar de utilizar los dos índices n y m, se utilice el índice del orden radial j [1].

La Figura 2.2 muestra los primeros seis modos de los polinomios de Zernike y el nombre de las aberraciones que representan (j=1, n= 0, m=0 Pistón; j=2,n=1,m=1 *Tip*; j=3, n=1, m=1 *Tilt*; etc.).

<span id="page-24-1"></span>

|                                                                                                    |  | $\parallel j \parallel n \parallel m \parallel$ Name | Formula                | Picture |  |  | $\parallel n \parallel m \parallel$ Name | Formula                                                                                                    | Picture |
|----------------------------------------------------------------------------------------------------|--|------------------------------------------------------|------------------------|---------|--|--|------------------------------------------|----------------------------------------------------------------------------------------------------|---------|
|                                                                                                    |  | $\vert 0 \vert \vert 0 \vert$ Piston                 | $Z_1=1$                |         |  |  | $  2  0  $ Defocus                       | $Z_4 = \sqrt{3}(2r^2 - 1)$                                                                                  |         |
|                                                                                                    |  | $1 \parallel 1 \parallel$ Tip                        | $Z_2 = 2r\cos\theta$   |         |  |  |                                          | $\parallel$ 2 $\parallel$ 2 $\parallel$ Astigmatism $\parallel$ Z <sub>5</sub> = $\sqrt{6}r^2 \sin 2\theta$ |         |
|                                                                                                    |  | $\parallel$ 1 $\parallel$ 1 $\parallel$ Tilt         | $Z_3 = 2r \sin \theta$ |         |  |  |                                          | 6    2    2    Astigmatism    $Z_6 = \sqrt{6}r^2 \cos 2\theta$                                              |         |
| $j =$ Orden del polinomio<br>$n =$ Grado de la coordenada radial (variaciones)<br>$m$ = Grado de la coordenada azimutal (variciones) |  |                                                      |                        |         |  |  |                                          |                                                                                                    |         |

 $n =$  Grado de la coordenada radial (variaciones)  $m$  = Grado de la coordenada azimutal (variciones)

**Figura 2.2.** Primeros seis modos de los polinomios de Zernike [1].

Los polinomios de Zernike son ortonormales; es decir, el producto escalar de dos polinomios  $(Z_i, Z_i)$  es igual a 1 si i=j y 0 en cualquier otro caso. En óptica adaptativa, este producto es definido como la integral sobre el radio de apertura del telescopio como:

$$
(Z_i, Z_j) = \pi^{-1} \int_{|\vec{r}| < 1} d\vec{r} \ Z_i(\vec{r}) \ Z_j(\vec{r}) \tag{5}
$$

cualquier fase de un frente de onda  $\Phi(\vec{r})$  dentro de la pupila del telescopio se puede representar como una suma infinita de polinomios de Zernike

$$
\Phi(\vec{r}) = \sum_{j=1}^{\infty} a_j Z_j(\vec{r}) \tag{6}
$$

y los coeficientes aj se obtienen del producto escalar

$$
a_j = (\Phi, Z_j) \tag{7}
$$

Una suma limitada de los polinomios de Zernike da una buena representación de las aberraciones producidas por la turbulencia atmosférica en el frente de onda. Si estos modos (órdenes de aberración) son corregidos por óptica adaptativa se obtendrá una calidad de imagen del telescopio cercana al límite de difracción.

El modo de pistón corresponde a una fase constante y no tiene ninguna repercusión en la imagen, por lo que generalmente este modo es ignorado. En este proyecto, sólo se tratarán de corregir las aberraciones de *tip* y *tilt* del frente de onda cuyas ecuaciones son [2]:

$$
z_2 = 2r\cos\theta\tag{8}
$$

$$
z_3 = 2r \operatorname{sen} \theta \tag{9}
$$

Respectivamente para tip y tilt.

Las técnicas de óptica adaptativa utilizadas para la corrección de las aberraciones atmosféricas, consisten básicamente de sistemas de control, los cuales pueden ser sistemas de lazo abierto o cerrado.

# <span id="page-26-0"></span>**2.5. Sistemas de control en Óptica Adaptativa**

# <span id="page-26-1"></span>**2.5.1 Sistemas con lazo abierto**

Los sistemas en los cuales la salida no tiene efecto sobre la acción de control se denominan *sistemas de control con lazo abierto*. En otras palabras, en un sistema de control con lazo abierto no se mide la salida ni se realimenta para compararla con la entrada.

En un sistema de control con lazo abierto a cada entrada de referencia le corresponde una condición de operación fija; como resultado de ello, la precisión del sistema depende de la calibración. Ante la presencia de perturbaciones, un sistema de control con lazo abierto no realiza la tarea deseada. En la práctica, el control con lazo abierto sólo se usa si se conoce la relación entre la entrada y la salida y si no hay perturbaciones internas ni externas [9].

<span id="page-26-2"></span>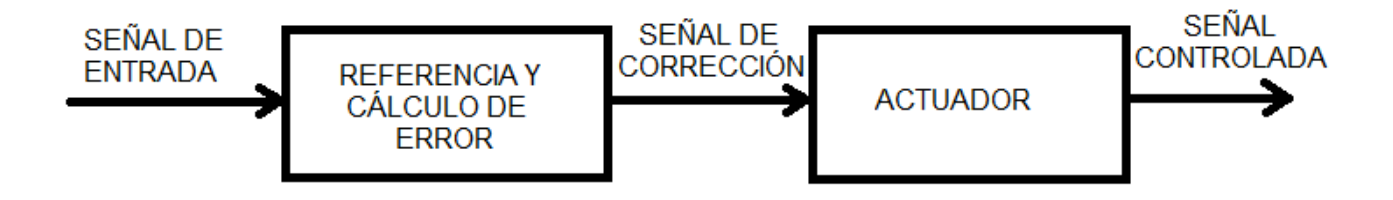

**Figura 2.3.** Diagrama a bloques de un sistema de control con lazo abierto.

### <span id="page-27-0"></span>**2.5.2 Sistemas con lazo cerrado**

Los sistemas de control retroalimentados se denominan también sistemas de *control con lazo cerrado*. En la práctica, los términos control retroalimentado y control con lazo cerrado se usan indistintamente. En un sistema de control con lazo cerrado, se alimenta al controlador con la señal de error de actuación, que es la diferencia entre la señal de entrada y la señal de retroalimentación (que puede ser la propia señal de salida o una función de la señal de salida y de sus derivadas o integrales), con el fin de reducir el error y llevar la salida del sistema a un valor deseado. El término control con lazo cerrado siempre implica el uso de una acción de control retroalimentado para reducir el error del sistema [9].

<span id="page-27-1"></span>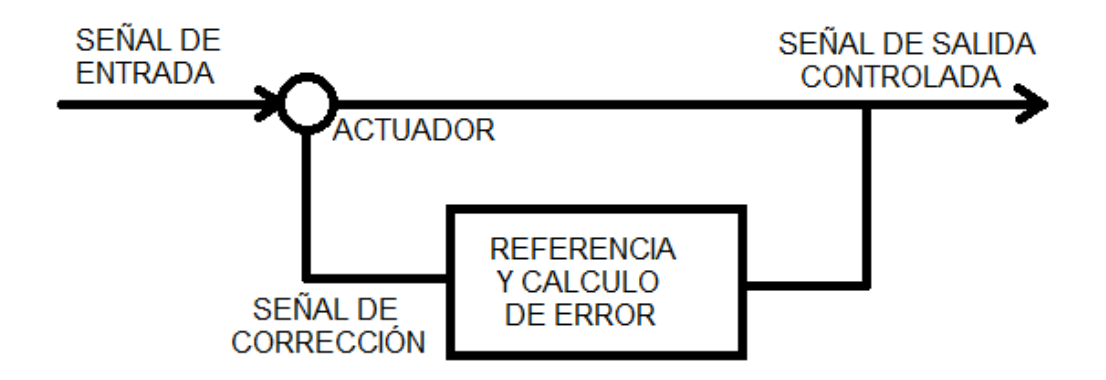

**Figura 2.4.** Diagrama a bloques de sistema de control con lazo cerrado**.**

Los sistemas de óptica adaptativa utilizados en los telescopios astronómicos terrestres utilizan sistemas de control de lazo cerrado por su mejor desempeño al realizar la corrección de aberraciones. La siguiente Figura 2.5 es una modificación de la Figura 1.1 donde se indican cada una de las partes de un sistema de control con lazo cerrado.

Las principales ventajas de un sistema de control a lazo abierto son: la simple construcción y fácil mantenimiento, además de ser más económico; las principales desventajas son que se puede llegar a tener una salida no deseada debido a las perturbaciones, y por la misma razón se requiere de calibración constante. Las ventajas de la utilización de un sistema a lazo cerrado son: una salida más precisa, menor sensibilidad a perturbaciones y mayor velocidad de respuesta; en cuanto a las principales desventajas, un sistema de control a lazo cerrado es más costoso y más inestable. Cabe mencionar que la velocidad de muestreo para realizar el control a lazo cerrado tiene que ser acorde al tiempo de las variaciones de lo que se quiere corregir; de lo contrario podría no ser muy eficiente.

<span id="page-28-0"></span>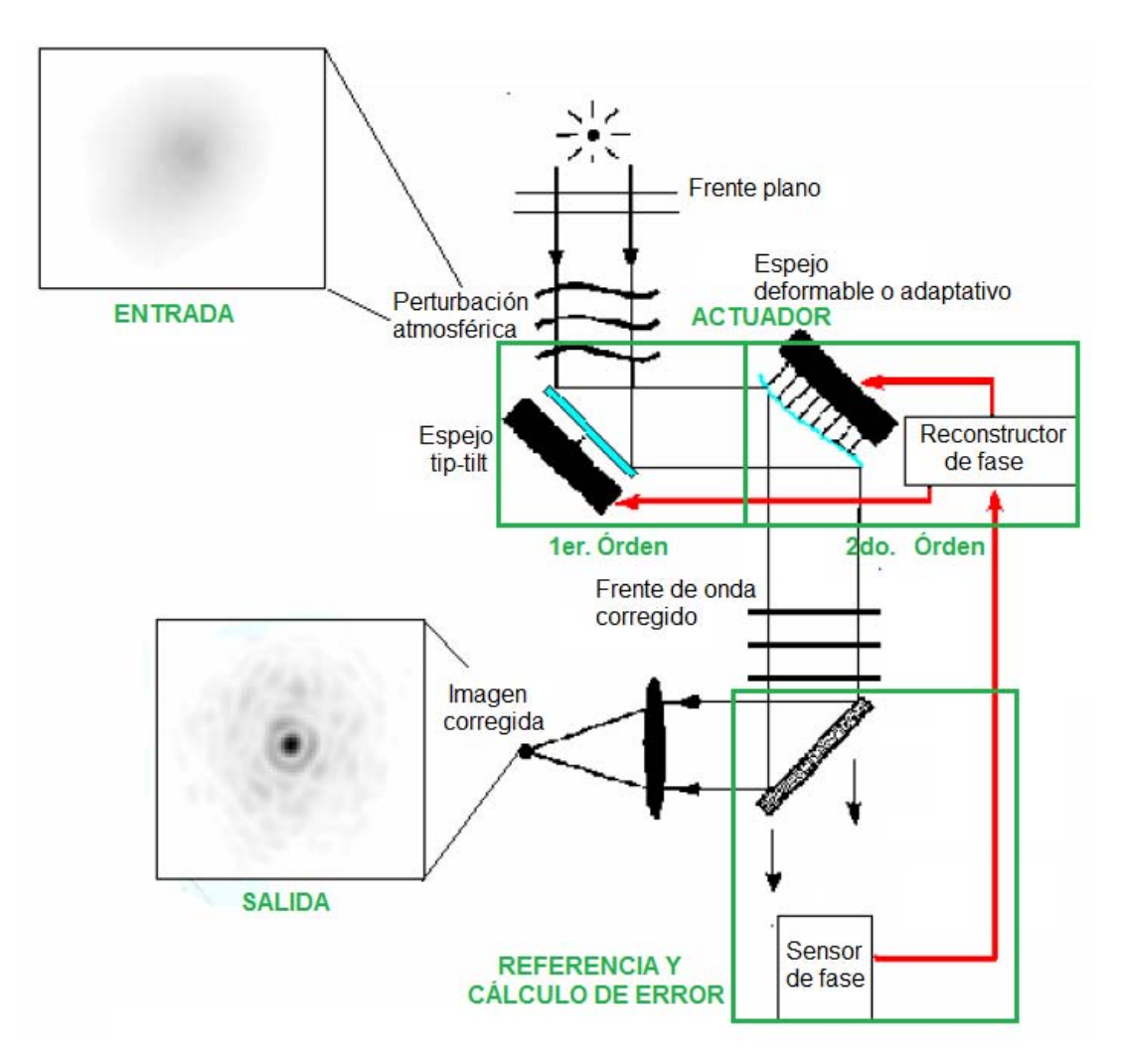

**Figura 2.5.** Esquema de óptica adaptativa y sus elementos presentados como un sistema de control de lazo cerrado (verde).

Los actuadores utilizados para corregir el frente de onda utilizan espejos planos y espejos deformables para corregir los frentes de onda de las señales recibidas en los telescopios. La posición de estos espejos (en el caso *tip-tilt*) y la forma de ellos (en espejos deformables) se logra utilizando actuadores piezoléctricos u otros sistemas. La ventaja de utilizar actuadores piezoeléctricos para controlar los espejos en óptica adaptativa es debido a su rápida respuesta y capacidad de carga.

#### <span id="page-29-0"></span>**2.6 Actuadores**

Los cristales que generan una [diferencia de potencial](https://es.wikipedia.org/wiki/Diferencia_de_potencial) al ser comprimidos o deformados se conocen como cristales piezoeléctricos, de la misma manera, al aplicar una carga a dichos cristales, estos tienen la capacidad de deformarse produciendo movimientos. Este es un efecto transductor que existe entre las oscilaciones eléctricas y mecánicas, y tiene distintas utilidades prácticas [10].

 En este trabajo se implementa un sistema de óptica adaptativa a primer orden utilizando actuadores piezoeléctricos en un espejo plano con movimientos de tipo "*tiptilt".* El espejo es inclinado en dos ejes ortogonales utilizando actuadores piezoeléctricos que inclinan el espejo en un esquema de tipo *"push-pull"* (jale y empuje) en cada eje. Con estos piezoeléctricos es posible hacer movimientos de unas decenas de Hertz sin perder su rango dinámico de manera significativa.

#### <span id="page-29-1"></span>**2.7. Sistema de Referencia y Cálculo de Error**

 Los sistemas de corrección de frente de onda, pueden ser de primer orden y de órdenes superiores, como se muestran en la Figura 2.2. En un frente de onda existen varios órdenes de aberración, de los cuales el *tip* y el *tilt* son tomados como aberraciones de primer orden y de ahí en adelante los demás como órdenes superiores. El cálculo de la señal de error en sistemas de óptica adaptativa puede realizarse utilizando sensores de frente de onda, siendo el más común de ellos el sensor de Shack-Hartmann descrito en la siguiente sección.

### <span id="page-30-0"></span>**2.7.1 Sensor Shack-Hartmann**

Un sensor de frente de onda es un instrumento óptico utilizado para caracterizar un sistema de imagen. El Shack-Hartman es un sensor de frente de onda comúnmente utilizado en sistemas de óptica adaptativa. Se compone de una matriz de lentes de la misma longitud focal. Cada uno se centra en un detector de fotones (normalmente una matriz CCD). La desviación de frente de onda en cada posición de la lente puede entonces calcularse a partir de la imagen generada en el detector. Cualquier aberración de fase se puede aproximar a un conjunto de desplazamientos discretos. Mediante el muestreo de una matriz de lentes (patrón de Hartmann) todas estas inclinaciones se pueden medir para calcular la fase del frente de onda [11]. La Figura 2.6 presenta la aplicación de un sistema de Shack-Hartmann para medir la distorsión de un frente de onda.

<span id="page-31-0"></span>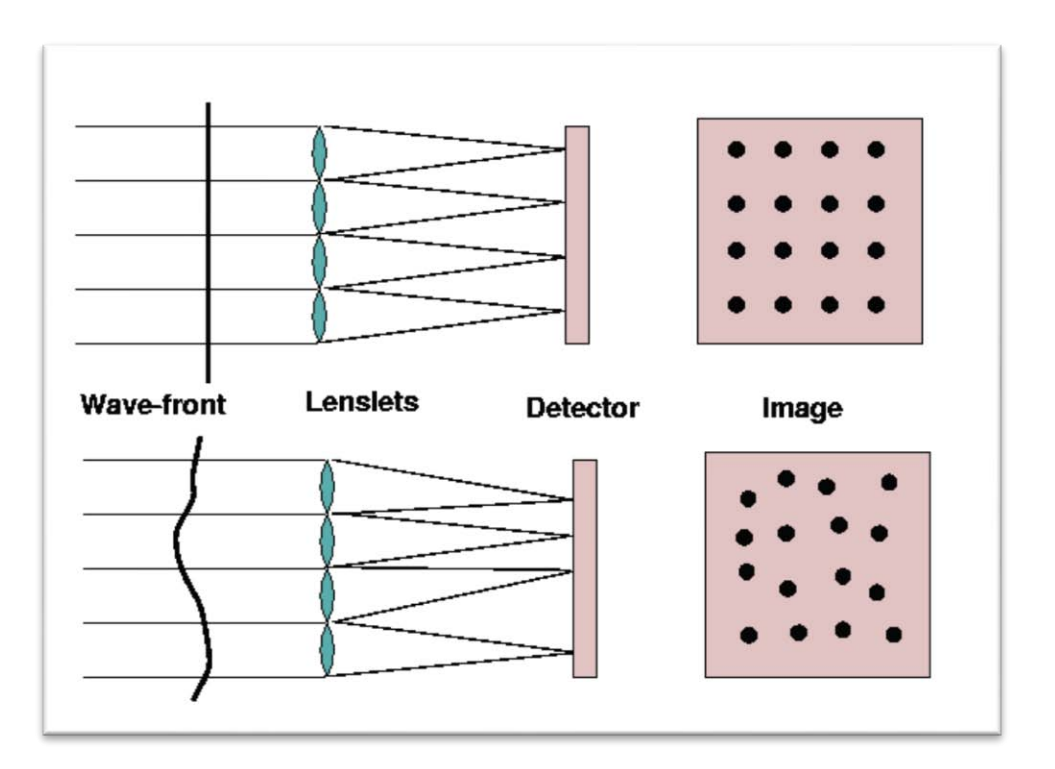

**Figura 2.6.** Sistema Shack-Hartmann aplicado a la determinación de la deformación de un frente de onda plano de una fuente puntual. En la parte superior de la figura, se muestra como un frente de onda plano produce un arreglo uniforme de imágenes puntuales. En la parte inferior, cuando el frente de onda de la fuente puntual es distorsionado, el arreglo de imágenes se vuelve irregular [1].

En un sistema de Shack-Hartmann, las inclinaciones de un frente de onda plano proveniente una fuente puntual hacia una dirección, digamos horizontal, produciría una imagen cuyo arreglo de puntos permanecería uniforme (como el de la imagen producida por el frente de onda plano), pero desplazado en esa dirección. De la misma manera ocurre en una dirección ortogonal a la dirección anterior. Para calcular los desplazamientos a primer órden (*tip-tilt)* utilizando un sensor tipo Hartmann, es necesario calcular el centroide de la imagen generada en un CCD y tomar algún punto de referencia como puede ser el centro de la imagen, cabe mencionar que esto depende del rango dinámico del sensor (el cual está limitado por la posición la fuente de luz y la distancia focal que tienen las lentes), ya que la imagen podría desplazarse por fuera del CCD y esto evitaría un cálculo correcto del centroide.

#### <span id="page-32-0"></span>**2.7.2. Corrección de frente de onda a primer orden**

 La corrección de frente de onda a primer orden consiste básicamente en las correcciones de *tip* y *tilt* que son los primeros órdenes básicos de aberración que se encuentran en la atmósfera turbulenta y que normalmente son los más significativos. La corrección *tip-tilt* se logra a partir de un espejo plano el cual tiene dos grados de libertad (ejes horizontal y vertical), estos movimientos controlados a una velocidad adecuada son capaces de compensar las mayores inclinaciones del frente de onda recibidas por un telescopio [12]. Para conocer el grado de inclinación del frente de onda puede ser necesario un sistema Shack-Hartmann o de una manera más sencilla: calcular el centroide de una imagen tomada por alguna cámara, y a partir de los cálculos de centroide comparados con un punto de referencia en la imagen, es posible conocer el desplazamiento de la imagen y crear una señal de retroalimentación para controlar los ejes del espejo.

Las correcciones a primer orden son siempre el primer paso antes de pasar a las correcciones de orden superior, debido a que por ser variaciones más significativas, son necesarios grandes movimientos de los actuadores en comparación con los movimientos que realizarían para correcciones a órdenes superiores.

### <span id="page-32-1"></span>**2.7.3. Corrección de frente de onda de orden superior**

 Las correcciones de frente de onda a un orden superior, se refieren a correcciones de órdenes de aberración más altos como pueden ser el astigmatismo y la coma (ver Figura 2.4), estas correcciones se llevan a cabo utilizando un espejo deformable o un corrector de fase por transmisión [13].

Para lograr la corrección a órdenes superiores primero es necesario pasar por la corrección de *tip-tilt* utilizando un proceso como el mencionado anteriormente en el punto 2.7.2 ya que debido al rango dinámico de las aberraciones, puede no ser posible eliminar estos órdenes de aberración con un espejo deformable. Después, se utiliza un sistema como el ya mencionado sensor de Shack-Hartmann para conocer desfasamientos de frente de onda más finos y con eso crear las señales de corrección para el espejo segmentado (ver Figura 1.1). Las correcciones a orden superior son más complicadas debido a que se necesitan más señales de control, además de mayor velocidad ya que las variaciones de astigmatismo y coma son mucho más inestables que las de *tip* y *tilt*.

### <span id="page-33-0"></span>**2.8 Parámetro de Fried**

Una fuente de punto distante como una estrella producirá un frente de onda plano por encima de la atmósfera de la Tierra. Conforme este frente de onda plano se propaga a través de la atmósfera, se distorsiona aleatoriamente por las celdas de aire que se mueven con diferentes índices de refracción. El tamaño de las celdas turbulentas se caracteriza por el parámetro de Fried,  $r_0$ . El parámetro de Fried indica la longitud sobre la que un frente de onda permanece sin perturbación; es decir, aproximadamente plano como se muestra en la Figura 2.7. (En términos estrictos,  $r_0$ refiere a la longitud del frente de onda sobre el cual los cambios de fase son de 1 radián). Cuanto mayor sea el parámetro Fried, mejores son las condiciones atmosféricas. En un buen sitio de observación, el parámetro de Fried tiene típicamente un valor de  $r_0$  = 10 cm a una longitud de onda de 500 nm [14].

En un caso en donde la calidad de la imagen es degradada sólo por la turbulencia atmosférica, el seeing se relaciona con el parámetro de Fried de la siguiente manera [15]

$$
\theta_s = 0.976 \frac{\lambda}{r_0} \tag{10}
$$

**33**

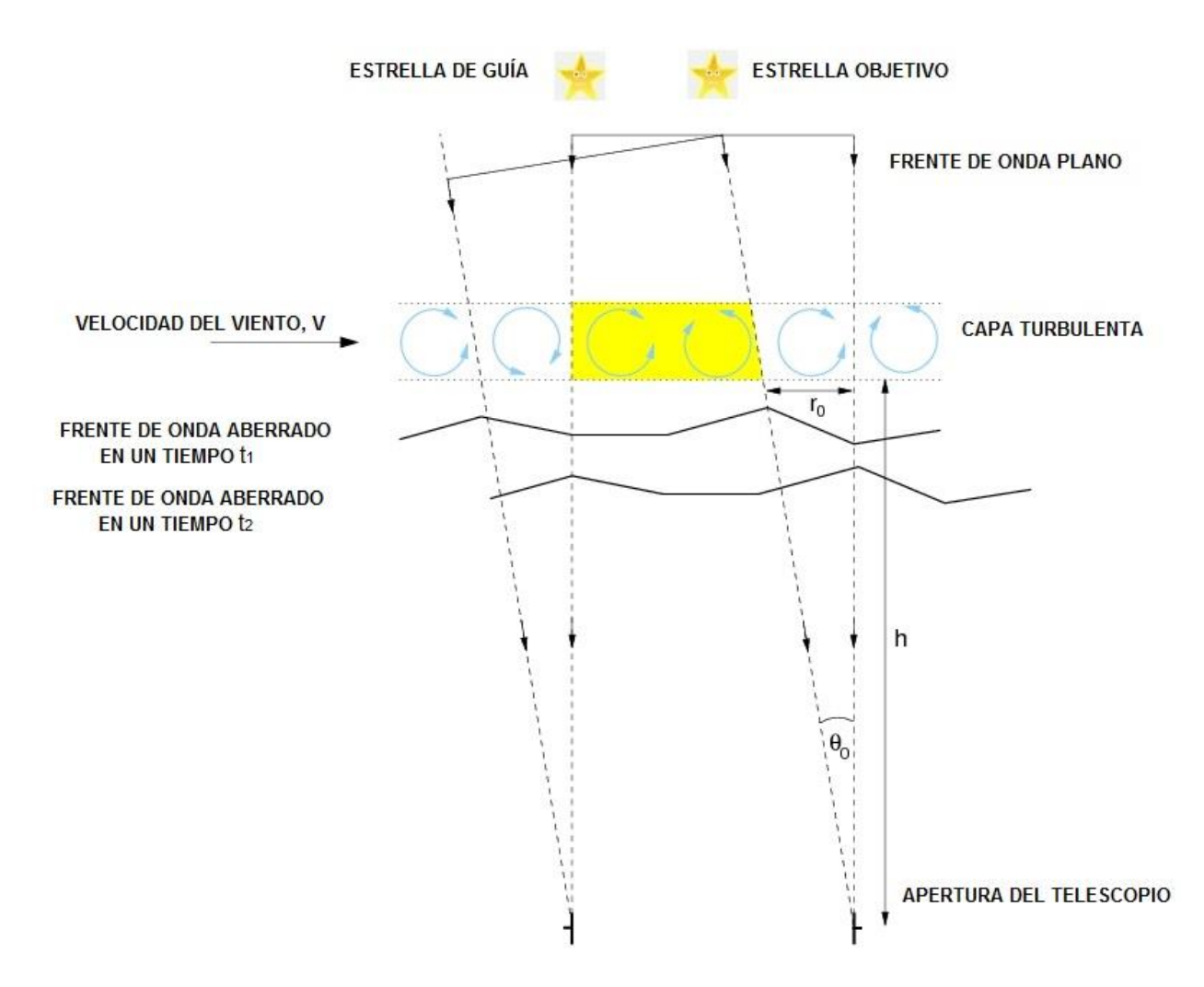

<span id="page-34-1"></span>**Figura 2.7.** Esquema donde se muestra como son definidos el parámetro de Fried, r<sub>0</sub>, el tiempo de coherencia,  $t_0 = t_2 - t_1$  y el ángulo isoplanático  $\Theta_0$ [14].

### <span id="page-34-0"></span>**2.9 Tiempo de coherencia**

Las celdas turbulentas responsables de la distorsión de los frentes de onda planos de una estrella evolucionan, en general, en escalas de tiempo más largo que el tiempo que tarda el viento para mover una celda por su propio tamaño. Por lo tanto, es la velocidad del viento, *v*, a la altura de la turbulencia y el parámetro de Fried los principales factores que determinan la variación temporal de los frentes de onda que

entran en el telescopio [16], como se muestra en la Figura 2.7. Una célula turbulenta movería su propio tamaño en un tiempo  $t_0 = t_2 - t_1$ , dada por:  $t_0 = r_0 / v$  [14]. En un buen sitio de observación en una noche típica, la velocidad del viento tiene *v = 10 m / s* y parámetro de Fried *r0 = 10 cm* a λ*0 = 500 nm.* Por lo tanto, el tiempo de coherencia es *t0 = 10 ms.* Con los parámetros mencionados y a diferentes longitudes de onda se calcula el tiempo de coherencia cuyos resultados se están en la tabla 2 en donde se utiliza un *seeing* de 0.79". El perfil de intensidad<code>de</code> la turbulencia  $\mathcal{C}_n^{\,2}$  es también un factor muy importante sobre todo si se quiere una mejor precisión en los cálculos.

**Tabla 2.** Tiempo de coherencia para distintas longitudes de onda utilizando un *seeing* de 0.79" (parecido al del OAN-SPM) [2], [17].

| Banda       | V(550 nm) | $J(1220 \text{ nm})$ | $H(1630 \text{ nm})$ | $K(2190 \text{ nm})$ |
|-------------|-----------|----------------------|----------------------|----------------------|
| $ t_0$ (ms) | 4.2       | 10                   | 13.3                 | 18.7                 |

Como puede observarse de la tabla anterior, los tiempos de coherencia son mayores a longitudes de onda largos. Así, las distorsiones del frente de onda se mantienen por un tiempo mayor en el infrarrojo comparado con el visible. En K el tiempo de coherencia es aproximadamente 4.5 veces más largo que en la banda del visible V.

### <span id="page-35-0"></span>**2.10 Ángulo isoplanático**

Otro parámetro importante en la óptica adaptativa es el ángulo isoplanático,  $\theta_0$ . Suponiendo que hay dos estrellas muy juntas en el cielo, el ángulo de separación para que sus haces de luz lleguen al telescopio pasando a través de aproximadamente la misma región turbulenta de la atmósfera es el ángulo isoplanático. La Figura 2.7 muestra que esto se puede estimar a partir del ángulo sobre el cual el patrón de
turbulencia se desplaza por una distancia de  $r_0$ , en cuyo caso los haces de las dos estrellas compartirían una fracción sustancial de la misma región turbulenta (sombreado en amarillo). Suponiendo que la capa turbulenta se encuentra en una altitud *h* por encima del telescopio, el ángulo isoplanático está, por tanto, dada por:  $\Theta_0 = r_0 / h$ .

En un buen lugar de observación en una noche típica, *r0 = 10 cm* a λ*0 = 500 nm*; y se toma una altura  $h = 5$  km [1], por lo tanto  $\theta_0 = 10^{-5}$  radianes, que es aproximadamente 4" [14], [18].

## **CAPITULO 3**

# **ABERRACIONES ESTÁTICAS EN SISTEMAS ÓPTICOS**

 Las aberraciones estáticas se pueden encontrar en las superficies de los espejos (para el caso de telescopios reflectores por ejemplo) utilizados en el sistema óptico. Con la prueba de Ronchi se puede identificar cualquier aberración intrínseca para asegurar que las correcciones dinámicas actúen sólo en las aberraciones inducidas por la atmósfera.

 Las aberraciones dinámicas son aquellas causadas por la turbulencia atmosférica (y varían con el tiempo) las cuales pueden corregirse utilizando sistemas de óptica adaptativa. Cabe señalar que con las correcciones de óptica adaptativa, no es posible optimizar la imagen más de lo que permiten las aberraciones estáticas [19].

Las aberraciones intrínsecas de un sistema óptico son las limitantes principales de la resolución angular del sistema. Estas aberraciones pueden ser estáticas o dinámicas. La prueba de Ronchi es un método cualitativo ampliamente utilizado y relativamente sencillo de implementar que permite la identificación de los parámetros de forma en superficies cóncavas [20]. La prueba Ronchi es utilizada en este trabajo para descartar aberraciones no provenientes de la atmósfera y que sin embargo afectan el rendimiento de esta técnica, también ayuda a evaluar todo el rango de corrección en aberraciones dinámicas.

Un sistema de óptica adaptativa pretende corregir las aberraciones dinámicas causadas por la turbulencia atmosférica. Las correcciones se limitan a alcanzar la resolución dada por el sistema el cual sólo contiene aberraciones estáticas (ver Figura 3.1). Para el caso de corrección a primer orden (utilizando el método de cálculo de

centroides), las aberraciones estáticas son un factor importante que pueden dificultar una buena corrección en caso de que estas fuesen muy significativas.

Las correcciones de *tip-tilt* no son capaces de corregir las aberraciones estáticas, sin embargo son muy útiles para corregir desalineación del telescopio, problemas de guiado e incluso algunos movimientos del telescopio causados por vientos o temblores.

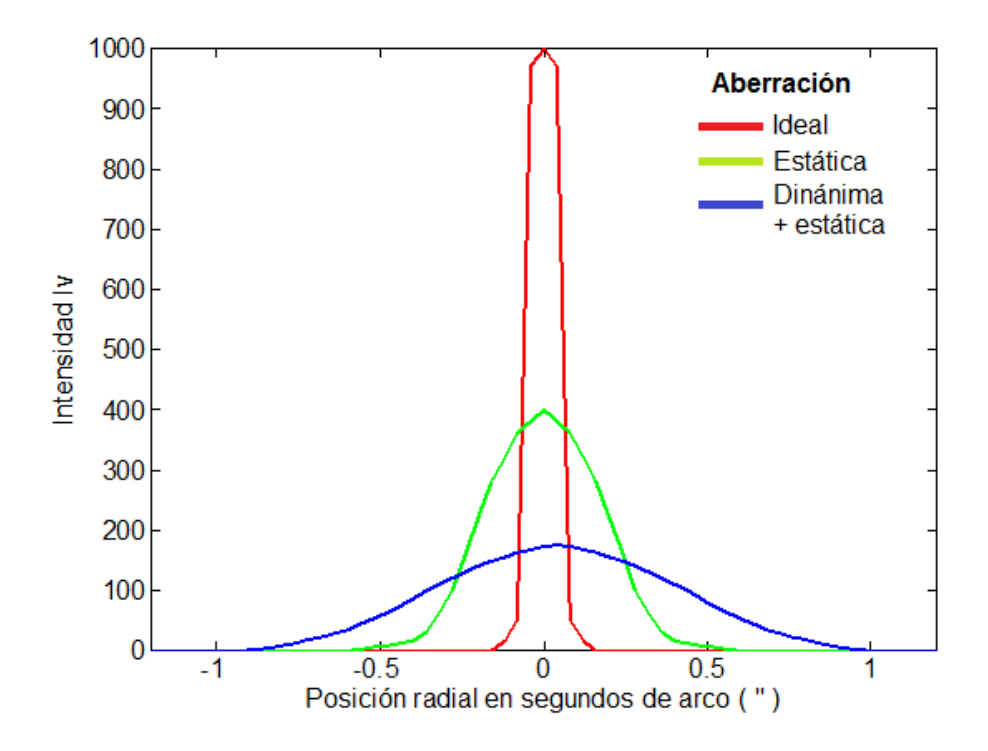

**Figura 3.1.** Gráfica comparativa de PSF ideal, (línea roja) el cual indica la resolución de una imagen sin aberraciones. La resolución de una imagen con aberración estática (línea verde) y la resolución de una imagen con aberraciones dinámicas y estáticas (línea azul). Este último representa el caso común para un telescopio terrestre.

De las pruebas realizadas a diferentes espejos, se encontraron algunas discordancias gracias a la prueba de Ronchi, las cuales llevaron a su estudio y posteriormente a un artículo cuyos resultados han sido presentados en "*Relationship between the f -number and the ruling frequency for a better discrimination of optical surfaces with the classical Ronchi test"* por Juan Manuel Nuñez, Isbak Valdivieso,

Javier Salinas-Luna, Adriana Nava-Vega y Joel H. Castro-Chacón; publicado en 2015 por la revista *"Journal of Astronomical Telescopes, Instruments, and Systems"* cuya copia se anexa en este capítulo [21].

## Relationship between the f-number and the ruling frequency for a better discrimination of optical surfaces with the classical Ronchi test

Juan Manuel Nuñez,<sup>a,\*</sup> Isbak Valdivieso,<sup>a</sup> Javier Salinas-Luna,<sup>b</sup> Adriana Nava-Vega,<sup>c</sup> and Joel H. Castro-Chacón<sup>d</sup>

aUniversidad Nacional Autónoma de México, Instituto de Astronomía, Observatorio Astronómico Nacional, Km. 107 Carretera Tijuana-Ensenada, Ensenada, B.C., México, C.P. 22860 Mexico

<sup>b</sup>Universidad del Mar-campus Puerto Angel, Ciudad Universitaria, Puerto Angel, Oaxaca, México, C.P.70902 Mexico

<sup>c</sup>Universidad Autónoma de Baja California, Facultad de Ciencias Químicas e Ingeniería, Calzada Tecnológico 14418, Tijuana, B.C., México, C.P. 22000 Mexico

<sup>d</sup>Centro de Investigación Científica y de Educación Superior de Ensenada, Carretera Tijuana-Ensenada 3918, Zona Playitas, Ensenada, México, C.P. 22860 Mexico

Abstract. We present a criterion to properly choose the ruling frequency during the testing process of concave mirrors using the classical Ronchi test. It is known that when the number of lines per inch (ruling frequency) is low, the Ronchi test loses sensitivity; this fact implies that it is not qualitatively possible to determine the real surface shape; only an approximation would be obtained. In addition, if a higher ruling frequency is used, the ronchigram would be exposed to diffractive effects, making it even more difficult to identify the patterns for the real surface shape. We have found that by mathematically relating the f-number of the surface and the ruling spacing, the detection range of the Ronchi test can be improved. This allows us to know the shape of the patterns with the best certainty corresponding to a given optical surface. We have analyzed the behavior of real ronchigrams produced for two different parabolic mirrors to demonstrate this fact. In addition, real ronchigrams obtained from primary mirrors of telescopes that support the use of this criterion are shown. @ 2015 Society of Photo-Optical Instrumentation Engineers (SPIE) [DOI: 10.1117/1.JATIS.1.3.034004]

Keywords: Ronchi test; optics; mirrors; telescope; ruling.

Paper 15007 received Feb. 15, 2015; accepted for publication Jul. 22, 2015; published online Aug. 27, 2015.

### 1 Introduction

The Ronchi test is widely used and is easy to implement for rapid surface analysis, which permits identification of shape parameters on concave surfaces.<sup>1</sup> The interpretation of the Ronchi test is based on geometrical and physical principles using ray tracing and aberration models.<sup>1,2</sup> Once its utility was verified, more and more new applications have been found, such as square grid analysis,<sup>3</sup> cophasing analysis for segmented optical surfaces,<sup>4,5</sup> methodology for cutting optical glass,<sup>6</sup> study of processes for polishing optical surfaces, $\frac{7}{1}$  testing for aspheric lens, $\frac{8}{1}$  and, recently, study of tilts through multiple pistons.<sup>9</sup>

The Ronchi test<sup>1</sup> is a qualitative method used to obtain parameters, such as the radii of curvature and the surface shape, from a concave mirror, which are very important for constructing imaging devices by reflection, such as telescopes. In order to determine the paraxial radius of curvature for a concave mirror, it is necessary to find the optimal position of the Ronchi tester<sup>10</sup> for which a ronchigram with the minimum number of fringes is obtained. The distance from the center of the surface to this optimal position is the radius of curvature. Additionally, the surface shapes (spherical or aspherical) are determined by using a visual fringe analysis of the obtained ronchigram; this qualitative

method is easy and fast. In the case of concave mirrors with f-numbers  $(f/\#)$  <5, the surface shape is found by using a Ronchi ruling with a low density of lines (50 lines per inch or less). For concave mirrors with  $f/\neq 5$ , in some cases, it is not possible to determine the real surface shape because the detection range of the ruling falls inversely to  $f/\text{#}$ . Although some effects about ruling spacing on the Ronchi test have been already studied,  $^{11,12}$  there is no established criterion for choosing the Ronchi ruling spacing for the optimum approach to the real surface shape (spherical or aspherical). In optical shops, it is well known that most technicians make qualitative decisions about the surface shape based on their visual experience developed over time by trial and error. Basically, if a lower spacing ruling is chosen, the resulting ronchigram will show straight fringes only, and for a higher spacing ruling, diffractive effects are strong enough to make it impossible to accurately define the fringe shape.

With this motivation, in this work we present a criterion to properly choose the frequency of the Ronchi ruling. The criterion was derived from the basic relationships of the transversal aberration. This criterion allows for the increase in sensitivity of the Ronchi test while avoiding strong diffractive effects, in order to accurately identify the surface shape for any concave mirror.

2329-4124/2015/\$25.00 @ 2015 SPIE

<sup>\*</sup>Address all correspondence to: Juan Manuel Nuñez, E-mail: jnunez@astro unam.mx

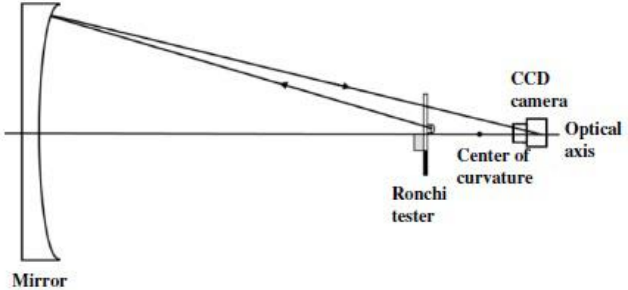

under test

Fig. 1 Experimental setup used to test a concave mirror with a portable Ronchi tester.

#### $\overline{2}$ Analysis of Fringes Developed for the Determination of the Shape in Concave **Surfaces**

#### Performance of the Portable Ronchi Tester  $2.1$

The Ronchi tester is the core artifact for carrying out the classical Ronchi test and is composed of a Ronchi ruling and a source light<sup>1,10</sup> in a portable mounting. Figure 1 shows the schematic setup for testing a concave mirror. The Ronchi tester<sup>10</sup> is commonly placed near the center of curvature of the mirror, using a light-emitting diode placed just behind the Ronchi ruling to allow for illumination.

As was already mentioned, the Ronchi test is used to determine the type of a concave mirror by a qualitative method.<sup>10,13</sup> The mirror shape is determined by means of a visual fringe analysis of the obtained ronchigram in the Ronchi tester.<sup>10</sup> In the case of a concave spherical mirror, one expects to detect straight fringes on the ronchigram $13$  and for a concave aspherical mirror, slightly curved fringes.<sup>10,13</sup>

For the Ronchi test, it is sufficient to have a ronchigram with the Ronchi tester located inside and outside of focus to determine if the fringes are curved. For aspherical surfaces, it is well known that when the Ronchi tester is closest to the center of curvature of the mirror, the shape of the fringes will be more curved. In Fig. 2, a set of simulated ronchigrams is shown; here the Ronchi tester was located inside the focus in Figs.  $2(a)$ ,  $2(b)$ , and  $2(c)$  and outside of focus in Figs.  $2(d)$ ,  $2(e)$ , and  $2(f)$ . The segmented lines on ronchigrams were drawn to indicate the shape of the fringes of the ronchigram.

In Fig. 3, three ronchigrams are shown. These correspond to a spherical mirror  $f/3.8$  [Fig. 3(a), with 13 cm diameter and 99.1 cm radius of curvature], a parabolic mirror  $f/3.99$ [Fig. 3(b), with 20 cm diameter and 159.8 radius of curvature], and a hyperbolic concave mirror  $f/1.9$  [Fig. 3(c) with 150 cm diameter and 597.5 cm radius of curvature]. This last surface belongs to the 1.5 m reflecting telescope of the Observatorio Astronómico Nacional (OAN) located in Sierra de San Pedro Mártir (SPM), Baja California (B.C.), México. The ronchigrams were obtained in situ by using a portable Ronchi tester,<sup>10</sup> in which the source light and the Ronchi ruling were always in the same plane. In all ronchigrams, the Ronchi tester was located inside of the focus, and a Ronchi ruling of 50 lines per inch was used. In Figs.  $3(a)$  and  $3(b)$ , ronchigrams were recorded by using a CCD camera (Prosilica GC650); in Fig. 3(c), the detector was also a CCD camera (STAR I). Figure 3 shows that the actual surface shapes are obtained when an adequate Ronchi ruling is used; in this case, it was enough, with a ruling of 50 lines per inch. The segmented lines on ronchigrams were drawn to indicate the shape of the fringes of the ronchigram.

### 2.2 Inconsistencies of the Ronchi Test

We have found that when the Ronchi test is used to determine the surface shape, the qualitative interpretations are not accurate. Below we show two cases where this is evident.

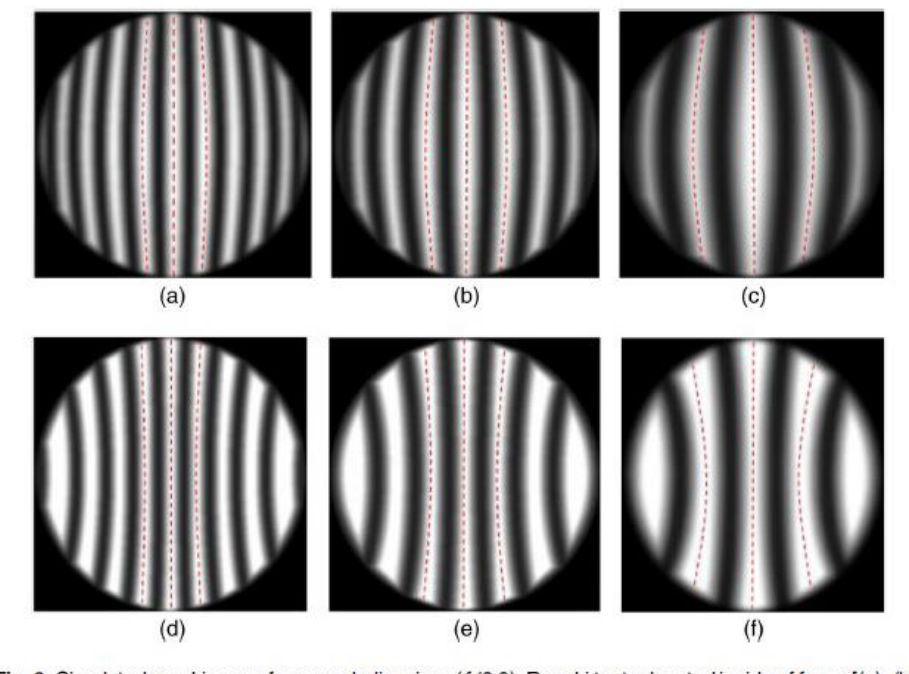

Fig. 2 Simulated ronchigrams for a parabolic mirror  $(f/3.9)$ : Ronchi tester located inside of focus  $[(a), (b),$ and (c)] and Ronchi tester located outside of focus [(d), (e), and (f)]. A Ronchi ruling of 50 lines/inch was used.

Journal of Astronomical Telescopes, Instruments, and Systems 034004-2

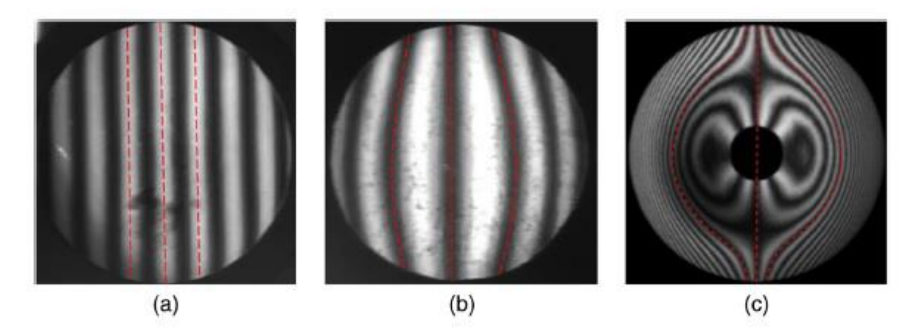

Fig. 3 Ronchigrams corresponding to (a) spherical mirror  $(f/3.8)$ , (b) parabolic mirror  $(f/3.99)$ , and (c) a hyperbolic concave mirror (150 cm diameter, f/1.9). This last is the primary mirror of the 1.5 m reflecting telescope of the Observatorio Astronómico Nacional (OAN) in Sierra de San Pedro Mártir (SPM), B. C., México. In all cases, the Ronchi tester was located inside of focus.

In the first case, we tested a primary mirror (parabolic concave mirror with 11 cm diameter, 179 cm radius of curvature, and  $f/8.1$ ) of a Newtonian Telescope with the Ronchi test; here it has been found that the fringes of the obtained ronchigram are straight (see Fig. 4). From visual fringe analysis of the ronchigram, these results indicate that these mirrors are spherical; however, this is not correct because a Newtonian telescope is built by using a parabolic mirror (primary mirror) and a flat mirror (secondary mirror).

For the second case, we tested the same parabolic surface shown in Fig.  $3(b)$ ; in this case, we changed the diameter of the mirror to 8.4 cm by using a diaphragm. The parabolic mirror has a change in its  $f$ -number to  $f/9.5$  (8.4 cm diameter, 159.8 cm radius of curvature). We obtained straight fringes in the ronchigrams, see Fig. 5. These results indicate a clear reference to spherical mirrors; however, we know that this is not correct.

In both cases, a Ronchi tester with a frequency of ruling of 50 lines per inch was used. The ronchigrams were detected by using a CCD camera (Prosilica GC650). In Figs. 4 and 5, the segmented lines on ronchigrams were drawn to indicate the shape of the fringes. Thus, we can conclude that by measuring high f-number mirrors with a 50 lines/inch Ronchi ruling, it will not be possible to identify the surface shape.

#### Deduction of the Best Ruling Frequency for 3 **Testing an Optical Surface**

From geometrical optics, it is known that the Ronchi test is able to measure the transversal aberration  $T_x$  directly.<sup>14</sup> Thus, it is

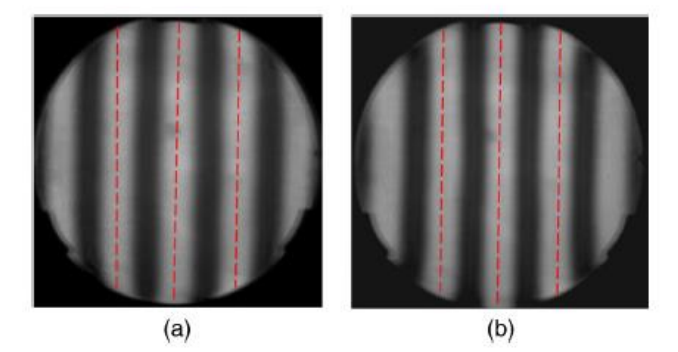

Fig. 4 Ronchigrams for a primary mirror of a Newtonian telescope (parabolic mirror 11 cm diameter, radius of curvature 179 cm, and  $f/8.1$ ) for two positions of the Ronchi tester: (a) inside of focus and (b) outside of focus. A Ronchi ruling of 50 lines/inch was used. The segmented lines on ronchigrams were drawn to indicate the shape of the fringes.

possible to see that the transversal aberration and the wavefront deformation function,  $W$ , are related by the following equation:<sup>14,15</sup>

$$
T_x = -R\frac{\partial W}{\partial X},\tag{1}
$$

where  $R$  is the paraxial radius of curvature of the wave-front coming from the mirror under test. From the ruling plane,  $T_x = m \cdot d$ , where d is the spacing between the lines (or period) of the Ronchi ruling and  $m$  is the interference order. As the value  $d$  can be considered the inverse of the spatial frequency of the ruling,  $F_{\text{rul}}$  (in lines per inch) can be expressed as  $F_{\text{rul}} = 1/d$ .

In order to overcome inconsistencies in the Ronchi test by the presumable use of an inadequate ruling, the following deduction is proposed for calculating the appropriate spacing of a ruling in terms of the  $f/\#$  of the surface. We started from the basic relationships between the equation for transversal aberration and the wave-front deformation function,  $W$ , where Eq.  $(1)$  can be written in terms of the f-number  $(f/\# = R/2D)$  and the ruling frequency,  $F_{\text{rul}}$ , as

$$
\frac{m}{F_{\text{rul}}} = -(f/\text{#})2D\frac{\partial W}{\partial X}.\tag{2}
$$

As can be seen, the change rate of the deformation function  $W$  is observed, so that  $W$  will be amplified when the value of the diameter D is increased (decreasing  $f/\#$ ). In analogous form, W will be less amplified when the value of  $D$  is decreased (increasing  $f/\#$ ).

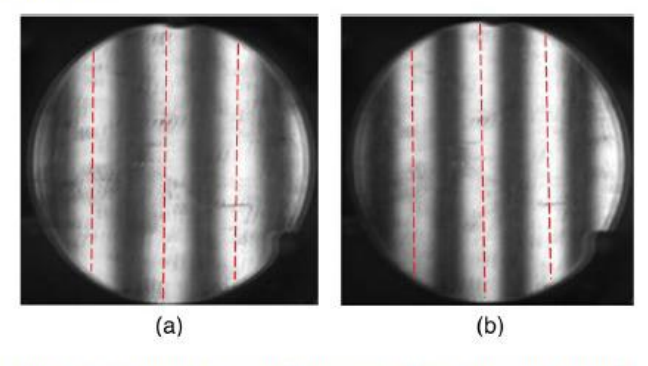

Fig. 5 Ronchigrams for a parabolic mirror (8.4 cm diameter, radius of curvature 159.8 cm, and  $f(9.5)$  for two positions of the Ronchi tester. (a) inside of focus and (b) outside of focus. A Ronchi ruling of 50 lines/inch was used. The segmented lines on ronchigrams were drawn to indicate the shape of the fringes.

 $\overline{1}$ 

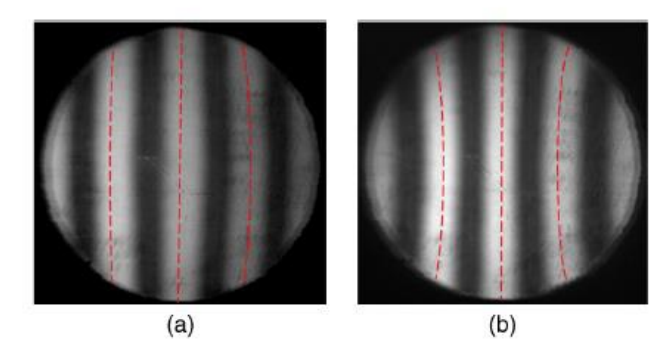

Fig. 6 Ronchigrams for a parabolic mirror (8.4 cm diameter, radius of curvature 159.8 cm, and f/9.5) for two positions of the Ronchi tester. (a) inside of focus and (b) outside of focus. A Ronchi ruling of 100 lines/inch was used. The segmented lines on ronchigrams were drawn to indicate the shape of the fringes.

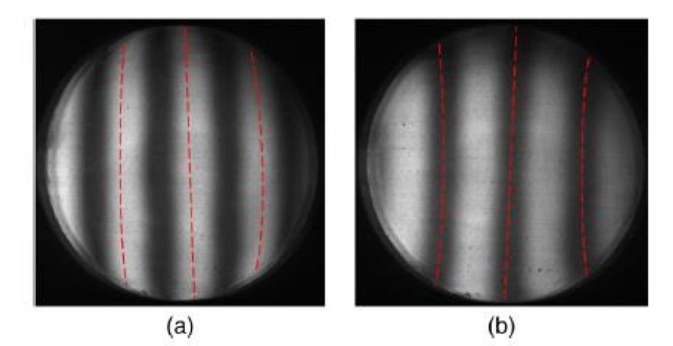

Fig. 7 Ronchigrams for a primary mirror of a Newtonian telescope (parabolic mirror 11 cm diameter,  $f/8.1$ ) for two positions of the Ronchi tester: (a) inside of focus and (b) outside of focus. A Ronchi ruling of 100 lines/inch was used. The segmented lines on ronchigrams were drawn to indicate the shape of the fringes.

The difference between the ronchigrams of a sphere and a parabola is that the parabola is presented as a spherical aberration, with slightly curved fringes, which is also observed in lenses with a spherical aberration.<sup>13</sup> But, if the diameter of the mirror decreases, then the amplification also decreases, and the fringes tend to be straight (similar to a spherical mirror ronchigram).

We have found that when an  $f/4$  aspherical concave mirror is tested (for any diameter,  $D_1$ , see Fig. 2), employing a ruling with a frequency  $F_{\text{rel}}$  of 50 lines per inch, the fringes of the ronchigram are curved, indicating an aspherical mirror. Thus, by taking into account this last observation, we can write Eq. (2) as follows:

$$
n = -F_{\rm{rul}}[8D_1]\frac{\partial W}{\partial X}.\tag{3}
$$

Equation (3) is an empirical relation between  $f/\#$  and  $F_{\text{rel}}$ that provides enough sensitivity to the Ronchi tester for resolving an aspherical surface by simple observation. In this context, the equation inherently defines the relationship between the testing parameters, which allows us to distinguish among concave surfaces by using the Ronchi test.

On the other hand, we have also seen that when the diameter is <12 cm and the  $f/\text{\#}$  of the mirror under test is about  $f/8$  or  $f/9$  (see Figs. 4 and 5), the amplification of the W aberration decreases. With this decrease, it is impossible to see whether or not the fringes of the ronchigram are curved, leading to a wrong interpretation of the surface shape. To solve this, an adjustment to the  $F_{\text{ml}}$  is needed in order to achieve sufficient sensitivity as in Eq.  $(3)$ . From Eq.  $(2)$ , we can see that the only parameter that depends on the test is the ruling spacing. Therefore, by changing the ruling frequency,  $11,12$  the amplifying factor for the wavefront deformation function will be modified; in other words, the sensitivity of the test would be increased in order to observe curves for aspherical surfaces.

In this manner, with diameter  $D_1$  and f-number  $f/\#$ , and multiplying by unity, we can continue expressing Eq. (2) for a concave mirror as

$$
\frac{m}{F_{\text{rul}}} = -(f/\#)\left(\frac{4}{4}\right)2D_1\frac{\partial W}{\partial X}.\tag{4}
$$

This last equation is similar to Eq.  $(2)$  and can be written in the same context in order to assure enough sensitivity for observing curved fringes, if needed.

As Eq. (3) corresponds to the case where the ronchigram fringes are curved (aspherical surfaces) for  $F_{\text{nl}}$  of 50 lines per inch, it is required to define a new ruling frequency.

$$
m = -[F_{\text{mlnew}}][8D_1]\frac{\partial W}{\partial X},\tag{5}
$$

where

$$
F_{\text{rulnew}} = \left[ F_{\text{rul}} \frac{f/\#}{4} \right] \quad \text{or} \quad F_{\text{rulnew}} = 12.5 f/\#.
$$
 (6)

With this last equation, we can calculate the most suitable Ronchi ruling frequency (lines per inch),  $F_{\text{mlnew}}$ , depending on the  $f/\#$  of the mirror under test. Moreover, Eq. (6) contains the necessary amplification of the aberration to distinguish

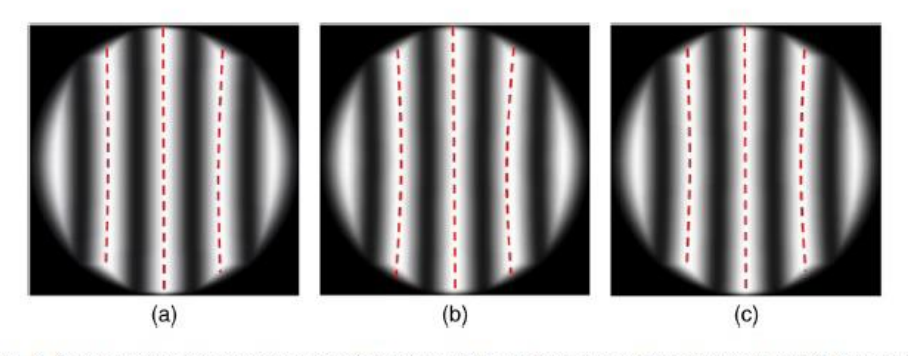

Fig. 8 Simulated ronchigrams for a parabolic mirror (8.4 cm diameter, radius of curvature 159.8 cm, and f/9.5). Here, Ronchi rulings with different frequencies were used: (a) 70 lines/inch, (b) 100 lines/inch, and (c) 120 lines/inch.

Journal of Astronomical Telescopes, Instruments, and Systems 034004-4 Nuñez et al.: Relationship between the f-number and the ruling frequency...

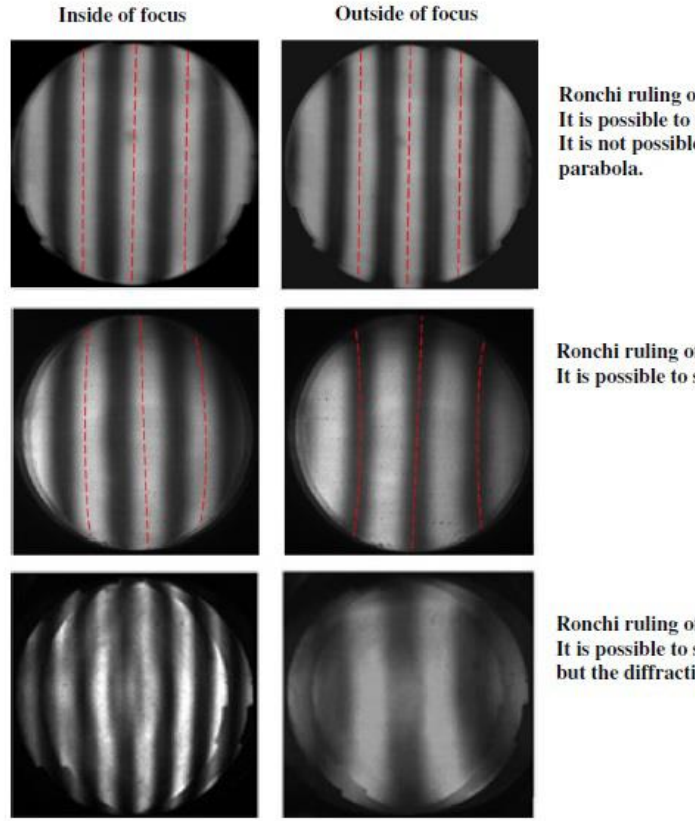

Ronchi ruling of 50 lines/inch. It is possible to see straight fringes. It is not possible to identify the

Ronchi ruling of 100 lines/inch. It is possible to see curved fringes.

Ronchi ruling of 250 lines/inch. It is possible to see curved fringes, but the diffraction effect is present.

Fig. 9 Set of ronchigrams from a parabolic mirror (11 cm diameter, radius of curvature 179 cm, and f/8.1). The cases inside and outside of focus for Ronchi rulings of 50, 100, and 250 lines/inch are shown.

between concave mirrors, avoiding as many diffraction problems as possible. Although this criterion for choosing  $F_{\text{rulew}}$ does not provide a measurement of resolution or sensitivity, both parameters are implicit here.

#### **Experimental Results**  $\overline{a}$

In order to validate the criterion for choosing the most appropriate Ronchi ruling frequency, we have evaluated the two parabolas presented in Sec. 3.

In the first case, the parabolic surface with  $f$ -number of  $f/9.5$  (8.4 cm diameter and 159.8 cm radius of curvature), we have calculated the frequency of the Ronchi ruling  $F_{\text{rulnew}}$  to be 118 lines per inch. We have repeated the Ronchi test of this parabolic surface by using the Ronchi tester with a Ronchi ruling of 100 lines per inch, and we have obtained ronchigrams with curved fringes (according to the expectations for a parabolic surface). In Fig. 6, the ronchigrams obtained for the cases inside and outside of focus are shown. The segmented lines on ronchigrams were drawn to indicate the shape of the fringes of the ronchigram.

In the second case, for the parabolic surface (primary mirror of a Newtonian Telescope) with  $f$ -number of  $f/8.1$  (11 cm diameter and 179 cm radius of curvature), we have calculated the frequency of the Ronchi ruling  $F_{\text{rulnew}}$  to be 101 lines per inch. We have repeated the Ronchi test of this parabolic surface by using the Ronchi tester with a Ronchi ruling of 100 lines per inch, and we have obtained ronchigrams with curved fringes (according to the expectations for a parabolic surface). In Fig. 7, the obtained ronchigrams for the inside and outside of focus cases are shown.

Therefore, we can say that the criterion for choosing the frequency of the most appropriate Ronchi ruling Eq. (6) is working adequately. Also, it is possible to identify a parabolic surface when the frequency of the ruling is properly selected. The

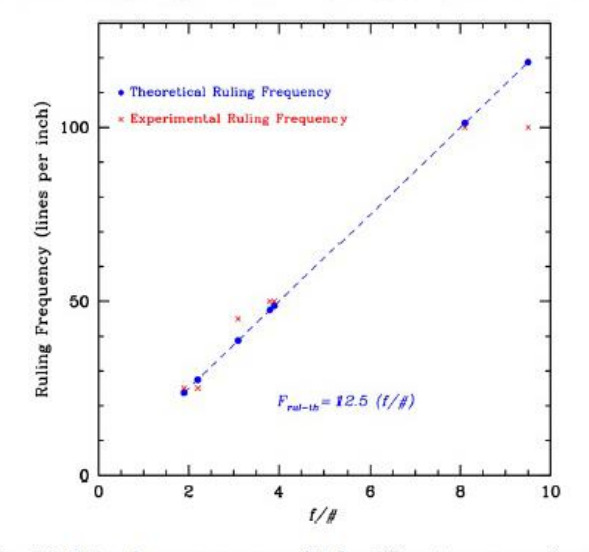

Fig. 10 Ruling frequency versus  $f/\#$  for different concave mirrors. The blue dashed line is the theoretical approach. Red x's are the experimental data, and blue dots are their corresponding theoretical value.

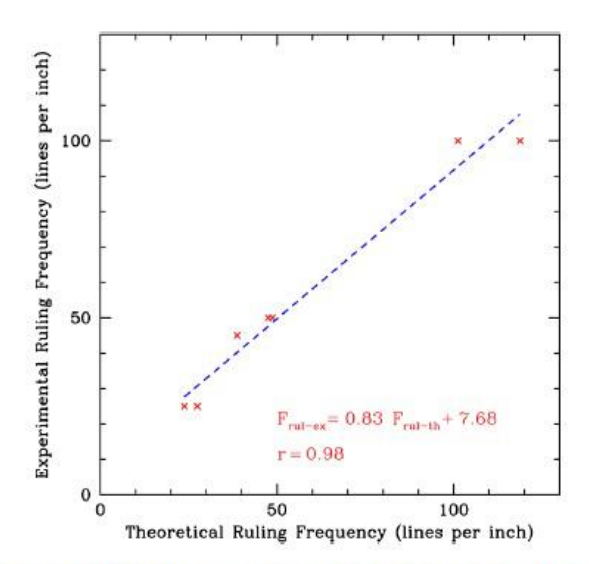

Fig. 11 Experimental versus theoretical ruling frequency along with a linear regression to the data points (different concave mirrors). The correlation coefficient is 0.98.

segmented lines on ronchigrams were drawn to indicate the shape of the fringes.

In order to demonstrate the accuracy of the criterion, we have simulated ronchigrams with the data of the parabolic mirror (diameter 8.4 cm, radius of curvature 159.8 cm, and  $f/9.5$ ). The simulated ronchigrams were obtained by using rulings of 70, 100, and 120 lines/inch, see Fig. 8.

In Fig. 9, a set of experimental ronchigrams is shown. They were obtained from a parabolic mirror (diameter 11 cm, radius of curvature 179 cm, and  $f(8.1)$  by using Ronchi rulings of 50, 100 (value suggested by the criterion) and 250 lines/inch. The criterion gives us the minimum ruling frequency used to obtain true information about the mirror shape. Other higher ruling frequencies can be used, but we have found that the diffraction effect is very strong, preventing the interpretation of the ronchigram.

In Fig. 10, we have plotted the behavior of  $f/\#$  versus  $F_{\text{rul}}$ for different cases of the spherical and aspherical surfaces tested with the Ronchi tester. The red x's represent the experimental data applicable when the Ronchi ruling has been properly selected. The blue dashed line is the behavior for the theoretical ruling frequency defined by Eq. (6). In all these cases, the real mirror shape was confirmed.

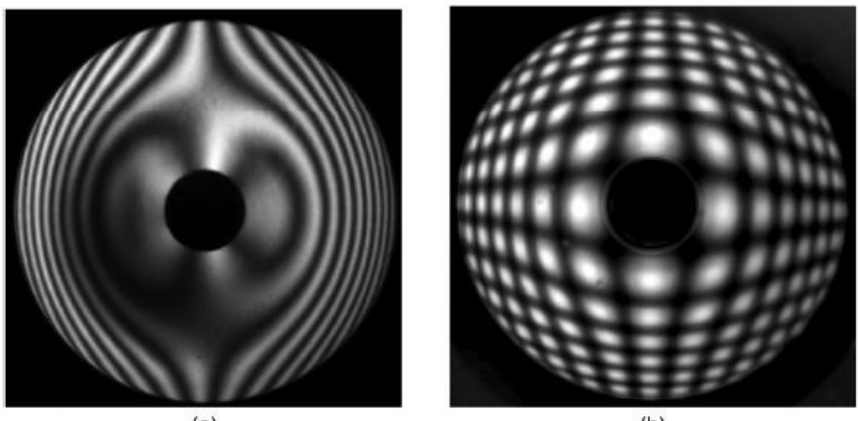

 $(a)$ 

 $(b)$ 

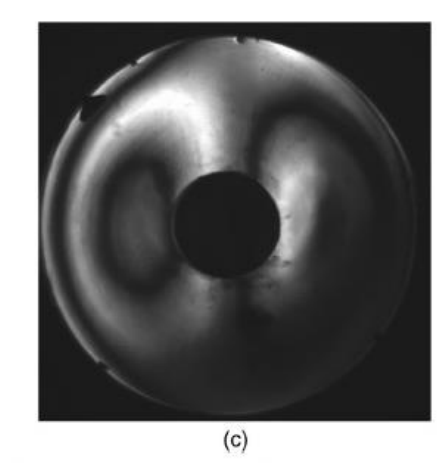

Fig. 12 Ronchigrams obtained from three primary hyperbolic mirrors: (a) 150 cm diameter and f/1.9, from the 1.5 m reflecting telescope of the OAN located in SPM; (b) 84 cm diameter and f/3.1 (bironchigram), from the 84 cm reflecting telescope of the OAN located in SPM; and (c) 62 cm diameter and f/2.2, from the 62 cm reflecting telescope of the Severo Díaz Galindo Observatory.

Journal of Astronomical Telescopes, Instruments, and Systems 034004-6

For other  $f/\#$  values in Fig. 10, we can extrapolate their corresponding ruling frequency (in lines per inch). One of the red x's is out of range, because the closest ruling frequency available was 100 lines per inch, instead of the predicted frequency ruling of 118 lines per inch.

In order to demonstrate the agreement between the theoretical frequency [obtained from Eq. (6)] and the experimental frequency, the correlation function was calculated. In Fig. 11, we have plotted the experimental ruling frequency versus the theoretical ruling frequency along with a linear regression to the data points. The correlation coefficient found is 0.98; this indicates a good agreement between the experimental data and theoretical data. The equation for this regression is

$$
F_{\text{rulex}} = 0.83 F_{\text{null}} + 7.68. \tag{7}
$$

In Fig. 12, two ronchigrams and one bironchigram are shown, using the ruling frequency closer to the value found by the new criterion.

The ronchigram in Fig. 12(a) corresponds to a hyperbolic concave mirror (150 cm diameter,  $f/1.9$ ), which is the primary mirror of the 1.5 m reflecting telescope of the OAN located in SPM. Here, a Ronchi ruling of 25 lines per inch was used.

The bironchigram in Fig.  $12(b)$  corresponds to a hyperbolic concave mirror (84 cm diameter,  $f/3.1$ ), which is the primary mirror of the 84 cm reflecting telescope of the OAN located in SPM. Here a Ronchi square grid of 45 lines per inch was used. Finally, the ronchigram in Fig.  $12(c)$  corresponds to a hyperbolic concave mirror (62 cm diameter,  $f/2.2$ ), which is the primary mirror of the 62 cm reflecting telescope of the Severo Díaz Galindo Observatory located in Cuxpala, Jalisco, México. Here, a Ronchi ruling of 25 lines per inch was used. For all these three cases, the mirror shape was confirmed using the Ronchi test.

#### 5 **Conclusions**

In this paper, we have presented a new criterion for the proper choice of the Ronchi ruling frequency when the Ronchi test is used to analyze concave mirrors. The criterion consists of a proper choice of the ruling frequency based on the  $f$ -number.

From empirical results, and according to this criterion, when testing mirrors with  $f$ -numbers higher than  $f/5$  and a Ronchi ruling of 50 lines/inch, it is not possible to distinguish between spherical and aspherical concave surfaces.

By using this new criterion, it is possible to avoid confusing an aspherical with a spherical surface. This criterion allows having enough resolution in the Ronchi tester for producing curved lines as a function of the  $f$ -number, avoiding as many diffraction problems as possible. Here, the f-number is related to the aperture diameter  $D$ , radius of curvature  $R$ , and focal length  $fl$  as  $f/\# = fl/D$  or  $f/\# = R/2D$ .

For demonstration purposes, this new criterion was used to experimentally test some concave mirrors, namely a spherical mirror, a parabolic mirror (primary mirror of a Newtonian telescope), and three hyperbolic mirrors (primary mirrors of the 84 cm and 1.5 m telescopes of OAN located in SPM, and the primary mirror of the 62 cm reflecting telescope of the Severo Díaz Galindo Observatory).

### Acknowledgments

We are indebted to the referees of this paper, who made very valuable comments and suggestions.

#### References

- 1. V. Ronchi, "Forty years of history of a grating interferometer," Appl. Opt. 3, 437-451 (1964).
- 2. A. Cornejo-Rodriguez, "Ronchi test," in Optical Shop Testing, 3rd ed., D. Malacara, Ed., pp. 317-360, Wiley, New Jersey (2007).
- 3. A. Cordero-Da vila et al., "Ronchi test with a square grid," Appl. Opt. 37, 672-675 (1998).
- 4. J. Salinas-Luna et al., "Ronchi test can detect piston by means of the defocusing term," Opt. Express 12, 3719-3736 (2004)
- 5. A. Cordero-Dávila et al., "Optical alignment of segmented mirrors to the fluorescence detectors of the Pierre Auger observatory," Appl. Opt. 39, 3295-3299 (2000).
- 6. J. Salinas et al., "Water jet: a promising method for cutting optical glass," Appl. Opt. 45, 3477-3481 (2006).
- 7. A. Cordero et al., "Local and global surface errors evaluation using Ronchi test, without both approximation and integration," Appl. Opt. 50, 4817-4823 (2011).
- 8. M. E. Percino et al., "Testing an aspheric lens combining the Ronchi and null screen test," in Classical Optics 2014, OSA Technical Digest (online), paper JTu5A.10, Optical Society of America, https://www. osapublishing.org/abstract.cfm?URI=COSI-2014-JTu5A.10 (2014).
- 9. J. Salinas-Luna et al., "A first approach to characterize tilts through multiples of pistons in the classical Ronchi test," Appl. Opt. 54, 2870-2879  $(2015).$
- 10. J. M. Nuñez et al., "Improved Ronchi tester," Appl. Opt. 40, 501-505  $(2001).$
- 11. M. Der-Shen Wan and F. Ming-Wen Chang, "Effects of grating spacing on the Ronchi test," Opt. Eng. 32(5), 1084-1090 (1993).
- 12. W. Meyers and H. P. Stahl, "Sensitivity of two-channel Ronchi grating test to misalignment," Proc. SPIE 1994, 90-101 (1994).
- 13. H.-J. Lee and S.-W. Kim, "Precision profile measurement of aspheric surfaces by improved Ronchi test," Opt. Eng. 38(6), 1041-1047  $(1999)$ .
- 14. C.-L. Changa, W.-H. Wua, and C.-J. Chen, "A study on an automatic Ronchi test system," Proc. SPIE 9217, 92172A (2014).
- 15. J. L. Rayces, "Exact relation between wave aberration and ray aberration," Opt. Acta 11, 85-88 (1964).

Juan Manuel Nuñez is currently a researcher in the instrument department of the Astronomy Institute of UNAM. He received his MS and PhD degrees in science (optoelectronics) from BUAP in 1997 and 2001, respectively. His research interests include optical test, interferometry, and astronomical instrumentation. He was head of the Department of Instrumentation (2011 to 2015) of the Astronomy Institute, and currently he is technical secretary of the Observatorio Astronómico Nacional.

Isbak Valdivieso graduated from the Technological Institute of Ensenada with a degree in electronic engineering. He is currently a master's student at the Astronomy Institute of UNAM.

Javier Salinas-Luna is currently a researcher at Universidad del Mar, Puerto Angel, Oaxaca, México. He received his PhD in optics from the Instituto Nacional de Astrofísica, Optica y Electrónica (INAOE) in 2002. He had a postdoctoral appointment at IA-UNAM, Ensenada, B.C. (2004), where he performed research on cophasing of segmented optical surfaces. He worked (2004 to 2006) in CCMC-UNAM at Ensenada on the project on bi-dimensional acquisition of optical spectra for plasma analysis.

Adriana Nava-Vega is currently a professor and researcher at Universidad Autónoma de Baja California, Tijuana, B.C. México. She received her PhD in science optic from INAOE, Puebla, México, in 2004. She was a Fulbright-Robles scholar granted from 2009 to 2010 at San Diego State University.

Joel H. Castro-Chacón is currently a reseacher at Centro de Investigación Científica y de Educación Superior de Ensenada (CICESE). His research interest is in automation and instrumentation in optical sensors for geothermal applications.

## **CAPITULO 4**

# **SIMULACIONES Y CÁLCULOS NUMÉRICOS**

Para determinar los parámetros de operación en el diseño del sistema corrector *tip-tilt* se realizaron diversas simulaciones utilizando el lenguaje de programación Matlab. Se estudió el comportamiento de la imagen de una estrella, formada por un telescopio, al ser afectada por la turbulencia atmosférica provocando diferentes aberraciones en dicha imagen. Posteriormente, se simuló la corrección de la aberración de primer orden (inclinación del plano de la imagen) simulando el uso del espejo "*tiptilt"*. A continuación se presentan algunos de los resultados obtenidos.

### **4.1. Estimación de parámetros experimentales esperados**

Para poder realizar correcciones de imagen se utilizó la *"Toolbox bispectral"* desarrollada por Pedro negrete [22] con la cual se simula una imagen aberrada conocida como pantalla de fase de Kolmogorov, la cual puede ser representada en el dominio de las frecuencias espaciales *(u, v)* mediante el espectro de Kolmogorov descrito como [3]:

$$
\phi(u,v) = 0.023 r_0^{-5/3} |(u,v)|^{-11/3} . \qquad (11)
$$

La función Φ(u,v) de la ecuación (11) representa la variación espacial de la fase debida a los efectos de distorsión experimentados por un frente de onda plano al propagarse a través de la atmósfera. Evaluando la ecuación anterior y calculando la transformada inversa de Fourier es posible calcular la pantalla de fase.

Tomando números aleatorios para un intervalo de frecuencias espaciales de u y v es posible cambiar la fase de la imagen haciendo más realista el efecto de la turbulencia en la atmósfera. Este intervalo para los valores de u y v se encuentra entre los valores mínimos

$$
v_{min} = \frac{1}{2x_{max}} \qquad ; \qquad u_{min} = \frac{1}{2y_{max}} \tag{12}
$$

y máximos

$$
v_{max} = \frac{1}{2\Delta x} \qquad ; \qquad u_{max} = \frac{1}{2\Delta y} \tag{13}
$$

donde  $2x_{max}$  y  $2y_{max}$  representan las dimensiones espaciales del plano bidimensional que cubre la pantalla de fase;  $\Delta x$  y  $\Delta y$  son el intervalo de muestreo en x e y, respectivamente.

La transformada de Fourier bidimensional  $\boldsymbol{\Phi}(\boldsymbol{u}, \boldsymbol{v}) = \Im \{\varphi(x, y)\}\$ de una función en el dominio del espacio  $\boldsymbol{\phi}(\boldsymbol{x}, \boldsymbol{y})$  está dada por

$$
\Phi(u,v) = \iint_{-\infty}^{\infty} \phi(x,y) e^{-j2\pi(ux+vy)} dx dy \qquad (14)
$$

De la misma manera, la transformada inversa  $\phi(x, y)$ = $\Im$ <sup>-1</sup> { $\phi(x, y)$ } de una función en el dominio de las frecuencias espaciales está dada por

$$
\boldsymbol{\phi}(x,y) = \iint_{-\infty}^{\infty} \boldsymbol{\Phi}(u,v) \, e^{-j2\pi(ux+vy)} du dv \tag{15}
$$

en la ecuación (14) se omiten las constantes de normalización (que resultan después de la integración).

Las funciones  $\phi(x,y)$  y  $\phi(u,v)$  se denominan par transformado de Fourier:

$$
\boldsymbol{\phi}(x,y) \Leftrightarrow \boldsymbol{\Phi}(u,v).
$$

La transformada de Fourier cuenta con una parte real y una parte imaginaria, las pantallas de fase generadas utilizando este método no incluyen las componentes de bajas frecuencias de las fluctuaciones de fase atmosférica [3]. Para incluirlas es necesario establecer algunos parámetros iniciales como el parámetro de Fried, *r0,*  (10cm – 20 cm); el diámetro del telescopio, *TD, y;* el tamaño de la escala externa *L<sup>0</sup>* [22].

La pantalla de fase se construye de la manera siguiente:

1.- Se crea una pantalla de fase que cubra completamente las escalas externas *(L<sup>0</sup> x L0)* dentro de un arreglo matricial de *N x N* elementos. Esta pantalla de fase contiene exclusivamente componentes de baja frecuencia.

2. - Se interpola la cuarta parte de la fase generada tomándola del centro de la matriz. Esta matriz generada conserva las dimensiones *N x N.*

3. - Se calcula una nueva pantalla de fase de *N x N*, que cubra un área igual a la porción extraída de la pantalla de fase anterior. Esta pantalla contiene componentes de frecuencias mayores.

4.- Se suman las pantallas creadas en el paso 2 y 3 para obtener una pantalla de fase con los componentes de baja frecuencia y parcialmente las de alta frecuencia.

5. - Se repiten los pasos del 2 – 4 hasta lograr una pantalla de fase que alcance el diámetro del telescopio y que contenga las componentes de alta y baja frecuencia requeridas en todas las direcciones.

Finalmente se utiliza la función pupila del telescopio  $P_T(x, y)$ , que, en conjunto con la pantalla de Kolmogorov, simula cómo se vería el frente de onda recibido en el espejo principal. El frente de onda emergente en la pupila de salida de un telescopio suele presentar deformaciones con respecto a una esfera de referencia centrada en la intersección del plano imagen con el eje óptico. Esto se atribuye a las aberraciones intrínsecas a la óptica del sistema formador de imágenes y es expresado como *W(x, y)* en la siguiente ecuación [3]:

$$
P_T(x,y) = \begin{cases} |P_T(x,y)| \exp\left[\frac{2\pi}{\lambda} iW(x,y)\right] & \text{Dentro de la pupila} \\ 0 & \text{Fuera de la pupila} \end{cases}
$$
(16)

La Figura 4.1 muestra el resultado de la simulación de la fase de un frente de onda distorsionado por la atmósfera al entrar por la pupila de un telescopio. Se puede observar que la luz no arriba uniformemente al telescopio sino con ciertos adelantos y atrasos que son variaciones de fase. En este caso particular predomina una inclinación del frente de onda. La pantalla simulada consta de una matriz de 64 x 64, una lente de 25 mm de diámetro (similar a la utilizada experimentalmente) y una distancia de 1mm para *r0*.

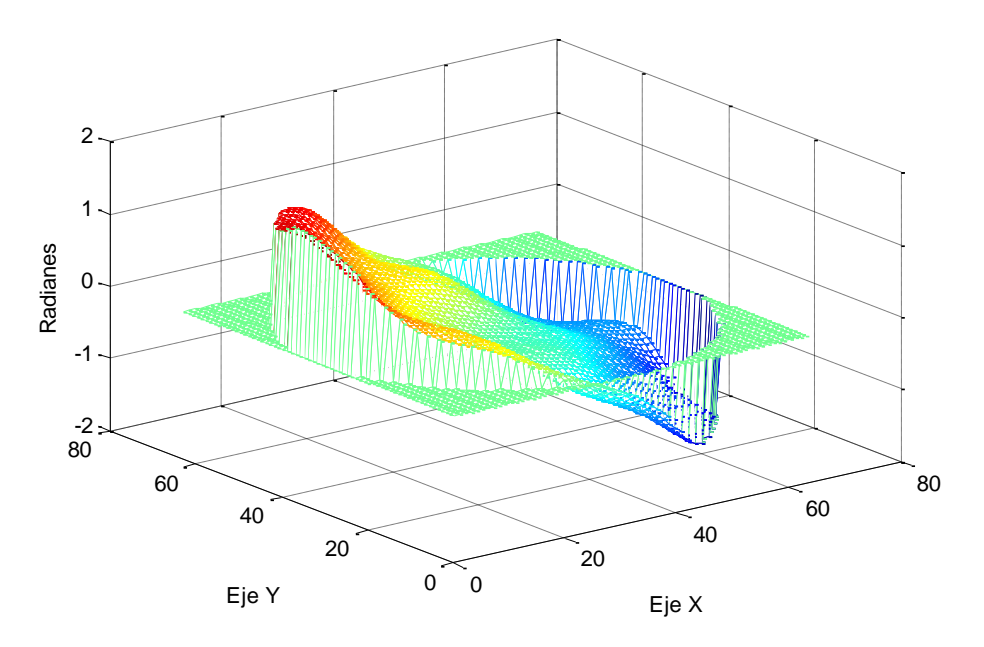

**Figura 4.1.** Gráfica de la pantalla de fase de Kolmogorov (simulada) vista por una lente de 25 mm de diámetro.

## **4.2. Simulación de turbulencia atmosférica y corrección** *tip-tilt*

El siguiente paso en la simulación de los parámetros experimentales fue simular la imagen de la estrella tomando en cuenta la turbulencia de atmósfera por la que se propaga la luz de la imagen. La Figura 4.2 es una imagen generada con un tiempo de exposición muy corto (~ 1 milisegundo) y es básicamente un patrón de manchas (en el idioma inglés '*speckle*') de una estrella cuya luz se propagó a través de una atmósfera turbulenta simulada [1][22].

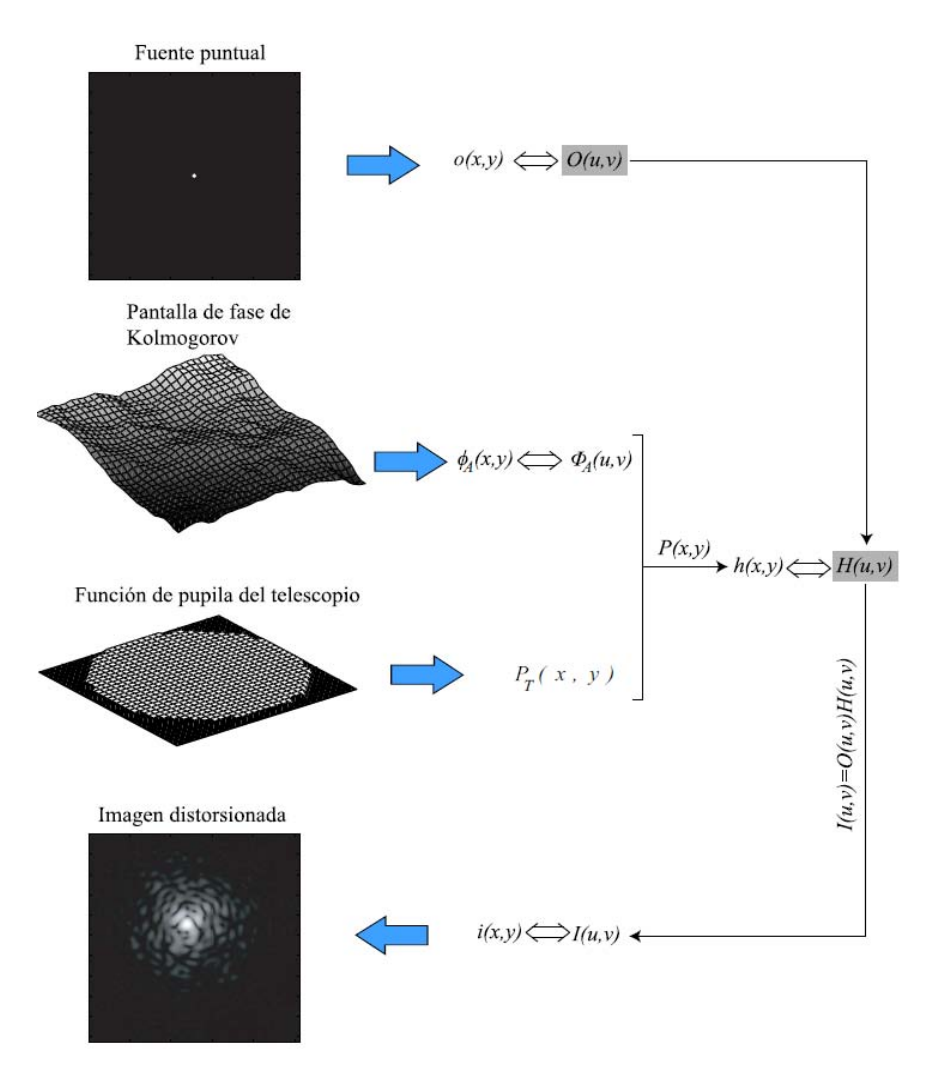

**Figura 4.2.** Diagrama de simulación de la imagen de una fuente puntual vista a través de turbulencia atmosférica con un telescopio. La imagen resultante es conocida como patrón de Speckle [3].

A partir del patrón de *Speckle* se digitaliza la imagen a dos niveles. La digitalización genera una imagen de 1 bit (pixel encendido o apagado, sin niveles variados de brillo); después se realiza el cálculo de centroide para encontrar el punto central en la imagen el cual se encuentra en una posición de brillo promedio entre los dos ejes de la imagen. Teniendo la posición del centroide, se calcula el desplazamiento del objeto en los ejes X y Y con respecto al centro de la imagen, esto se logra restando el punto central (posición media de la imagen) de la posición del punto encontrado por el cálculo de centroide (la resta se realiza respectivamente para cada eje). Una vez obtenido el valor de desplazamiento en los diferentes ejes, se prosigue a realizar la corrección, la cual consiste en enviar el punto de centroide nuevamente al centro de la imagen, utilizando las diferencias encontradas en la posición de los dos puntos (ver Figura 4.3).

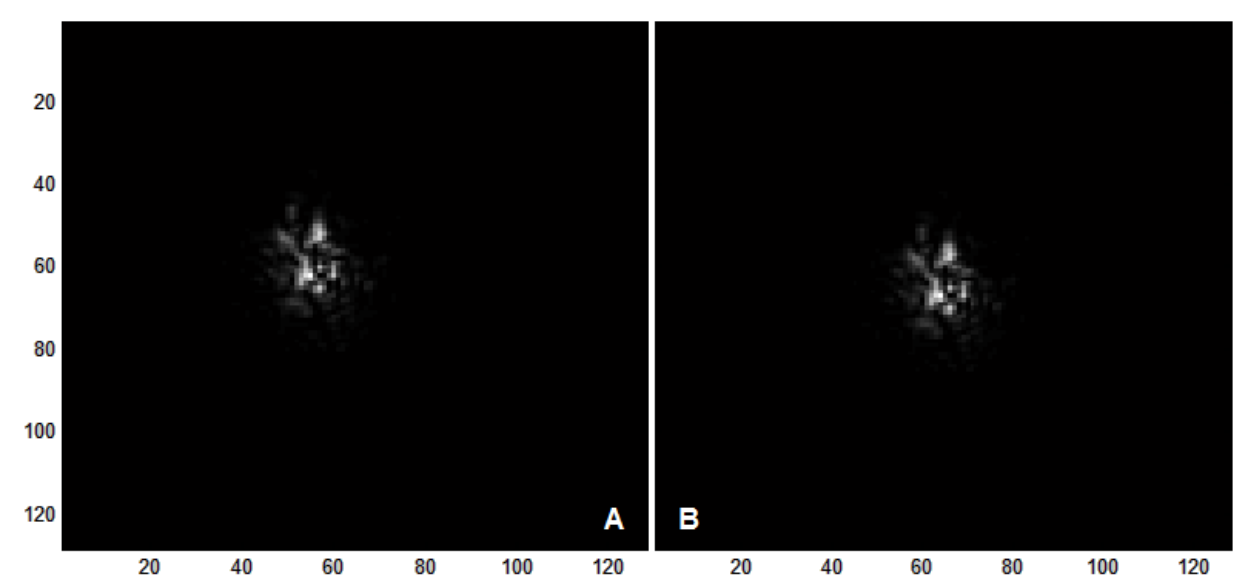

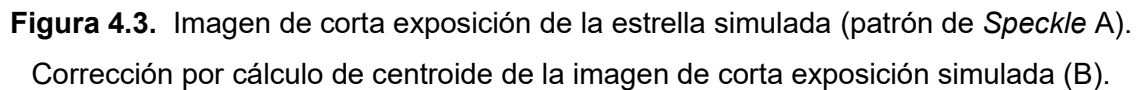

### **4.3. Resultados de la simulación de eficiencia a primer orden**

 Una vez obtenido el resultado mostrado en la Figura 4.3 para una imagen individual, se continuó simulando 500 imágenes más para conocer el grado de mejora del control mediante corrección utilizando un sistema de corrección que simula al sistema *"tip-tilt*". La Figura 4.4 muestra la imagen formada por la superposición de 500 imágenes de una estrella afectada por la turbulencia atmosférica (A) y de esa imagen obtenida de la simulación numérica de cada una de las imágenes afectadas por la turbulencia y corregidas por el espejo *"tip-tilt"* (B). Es posible distinguir una mejora en la concentración de luz al usar la corrección "*tip-tilt"*.

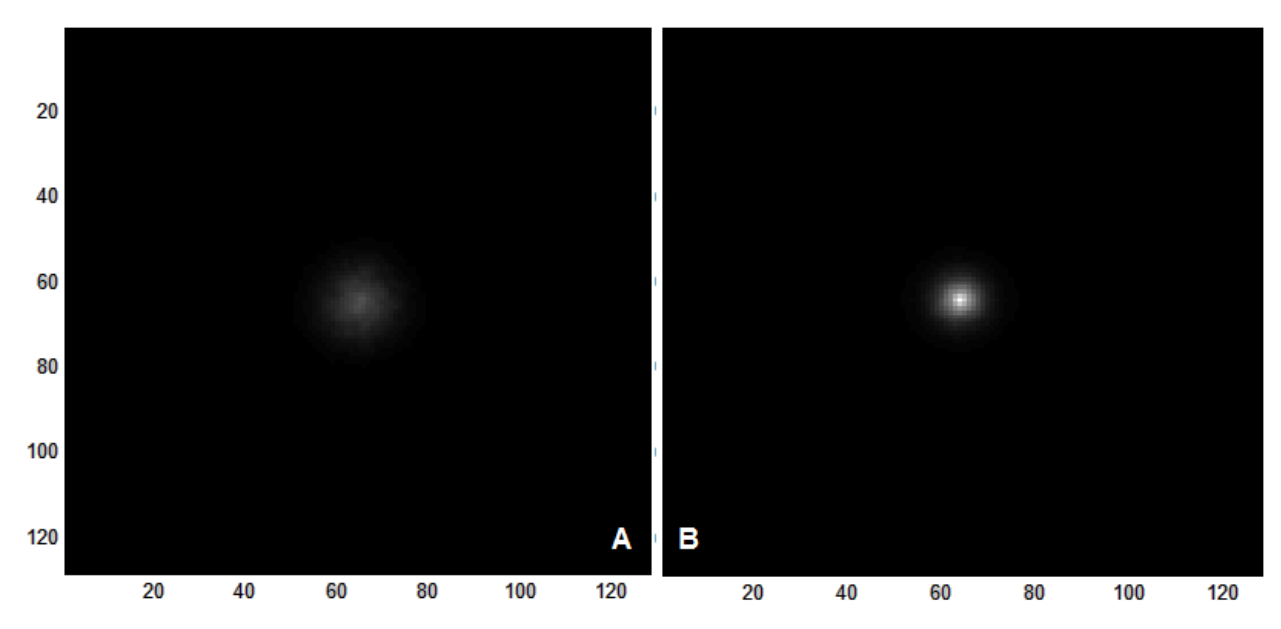

**Figura 4.4.** Simulación de 500 imágenes de *speckle* sumadas sin corrección (A), simulación de 500 imágenes de *speckle* sumadas, con corrección "*tip-tilt"* (B).

De la Figura 4.4 puede apreciarse a simple vista una reducción en el tamaño de la imagen con la utilización de corrección *tip-tilt* (ver código en Apendice A).

Para tener una medida cuantitativa sobre la mejora obtenida se utiliza la razón de Strehl, SR (17), la cual se obtiene de comparar la intensidad máxima del ajuste de una función de punto extendido (PSF por sus iniciales en inglés) de la imagen corregida con respecto al máximo de intensidad del ajuste de una función para el caso del sistema óptico limitado por difracción [8]. Para obtener estos valores, se realizó el ajuste de gaussiana a la imagen utilizando utilerías de IRAF y MATLAB, y la función de ajuste de Gauss (19).

La razón de Strehl y la función de Gauss pueden expresarse como:

$$
SR = \frac{I_{max} \quad corresponding}{I_{max} \quad L \, diffracción} \tag{17}
$$

$$
f(x) = ae^{-\frac{(x-b)^2}{2c^2}}
$$
 (18)

**54**

donde a, indica el punto más alto de la función,

- b, la posición central de la función y
- c, el ancho de la función (a,b y c son constantes reales, c >0)

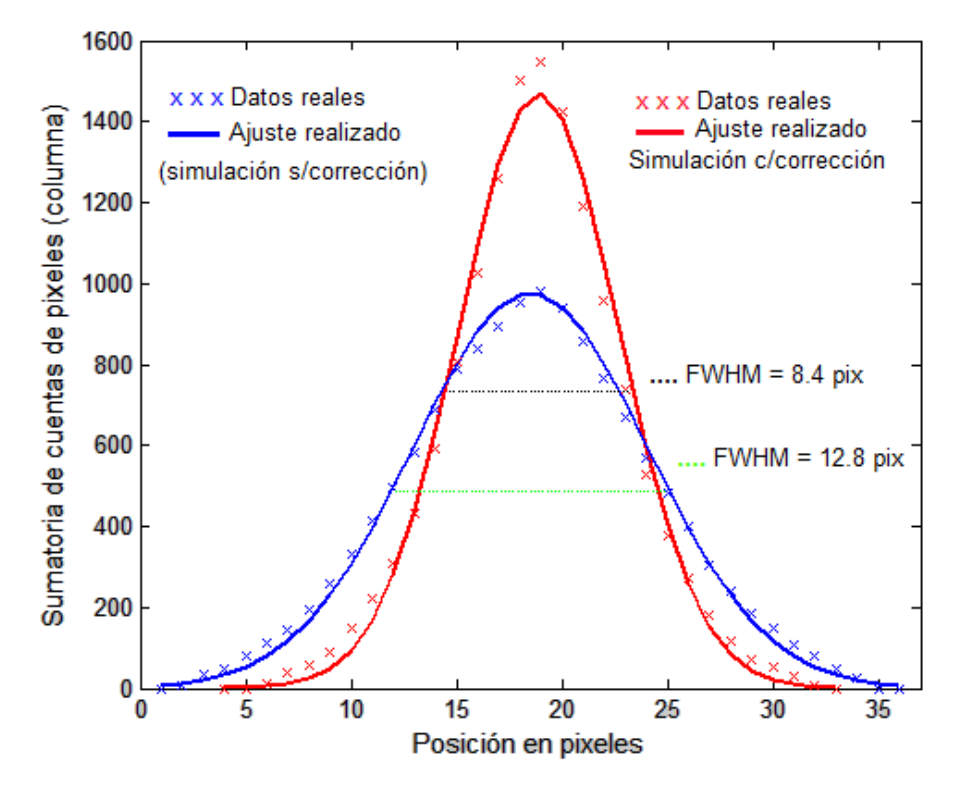

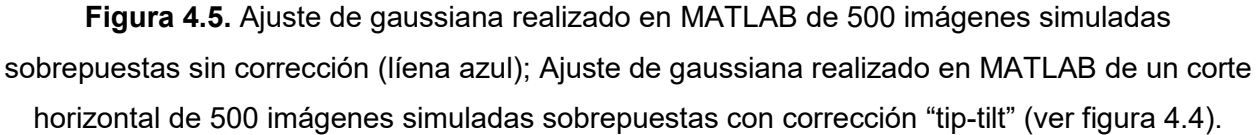

La relación entre el *Imax aberrado* y el *Imax corregido,* (*RI*), ec.(19), muestra una idea de la eficiencia de corrección de tip-tilt simulado, con respecto a la imagen aberrada sin corrección.

$$
RI = \frac{I_{max} \, aberrado}{I_{max} \, corresponding} = \frac{975}{1648} = 0.59\tag{19}
$$

Para calcular la razón de Strehl de la imagen corregida, se ajustó la gaussiana para el caso del límite de difracción el cual tiene un ancho a media altura (FWHM) de 2 pixeles (dato obtenido de los parámetros de la simulación), ver figura 4.6.

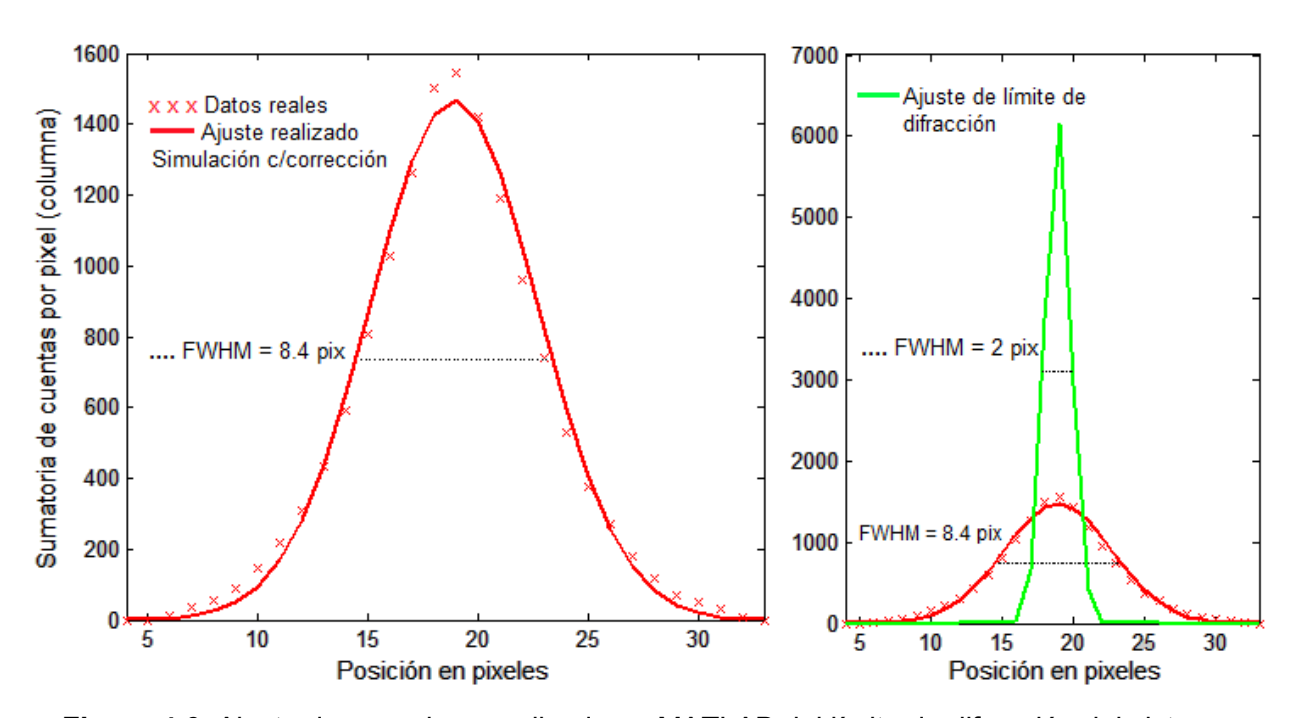

**Figura 4.6.** Ajuste de gaussiana realizado en MATLAB del límite de difracción del sistema óptico simulado, comparado con resultados de la imagen corregida.

De los datos obtenidos del ajuste, se utiliza la ecuación (17) con los valores: *Imax corregido* = 1468, mientras que *Imax L difracción* = 6198, por lo tanto

$$
SR = \frac{1468}{6198} = 0.236
$$

Concluidos los trabajos de simulación, se prosiguió a elaborar un programa capaz de realizar los procesos de corrección por *"tip-tilt"* antes simulados con cámaras rápidas y actuadores piezoeléctricos. La parte más compleja de este nuevo código consistió en el control de hardware a través de drivers *ad-hoc*, debido a que en el sistema real (no simulado) la respuesta dinámica es finita y depende de las diferentes frecuencias de respuesta para cada elemento.

## **CAPITULO 5**

# **EL SISTEMA CORRECTOR TIP-TILT**

En este capítulo se presentan las partes de hardware y software que componen el sistema corrector de *tip-tilt*. El hardware está conformado por de componentes ópticas y electrónicas así como de la estructura mecánica que alberga y acopla el sistema a un telescopio de prueba. El software se divide en dos partes: la interfaz gráfica del usuario y el programa de control que contempla la adquisición de imágenes, cálculo de centroide y generación de corrección para el sistema piezoeléctrico de movimientos del espejo *tip-tilt*.

## **5.1. Descripción general del sistema construido**

 El sistema construido, está formado por arreglos mecánicos, arreglos ópticos, circuitos electrónicos, y una parte de software para realizar cálculos. A continuación se describen las partes del sistema.

La Figura 5.1 muestra una representación del sistema de corrección a primer orden del sistema realizado en este proyecto.

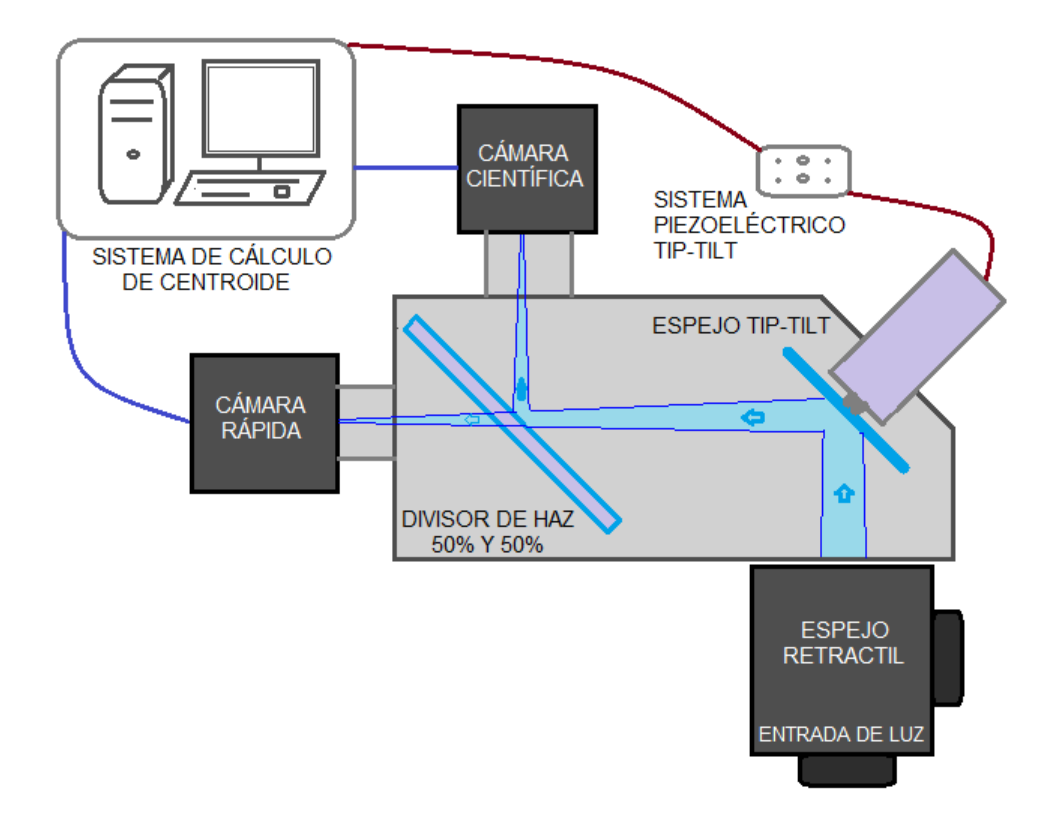

**Figura 5.1**. Esquema del sistema de corrección a primer orden: el haz de luz convergente que entra al sistema, es reflejado por el espejo *tip-tilt* (el cual realiza las correcciones por la señal de la computadora) y después separado por el dicroico a las diferentes cámaras; una de ellas toma imágenes rápidas para cálculos de centroide y la otra se expone a la luz por un tiempo de integración definido.

La estructura mecánica construida para la adaptación del sistema en telescopio se muestra en la Figura 5.2. El haz que entra al sistema a través del *"flip mirror"* (espejo retráctil que en una posición refleja la luz hacia un orificio de ocular y en otra deja pasar la luz hacia el sistema), es desviado por el "*tip-tilt"* hacia el divisor de haz donde una parte (50%) pasa hacia la cámara científica (CAMARA2) y la otra parte se refleja hacia la cámara rápida (CAMARA1) de cuya imagen se calcula el centroide para luego ajustar la inclinación del espejo *"tip-tilt"* y regresar la imagen a su centro inicial.

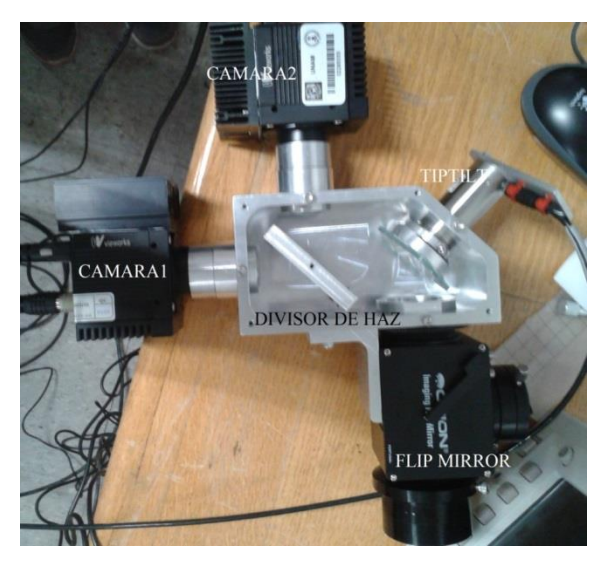

**Figura 5.2.** Imagen de la estructura diseñada del *tip-tilt* y sus elementos, para implementación en telescopio.

 La Figura 5.3 muestra un diagrama general de las conexiones del sistema, en él se puede ver que la computadora es la parte central del sistema, también se aprecia el tipo de señales utilizados, y la parte electrónica del sistema.

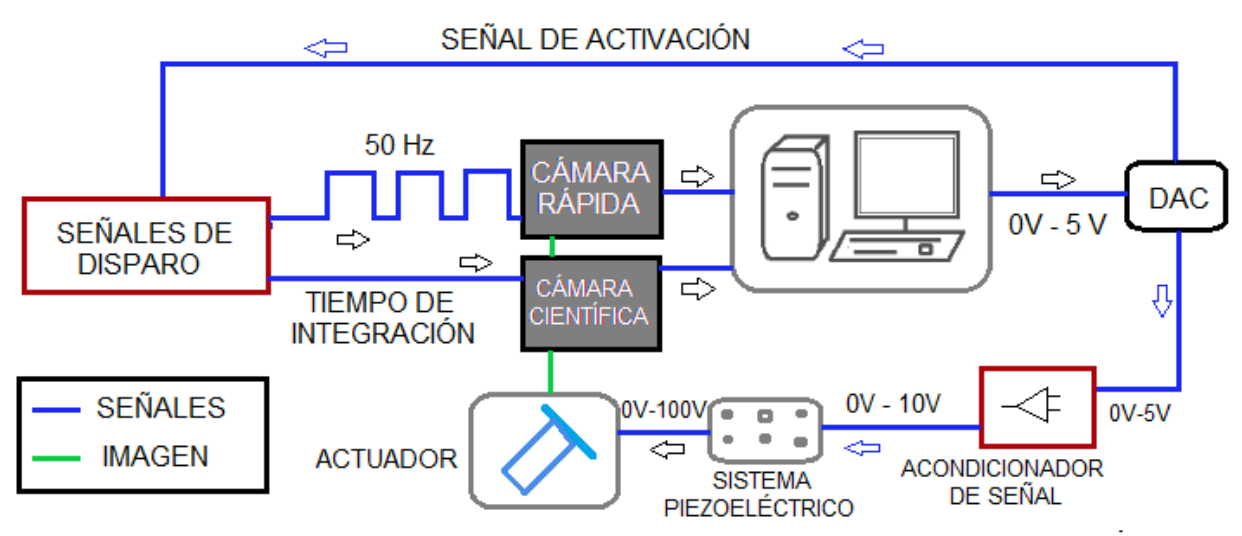

**Figura 5.3.** Diagrama general del Sistema.

La Figura 5.4 muestra controlador para el sistema piezoeléctrico (modelo S-330 de *Physik Instrumente*). Este es el controlador y manejador del dispositivo corrector para la inclinación del frente de onda empleado en este trabajo. El sistema de movimiento del espejo consiste en un arreglo de actuadores *tip-tilt* que consta de cuatro piezoeléctrico sujetos a una plataforma metálica que son capaces de generar movimientos muy pequeños en función del voltaje aplicado a ellos. Los piezoeléctricos están colocados en pares, de tal manera que cada par cumple la función de corregir en cada uno de los ejes (X, Y).

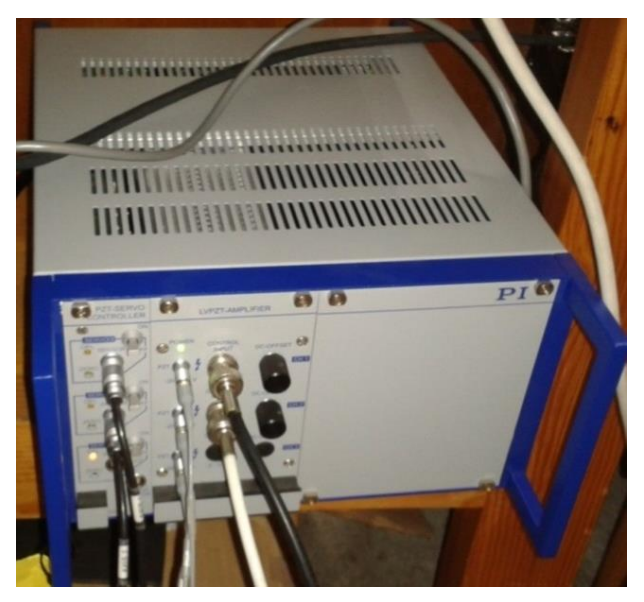

**Figura 5.4.** Sistema de control para el transductor piezoeléctrico.

Para lograrlo, los actuadores están acomodados de tal manera que cuando uno es empujado hacia una dirección, su contraparte en el mismo eje realiza un movimiento contrario, a este sistema se le conoce como *push-pull* diferencial (ver figura 5.5).

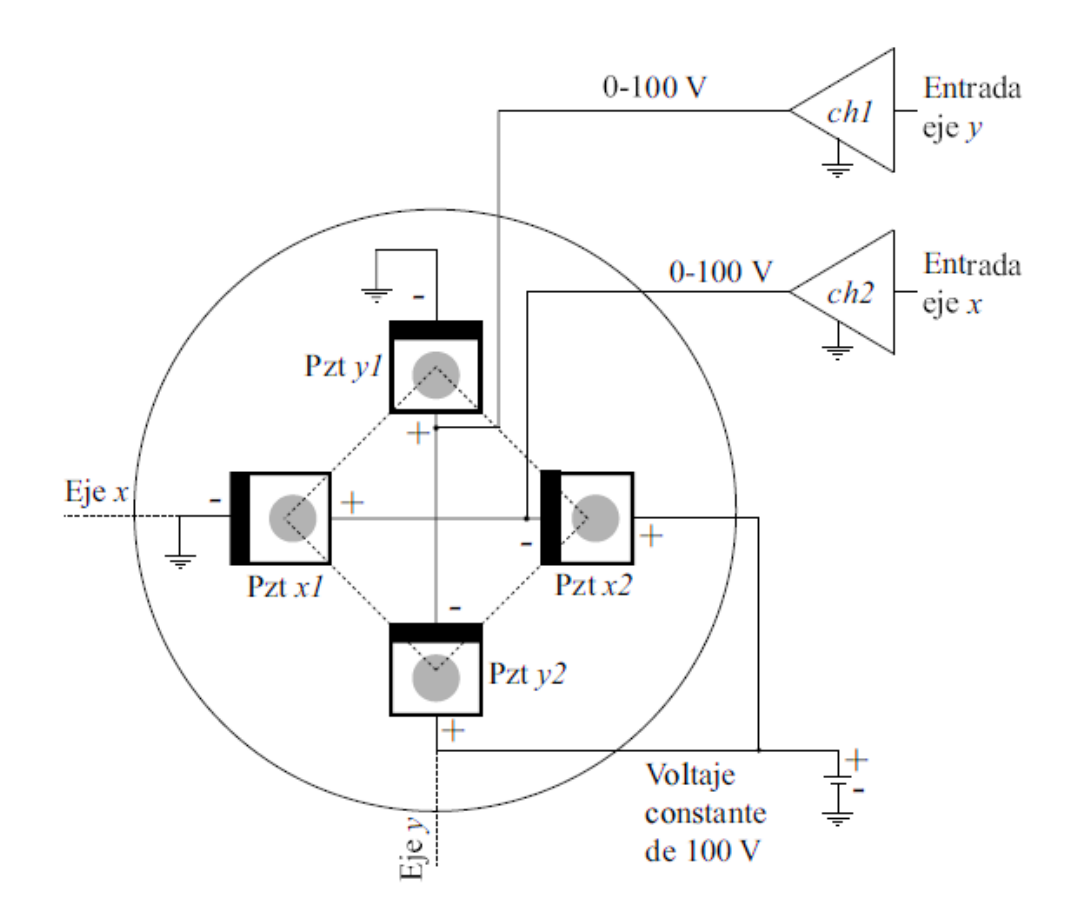

**Figura 5.5.** Diagrama interno del arreglo de piezoeléctricos (Pzt) que conforman al actuador *tiptilt* en configuración *push-pull* y sus voltajes de operación. Cada par de piezoeléctricos conforma un eje del actuador [3].

Cada eje es controlado mediante un rango de voltajes de operación de 0 V a 100 V. Por lo tanto cuando a uno de los ejes se le aplica un voltaje de 50 V, los dos piezoeléctricos que lo conforman se encuentran a la mitad de su máxima expansión; esto se denomina como posición de cero inclinación. Debido las variaciones en el rango dinámico del piezoeléctrico con respecto a la frecuencia, solo se trabaja a 50 Hz, lo cual es suficiente para las correcciones en *tip-tilt* (ver caracterización en Apéndice D). La Tabla 3 muestra algunos datos técnicos del actuador *tip-tilt* [23].

**Tabla 3.** Datos técnicos del actuador tip-tilt modelo S-330 de Physik Instrumente (Obtenidos de la hoja de especificaciones del fabricante).

| Ángulo total (tip-tilt)           | $(\theta_{\text{tip-tilt}})$        | 10 mrad                |
|-----------------------------------|-------------------------------------|------------------------|
| Resolución angular                | $(\Delta \Theta_{\text{tip-tilt}})$ | $0.25$ µrad            |
| Frecuencia de resonancia          | (fr)                                | 3.3 kHz                |
| Distancia punto pivote-plataforma |                                     | 6 mm                   |
| Inercia del actuador              | $(I_{\text{mo}})$                   | 1530 g.mm <sup>2</sup> |

### **5.2. Características de los componentes**

En un principio, se estuvo trabajando en el estudio del programa que se había utilizado para el control de las cámaras de alta velocidad (*Vieworks*, modelo VH-310G-M264-A0-C, VGA 640x480 pixeles, 7.4 μm por pixel, 264 cuadros por segundo). Este programa fue elaborado en "*Matlab*". En este proceso se conocieron distintos comandos de este lenguaje y se aprendieron algunas formas de utilizarlos para aprovecharlos de manera más eficiente.

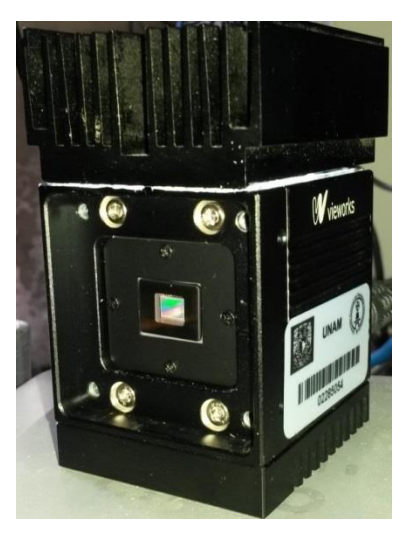

**Figura 5.6.** Cámara Vieworks utilizada en el sistema como cámara rápida y cámara científica (se utilizan dos cámaras idénticas).

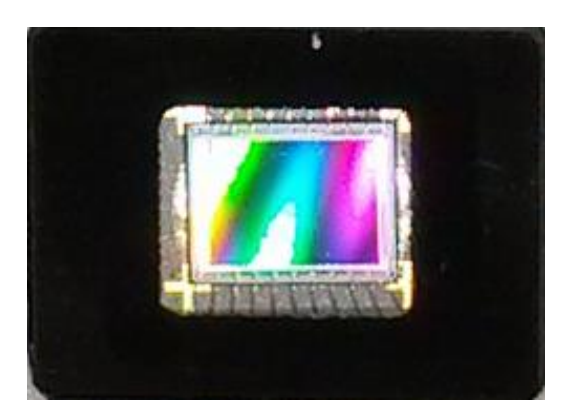

**Figura 5.7.** CCD de la cámara, 640x480 pixeles, tamaño 4.37x3.55 mm (7.4 μm por pixel)

Las cámaras, permiten al usuario realizar diferentes ajustes en su modo de operación. A continuación se mencionan los principales ajustes de las cámaras que fueron de utilidad en el desarrollo de este trabajo.

Ajuste de Trigger (o disparador): este ajuste permite seleccionar el modo disparo de las cámaras mediante software o una señal externa (que puede provenir de algún generador de señales). Esta opción de ajuste facilita el control del tiempo de exposición de las cámaras ya que al permitirle a la cámara trabajar desde una señal externa, esta señal puede ser fácilmente manipulada por el usuario y a la vez facilita el uso de las dos cámaras simultáneamente.

 El programa principal utilizado, no permitía el uso de las cámaras simultáneamente, por lo que se desarrolló un circuito capaz de crear una señal de disparo para cada cámara. Este circuito tiene la opción de activarse para cada cámara de manera individual desde el programa de computadora o a través de un interruptor desde el mismo circuito, y la opción de mantenerlo apagado utilizando el mismo interruptor. La Figura 5.8 muestra la representación a bloques del circuito generador de la señales de disparo. En un principio se estuvieron trabajando ambas cámaras a frecuencias similares para realizar pruebas de rendimiento, actualmente la cámara científica es disparada directamente del convertidor analógico – digital (A/D) tomando el valor ingresado en la interfaz de usuario y convertido en segundos, este tiempo es el tiempo de exposición del CCD.

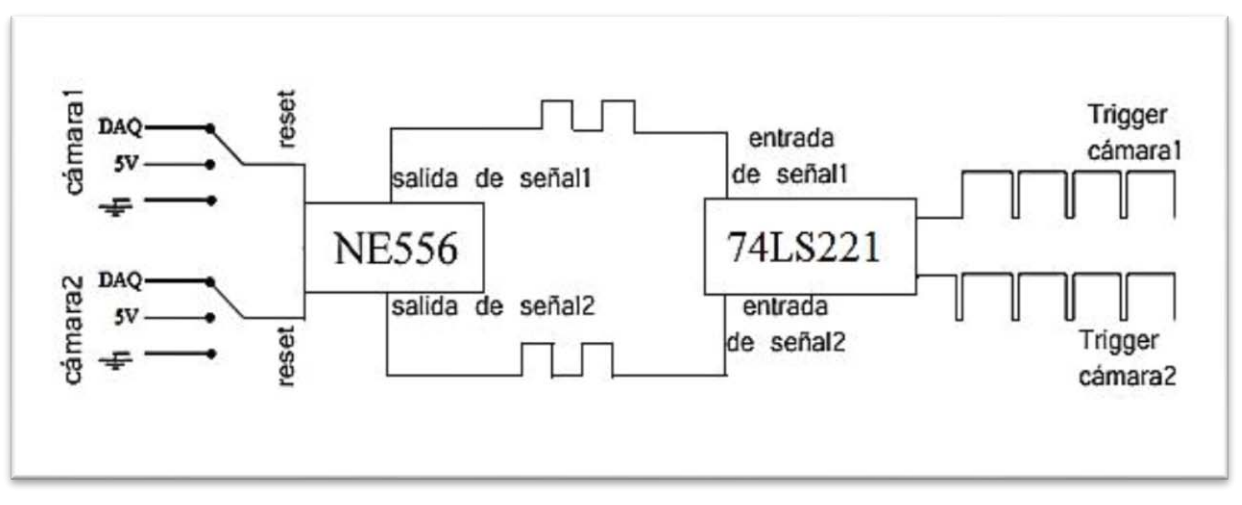

**Figura 5.8.** Representación a bloques del circuito generador de señales para el inicio de integración ("trigger")

Ajuste de número de bits: esta opción permite seleccionar el número de cuentas para cada pixel de la cámara; la opción seleccionada actualmente es de 8 bits (256 cuentas de luz) para la cámara rápida y 12 bits (4096 cuentas de luz) para la cámara científica. Los 8 bits seleccionados para la cámara rápida, permiten trabajar fácilmente a la cámara a altas velocidades y por lo tanto permiten también al programa la rápida lectura de las imágenes de dicha cámara. Para el caso de la cámara científica, los 12 bits permiten mayores niveles de luz, lo cual es bueno tomando en cuenta que esta cámara toma imágenes de larga exposición.

Ajuste de ganancia: este ajuste permite incrementar o disminuir la ganancia de la cámara. Para el caso de la cámara rápida el aumento de la ganancia permitió ver objetos más débiles ya que al tomar imágenes de corta exposición, los objetos muy tenues pueden no brindar la información necesaria para los cálculos necesarios en el programa. Para el caso de la cámara científica, la disminución de la ganancia ayudó mucho al momento de realizar imágenes de larga exposición, ya que en ocasiones esta podría llegar a saturarse o presentar poco contraste.

Inversión de eje horizontal de la cámara: este ajuste fue muy importante debido a que una de las cámaras solo vería la imagen reflejada en el dicroico que forma parte del sistema óptico, esto ocasiona que la imagen recibida llegue invertida en uno de sus ejes; el ajuste de la cámara permite compensar este detalle y así evitar el problema.

Se trabajó en la construcción de un sistema (ver figura 5.9) que contiene una fuente de poder de ±12 V y un convertidor digital a analógico (D/A) National Instruments modelo NI USB-6008. Este sistema proporciona las señales analógicas para el control de los movimientos en los ejes "X" y "Y" del *"tip-tilt".* Las señales de salida son luego amplificadas por el controlador del piezoeléctrico para lograr el nivel necesario en el manejador del sistema *"tip-tilt"*. Los valores de las señales analógicas del convertidor D/A se reciben a través de un puerto USB desde la computadora que realiza la adquisición de las imágenes de la cámara de control. En esa computadora se calcula el centroide de cada imagen para luego enviar las correcciones al espejo *"tiptilt*" para regresar la imagen a su posición inicial.

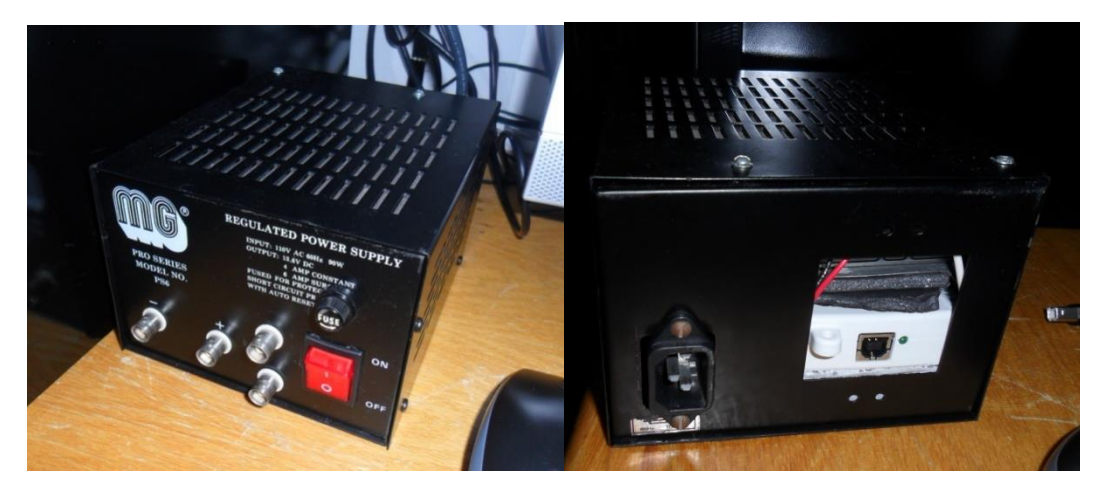

**Figura 5.9.** Caja con circuito temporizador y convertidor analógico digital para control del espejo tipo "*tip-tilt*". La fotografía a la izquierda muestra la parte frontal del sistema con dos salidas digitales (conectores BNC en arreglo vertical) y dos salidas analógicas (conectores BNC en arreglo horizontal). En la parte derecha se muestra la parte posterior con el conector USB del convertidor A/D.

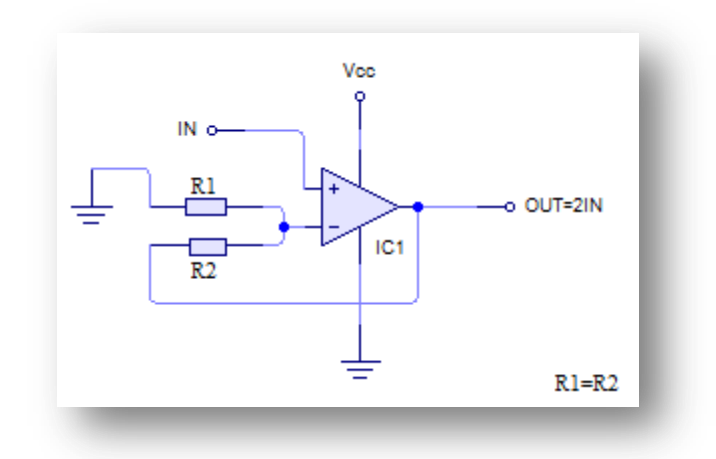

**Figura 5.10.** Diagrama del circuito acondicionador de señal utilizado.

El sistema desarrollado genera también dos señales digitales para iniciar las exposiciones de la cámara científica y de la cámara rápida de control. Estas señales se generan desde el puerto digital de salida del convertidor A/D y se dirigen desde la computadora de control a través del puerto USB.

El convertidor analógico utilizado, tiene como objetivo principal, enviar las señales de corrección al sistema piezoeléctrico, además de activar y desactivar los circuitos disparadores de las cámaras. El convertidor A/D, cuenta con 12 canales de salida y de entrada, de los cuales 2 son para señales analógicas, estas salidas tienen un límite de velocidad de ~150 Hz, lo cual limita en parte la velocidad del sistema (ver Apéndice C).

### **5.3. Sistema de control**

 El sistema piezoeléctrico del espejo *tip-tilt* es un sistema de control a lazo cerrado que tiene como señal de salida un voltaje que sirve para mover el espejo a cierta posición esperada. El sistema de control interno del actuador piezoeléctrico cuenta con sensores que miden su posición para confirmar que ha llegado al punto indicado, de lo contrario envía una señal de corrección para mover nuevamente el espejo.

 El sistema piezoeléctrico se encuentra dentro de otro sistema el cual realiza las correcciones de la posición de la imagen, este también es un sistema a lazo cerrado, ya que tiene como señal de entrada una imagen que llega hasta la cámara rápida la cual realiza las mediciones correspondientes mediante software, y a partir del error encontrado envía una señal al sistema *tip-tilt* para posteriormente realizar la corrección mediante el actuador.

El sistema piezoeléctrico *tip-tilt* es por lo tanto un sistema de control a lazo cerrado dentro de otro sistema de control a lazo cerrado, como puede verse en la Figura 5.11.

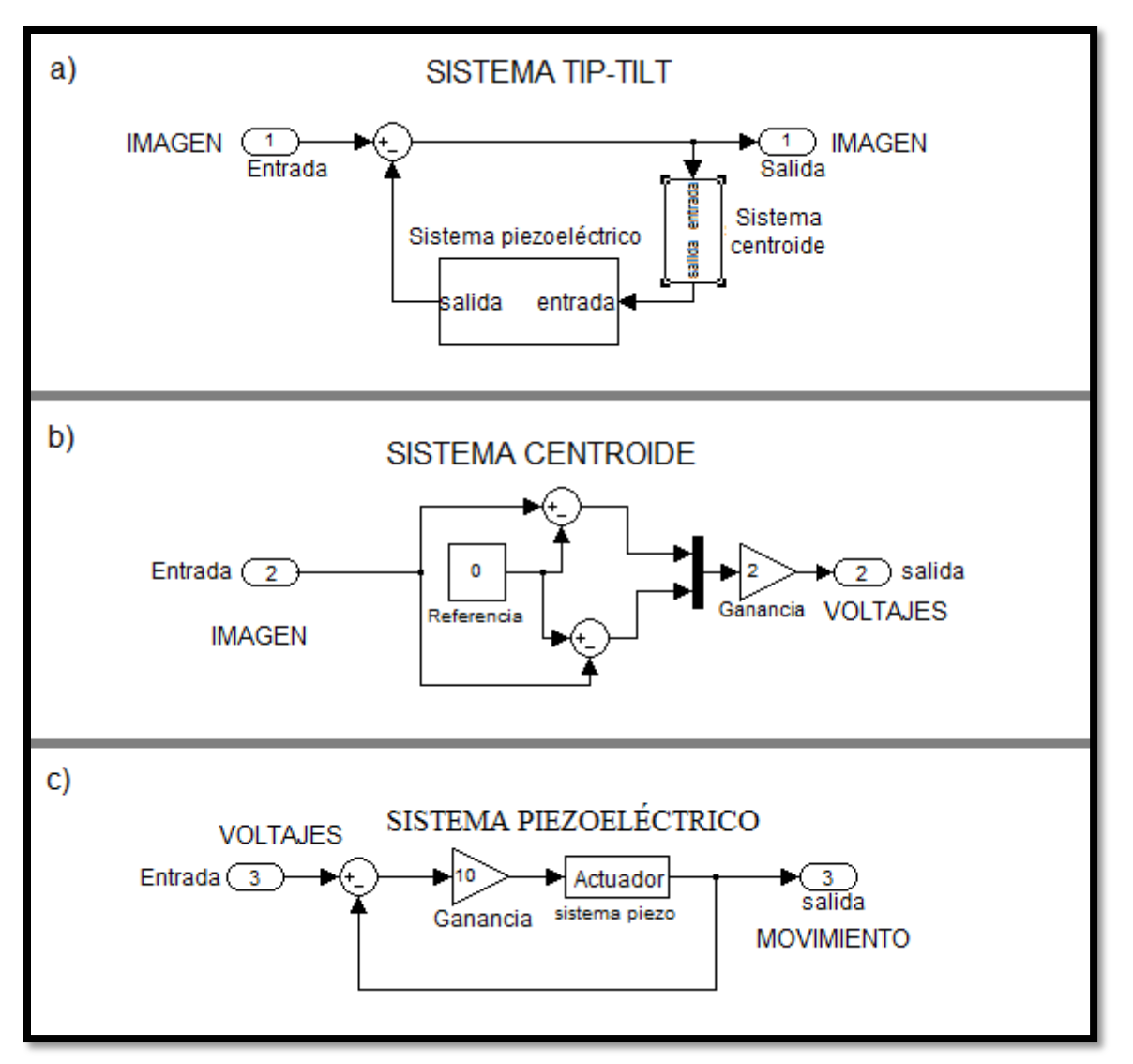

**Figura 5.11.** Diagrama a bloques del sistema de control del *tip-tilt* construido. *El sistema tip-tilt* completo (*panel a*) compuesto por el sistema de centroide y el sistema de control del piezoeléctrico. El *sistema de centroide* (*panel b*) es el sistema que recibe la imagen puntual, calcula su centroide, el cual es comparado con una referencia para después realizar los cálculos de voltaje de salida el cual es amplificado (x2) antes de llegar al sistema de control piezoeléctrico. El **sistema piezoeléctrico** (*panel c*) donde se amplifica nuevamente la señal (x10) y se envía al actuador el cual tiene sensores de posición para la retroalimentación del sistema.

## **5.4. Programación**

## **5.4.1 Programa de Interfaz Gráfica de Usuario**

La Figura 5.12 muestra la interfaz gráfica de usuario (IGU) que facilita el manejo del sistema y permite conocer y modificar algunos parámetros de la cámara y variables del programa de control

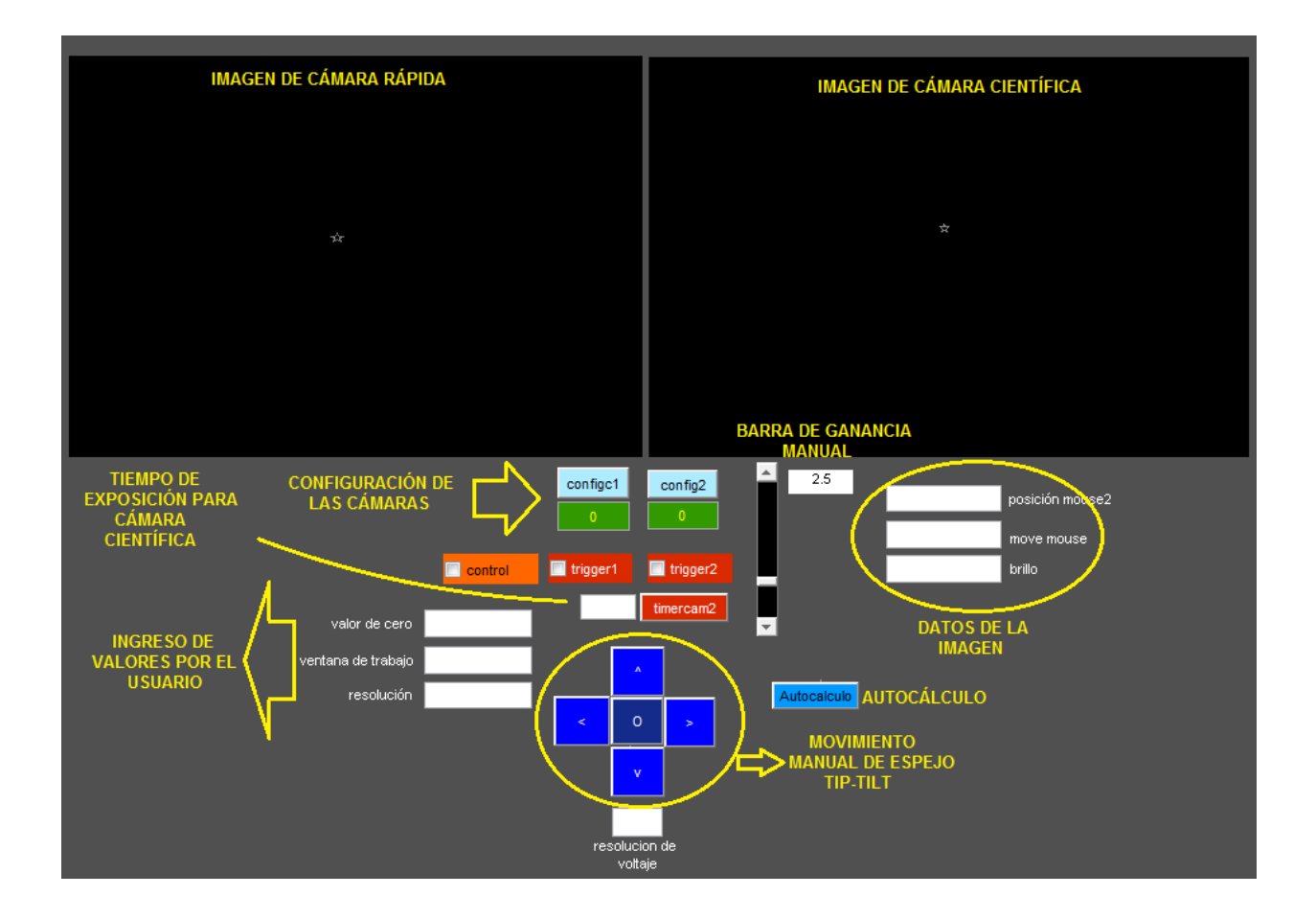

**Figura 5.12.** Interfaz gráfica de usuario, muestra una sección de configuración de cámaras, una sección de datos de la imagen, y otras secciones descritas anteriormente en el algoritmo del programa.

La interfaz de usuario cuenta con una sección de movimientos manual de la posición angular del espejo *tip-tilt*. El botón central **0** coloca al actuador piezoeléctrico a media carrera de su rango de movimiento en sus dos ejes antes de operarlo. Con los botones de flecha **<**, **>**, **^**, y **v** permite mover el piezoeléctrico en dos direcciones ortogonales y en dos sentidos en cada dirección de esta sección para verificar funcionamiento del sistema piezoeléctrico al mover el espejo tip-tilt resultando en un desplazamiento de la imagen de la cámara rápida desplegada.

La IGU cuenta también con botones para la configuración de las dos cámaras (**configc1** y **configc2**) los cuales permiten hacerles algunos ajustes como el aumento de la sensibilidad del CCD. Cuando se activan alguno de estos botones se abre una ventana para introducir los valores de configuración de la cámara respectiva. En la parte inferior de este botón se despliega la frecuencia de adquisición de imágenes de la cámara.

También se crearon ventanas que muestran datos de la imagen como el brillo del pixel (**brillo**) en el cual el cursor del "mouse" está posicionado en la imagen de la **cámara científica** o de la **cámara rápida**. Estos datos pueden ayudar entre otras cosas a estimar un tiempo de exposición para la cámara científica antes de llegar a la saturación.

Una sección de ingreso de datos por el usuario fue necesaria en caso que los cálculos automáticos no sean suficientes para lograr un control eficiente: esta sección permite introducir el umbral para digitalizar la imagen a un bit (**valor de cero**). La parte de (**ventana de trabajo**), permite introducir el tamaño máximo en pixeles para el eje horizontal (el eje vertical se escala para mantener la relación 4:3 en la imagen desplegada) para un cálculo más eficiente del centroide. El cambio mínimo de la posición del centroide (en pixeles) para realizar una acción de corrección por el programa de control (**resolución**).

En cuanto a la resolución de la corrección, ésta puede ser ajustada, (en ocasiones puede no ser necesario enviar a corregir errores de 1 pixel, por lo que esta opción puede ser cambiada por el usuario para obtener los resultados requeridos).

El botón **control** activa la ejecución del programa de control que corrige la posición del centroide de la imagen a través de la activación del espejo *tip-tilt*; cuando este botón no está activado, el programa adquiere y despliega, de manera continua, imágenes de la cámara rápida en la ventana respectiva de la IGU.

El botón **AUTOCALCULO** calcula de manera automática en la imagen adquirida por la cámara rápida, el centroide de referencia, el valor del nivel medio de los pixeles de la imagen (para la digitalización posterior a dos niveles para el caculo del centroide) y la ventana de trabajo.

Los botones **trigger1** y **trigger2** dan la señal de arranque para la cámara rápida y la cámara científica, respectivamente, permitiendo su operación de manera continua ("*free running*").

El botón **timercam2** inicia la exposición en la cámara científica con el tiempo de exposición, en segundos, introducido por el usuario en la ventana al lado izquierdo del botón. El tiempo de exposición de la cámara científica puede variar entre 0.01 s – 10 s.

La barra de ganancia manual, sirve para aumentar la ganancia en la salida de voltaje de control para casos en los que la cámara funcione a más alta frecuencia, esto para compensar las diferencias de respuesta dinámica del sistema (ver apéndice D).

 Tomando en cuenta los procesos del programa vistos en la descripción del algoritmo, se puede generar un procedimiento el cual permitirá el uso del programa de manera sencilla.
1.- Una vez comprobado que existe una imagen detectable en el CCD de la cámara rápida (cámara1), con el control manual del espejo *tip-tilt*, presionar el botón central para colocar el espejo en un punto intermedio.

2.- Presionar el botón "**Autocalculo**" para calcular los primeros parámetros (ver "cálculo automático de parámetros" en algoritmo).

3.- Presionar el botón de "**Control**" y verificar en la imagen que existan desplazamientos de corrección en el objeto observado.

4.- Establecer un tiempo de exposición y presionar el botón "**intercam2**" para obtener la imagen en la ventana de la cámara científica (camara2).

## **5.4.2 Programa de control.**

La Figura 5.13 muestra en diagrama de flujo del programa de control del sistema de corrección de frente de onda utilizando un espejo *tip-tilt* que realiza los siguientes pasos (ver código de programación en Apéndice B):

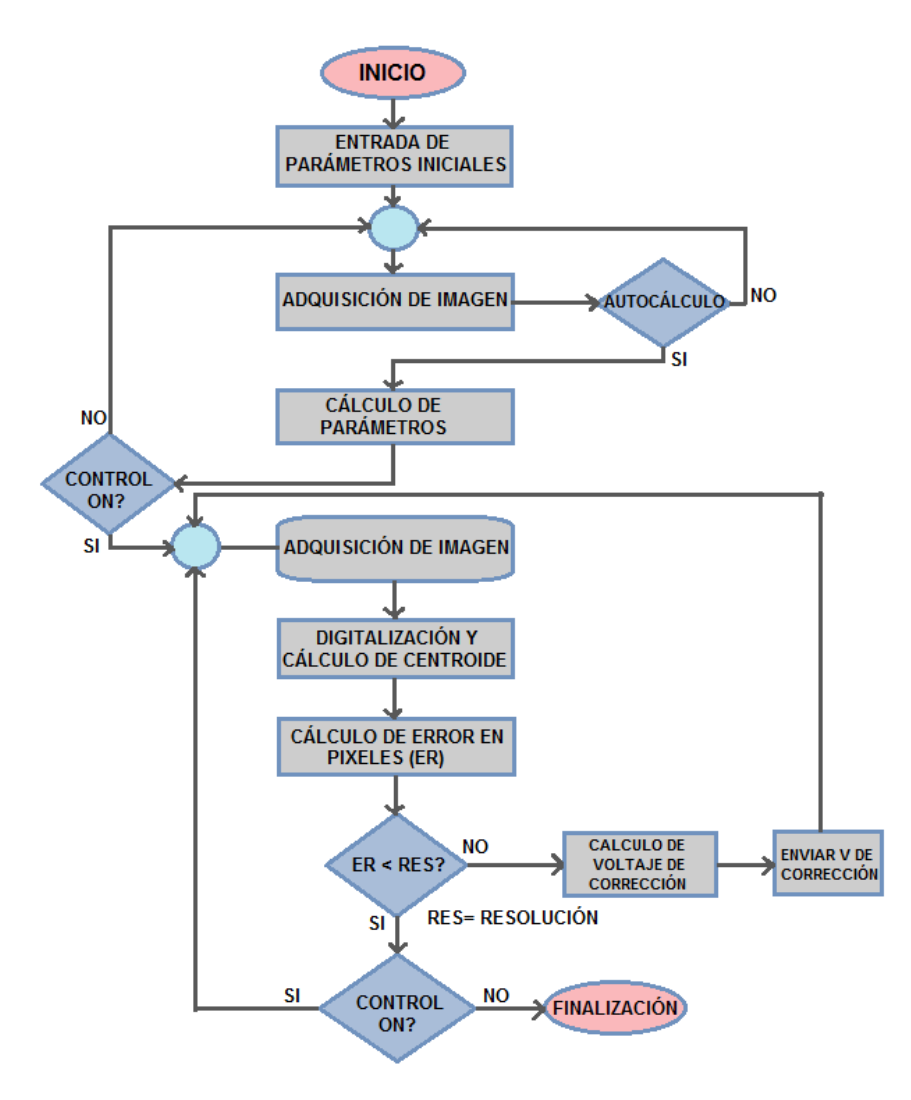

**Figura 5.13.** Diagrama a bloques del programa de control.

 1. En su primer paso el programa adquiere los parámetros de configuración de la cámara rápida y algunos parámetros por omisión del sistema.

2. Luego el programa adquiere una imagen de la cámara rápida.

3. Si el botón AUTOCALCULO está encendido calcula los parámetros necesarios para el cálculo de la corrección (centroide de referencia, el valor de cero, etc.) y se va al siguiente paso. En caso de no estar activado el botón de AUTOCALCULO se vuelve a adquirir otra imagen.

4. Si el boton Control está activado va al paso 5, en caso contrario regresa al paso 2.

5. Adquiere una imagen, digitaliza la intensidad de la imagen a dos niveles (1 bit), calcula el centroide y el error  $\epsilon$ , en pixeles, entre el centroide de referencia,  $C_0$  y el centroide actual C<sub>i</sub>; es decir  $\mathbf{C} = \mathbf{C}_0 - \mathbf{C}_i$ .

6. Si el error Є es mayor al de la resolución de corrección del sistema, determina el valor de salida de manera que el DAC produzca el voltaje de corrección en cada uno de los ejes para restituir la posición inicial del centroide de referencia. Si Є es menor al de la resolución, continúa al siguiente paso.

7. Si el botón **control** no está activado, el programa termina; en otro caso, se regresa al paso 5.

A continuación se presentan las funciones del programa de control.

**Desplegar imagen de cámara1 (cámara rápida)** en cuadro1 (cada vez que se lee una imagen activa un evento llamado *"frame acquired*, en este caso se llamará *frame acquired1* y *frame acquired2* para cámara2").

**Desplegar imagen de cámara2 (cámara científica)** en cuadro2.

**Cálculo automático de parámetros**: en esta parte se miden los rangos de posicionamiento de la imagen y se calcula una ventana de trabajo, la resolución del posicionamiento en pixeles, el ángulo de rotación de la cámara con respecto a los ejes del espejo *tip-tilt*, un umbral para la digitalización de las imágenes y lo más importante, el cálculo que dará a conocer el voltaje necesario para que el la imagen se desplace un pixel. También detecta cualquier rotación del plano imagen con respecto a los ejes X, Y

del piezoeléctrico, y guarda este error como referencia para el cálculo del voltaje de corrección.

Para calcular la ventana de trabajo (Ver Figura 5.14) , utilizando la cámara de control como sensor de posición de la imagen, primero se centra el espejo *tip-tilt* en 2.5 V posición horizontal y 2.5 V en posición vertical y se calcula el centroide de la imagen en esta posición, después, se realizan 4 movimientos del espejo *tip-tilt* (0V y 5V para el eje X, 0V y 5V para el eje Y), cada que esto ocurre, se calcula el centroide de la imagen en las cuatro posiciones para conocer las dimensiones de la ventana de trabajo.

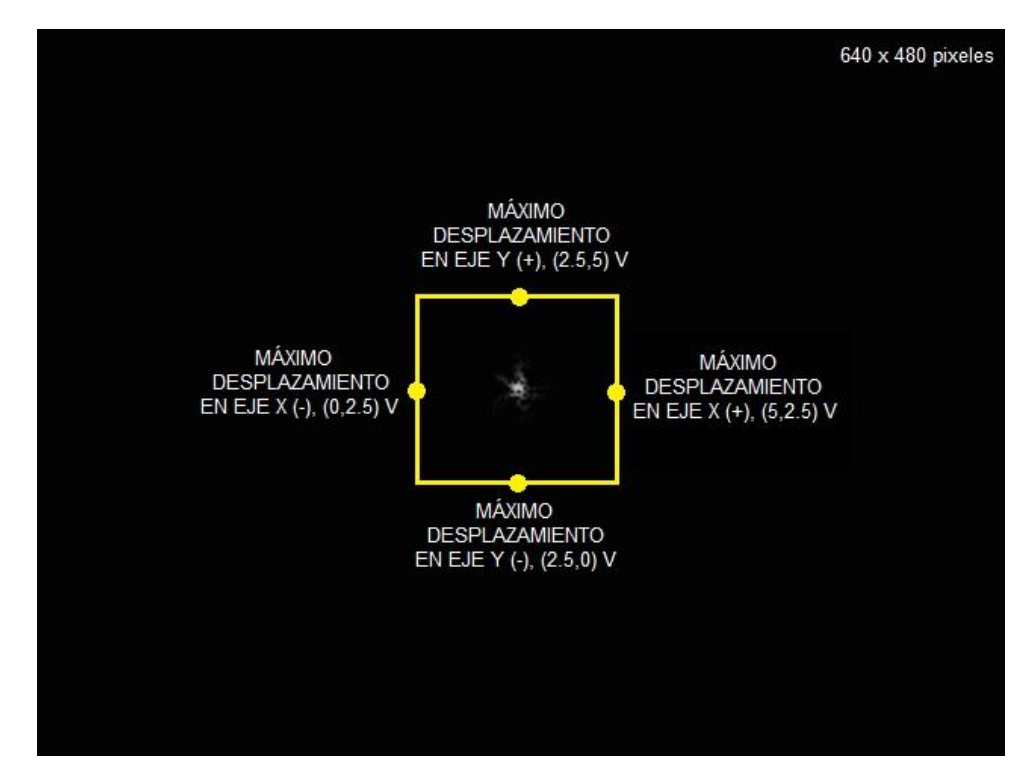

**Figura 5.14.** Determinación de la ventana de trabajo (*recuadro amarillo*) definido por los desplazamientos máximos de la imagen puntual en los dos direcciones (ejes X, Y) y en los dos sentidos posibles de cada dirección (+ y -) según el voltaje aplicado. El recuadro negro indica la imagen completa del CCD (640 x 480 pixeles).

 Con ayuda del procedimiento anterior, se extrae la información del número de pixeles desplazados en cada movimiento, tomando como referencia el punto calculado con el *tip-tilt* centrado (2.5V y 2.5V), esto ayuda a conocer cuántos pixeles se desplazó el sistema en las diferentes direcciones con diferencias de voltajes de 2.5 V. El voltaje necesario para la corrección del desplazamiento de un pixel está dado por las siguientes expresiones:

$$
V_{xpix} = \frac{2.5}{dp_{xpix}}\tag{21}
$$

$$
V_{ypix} = \frac{2.5}{dp_{xpix}}\tag{22}
$$

donde *Vxpix* es el voltaje calculado para el eje *x; Vypix* es el voltaje calculado para el eje y*; dpxpix* es el desplazamiento de la imagen en el eje x en pixeles, y *; dpypix* es el desplazamiento de la imagen en el eje y en pixeles.

Para calcular el umbral necesario al momento de digitalizar la imagen, se mide el número máximo de cuentas encontrado en un pixel de la imagen, dividiendo este resultado entre 2, se obtiene el valor medio a partir del cual el programa deduce que si el pixel tiene menor número de cuentas que el valor medio, entonces lo toma como 0, de lo contrario lo toma como 1.

**Frame acquired1**: para el caso de la cámara rápida, este evento se efectúa alrededor de 50 veces por segundo.

**Extraer imagen** de **cuadro1**: (el tamaño de la imagen puede ser ingresado por el usuario antes de iniciar el control de tip-tilt de lo contrario el valor predeterminado será 320x240).

**Digitalizar imagen a 1 bit**: esta opción convierte una imagen (en este caso de 8 bits) a una imagen de 1 bit, por lo tanto en vez de tener un máximo de 255 cuentas, solo se tendrán casos de 0 cuentas y 1 cuenta tomando como referencia un valor medio calculado a partir del promedio entre el valor máximo de cuentas encontrado en un pixel y el valor mínimo de cuentas encontrado en otro, esto a su vez permite filtrar el ruido de fondo de la imagen. A este valor promedio de le denominó "valor de cero", el cual también puede ser ingresado por el usuario ó calculado por el programa (ver cálculo automático). La digitalización es realizada por el mismo software utilizado.

**Calcular centroide de la imagen binaria**: en esta parte, de la matriz digitalizada a dos niveles de la imagen de un objeto puntual se calcula su centroide. Los cambios en la posición del centroide darán a conocer el desplazamiento que ha tenido el objeto de la imagen con respecto al centroide de una imagen de referencia.

#### **5.4.3 Descripción general de método de cálculo de centroide**

Para calcular el centroide de la imagen puntual normalmente se utiliza la función marginal unidimensional, *M*, la cual reduce la imagen bidimensional a una sola dimensión a lo largo del eje x por la ecuación

$$
M(x) = \sum_{y} I(x, y) \tag{23}
$$

y similarmente para el eje y

$$
M(y) = \sum_{x} I(x, y) \tag{24}
$$

donde  $I(x,y)$ , es la matriz de datos de la imagen.

Utilizando el método de los momentos, las coordenadas del centroide,  $(x_c, y_c)$  de la imagen estarán dadas por

$$
x_c = \sum_x x[M(x) - B]/\sum_x [M(x) - B]
$$
 (25)

$$
y_c = \sum_{y} y[M(y) - B] / \sum_{y} [M(y) - B].
$$
 (26)

donde *B* es la señal de fondo de la imagen. Un inconveniente del método de los momentos para el cálculo del centroide de la imagen es que no es precisa cuando el valor de la señal de fondo, B, es alta ya que produce un error alto en el cálculo y tiende a producir un corrimiento sistemático hacia el centro de la región muestreada [24].

Una versión modificada del análisis del momento, que es menos sensitiva a los niveles de ruido obtenidos en las imágenes; se logra eliminando el brillo de fondo de la imagen restando a cada pixel el nivel mínimo  $b$ , medido en la matriz de datos de la imagen  $I(x,y)$ , como se muestra en las siguientes expresiones

$$
I(x, y) = I(x, y) - b \quad \text{si} \quad I(x, y) \geq T,
$$
  

$$
I(x, y) = 0 \qquad \text{si} \quad I(x, y) < T
$$

donde T, es un valor umbral medio seleccionado del promedio entre el valor máximo y el valor mínimo encontrados en la imagen.

Para una digitalización a 1 bit (con dos niveles), utilizamos el método modificado de los momentos de la siguiente manera: en la primera expresión, si la intensidad en un punto de la imagen es mayor o igual al umbral medio, *T*, el punto toma un valor de 1. En la segunda expresión, si la intensidad en el punto es menor al umbral medio, entonces este punto toma un valor de 0. Esto es:

$$
I(x, y) = 1 \qquad \text{si } I(x, y) \ge T,
$$
  

$$
I(x, y) = 0 \qquad \text{si } I(x, y) < T
$$

luego utilizamos las ecuaciones (23) a (26), con B=0, para calcular las coordenadas del centroide  $(x_c, y_c)$ .

**Calcular voltajes de corrección:** los voltajes de corrección dependerán del desplazamiento del centroide de la imagen con respecto al centroide de referencia. Con ayuda de los cálculos automáticos realizados previamente de las ecuaciones (21) y (22) es posible calcular los voltajes de corrección para cada eje utilizando las siguientes relaciones

$$
Vcx = V_{xpix} \cdot dp_{xpix} \tag{27}
$$

$$
Vcy = V_{ypix} \cdot dp_{ypix} \tag{28}
$$

donde *Vcx* es el voltaje de corrección en el eje x*; Vcy* es el voltaje de corrección en el eje y*,* 

**Enviar voltajes de corrección:** Si el botón de control está desactivado, solo continúa desplegando la imagen en el cuadro correspondiente. Una vez activado el botón de control, se envían los voltajes previamente calculados.

**Frame acquired2:** para el caso de la cámara científica, sólo utiliza el final de este evento para guardar la imagen adquirida.

# **CAPITULO 6**

# **PRUEBAS EN EL LABORATORIO**

En este capítulo se presentan las pruebas del sistema corrector de *tip-tilt* realizadas en el laboratorio utilizando una fuente puntual en cuyo frente de onda se ha inducido una dispersión periódica que simula el frente de onda perturbado por la turbulencia atmosférica. La variación pseudo aleatoria de la perturbación inducida permite una caracterización repetible y controlada del sistema corrector.

## **6.1. Prueba del sistema** *tip-tilt* **con turbulencia periódica**

La figura 6.1 muestra el arreglo experimental para la prueba del corrector *tip-tilt*. En esta prueba se utilizó un generador de turbulencia periódica que se explica en la siguiente sección.

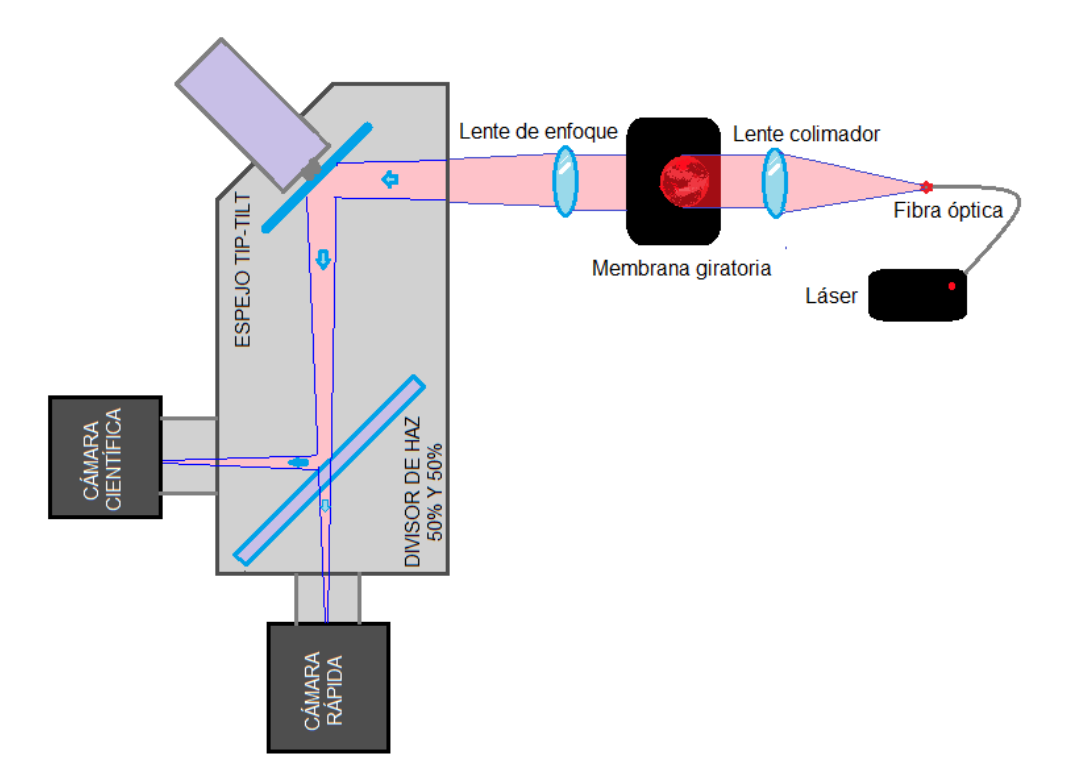

**Figura 6.1.** Arreglo para generar turbulencia periódica.

#### **6.1.1. Generador de turbulencia periódica**

Empezando con una fuente puntual creada por la luz de un láser emergiendo de una fibra óptica, este láser tiene un control de potencia con muy alta resolución; se hizo pasar el haz de luz a través de una membrana plástica cuyas superficies son no uniformes de manera que después de pasar por ella se producía una imagen distorsionada de la fuente puntual de luz. El haz de luz de la fuente puntual pasaba fuera del centro de la placa dispersora. Utilizando una unidad de giro con velocidad controlada, la placa dispersora se puso a girar provocando que la imagen distorsionada recorriera una trayectoria circular como se aprecia en el panel izquierdo de la Figura 6.2.

A diferencia del *seeing* real, la turbulencia periódica generada facilita la realización de pruebas en laboratorio debido a que puede decirse que es una turbulencia controlada, que no excede los límites que se le establecen previamente. Al ser periódica, facilita también el prever los movimientos de control del espejo y así tener una idea sobre la eficiencia del sistema y de los problemas que podría tener al intentar realizar las correcciones requeridas.

## **6.2. Resultados en el Laboratorio**

 Con el arreglo experimental presentado en la Figura 6.1 usado para simular el "*seeing*" atmosférico en el laboratorio, se realizaron las primeras pruebas experimentales con el programa. La aberración producida por la membrana giratoria, deforma el frente de onda dispersando la luz por varios pixeles de la cámara y luego haciendo mover la imagen en una trayectoria circular hace ver una mancha en la imagen en vez de un punto. La corrección a primer orden en estas pruebas permite concentrar gran parte de la luz dispersada en un área más pequeña, lo que aumenta la resolución de los objetos que se observan.

Las Figuras 6.2 – 6.4 se puede ver que el sistema logra compensar los movimientos circulares del punto de luz, reduciendo su tamaño angular y aumentando por lo tanto la resolución de la imagen.

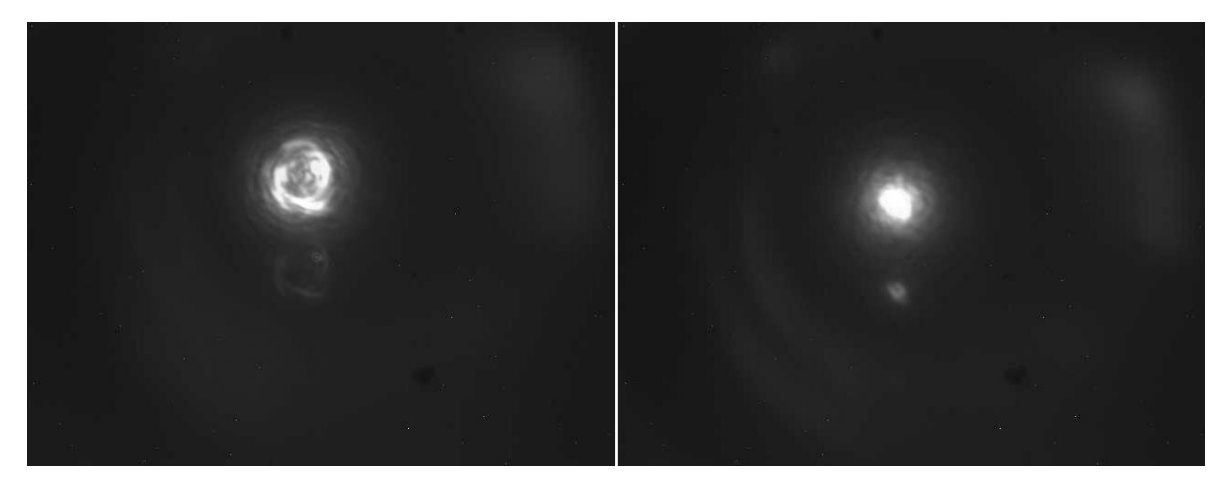

**Figura 6.2.** Imagen de comparación final con exposición de 10 segundos, imagen sin corrección (parte izquierda) e imagen con corrección de *tip-tilt* (parte derecha).

 En la figura anterior se muestra una imagen de la cámara científica con el sistema de control apagado *(imagen izquierda*) y con el control de "*tip-tilt"* encendido (*imagen derecha*) al igual que en las Figuras 6.3 y 6.4 pero con un tiempo de exposición de 10 segundos, 5 segundos y 3 segundos, respectivamente.

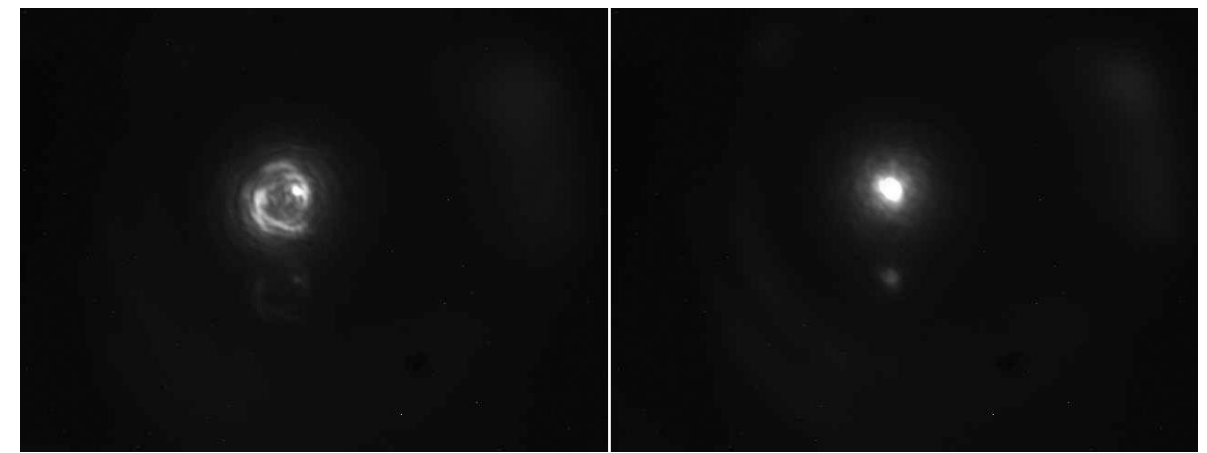

**Figura 6.3.** Imagen de comparación final con exposición de 5 segundos, imagen sin corrección *(panel izquierdo*) e imagen con corrección de *tip-tilt* (*panel derecho*).

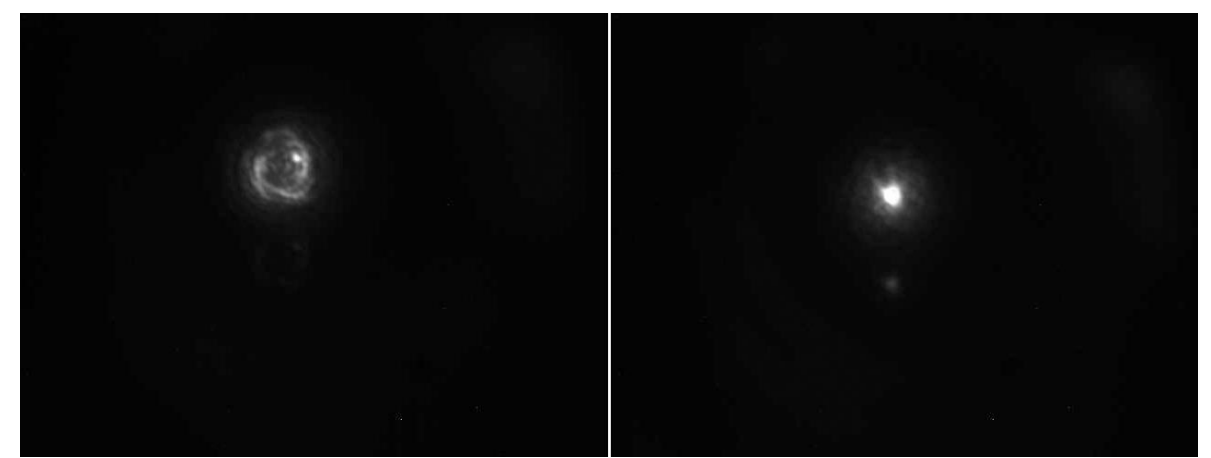

**Figura 6.4.** Imagen de comparación final con exposición de 3 segundos, imagen sin corrección (*panel izquierdo*) e imagen con corrección de *tip-tilt* (*panel derecho*).

 En las figuras anteriores se puede ver claramente cómo se reduce el diámetro de la luz detectada al usar el control con "*tip-tilt"*. En las figuras anteriores es perceptible un reflejo, el cual es causado por una ligera inclinación de la lente utilizada

para enfocar el punto en las cámaras; este reflejo no se puede percibir en las imágenes tomadas sin corrección de *tip-tilt*, lo cual significa que las aberraciones causadas en el frente de onda fueron suficientes para dispersar la luz de este reflejo ocasionando niveles muy bajos de brillo en la cámara. Este suceso es muy común en la vida real, ya que la mayoría de las estrellas de la galaxia forman sistemas de dos o más estrellas, las cuales en múltiples ocasiones no se pueden apreciar debido a la cercanía angular que existe entre ellas, o debido a la gran diferencia de tamaños que tienen (el *seeing* dispersa la luz de ambas estrellas ocasionando que la más pequeña no alcance a distinguirse). Los resultados obtenidos en estas pruebas, han demostrado que el sistema utilizado puede ser capaz resolver algunos de estos casos ya que al concentrar mayor cantidad luz en áreas más pequeñas, permite distinguir objetos los cuales pueden no ser apreciados sin corrección.

En las siguientes figuras, se muestra con detalle el comportamiento de la luz con el sistema apagado (Figura 6.5) y con el sistema encendido (Figura 6.6). La imagen izquierda muestra el mapa de intensidad en color para exposición de tres segundos. La imagen derecha es una amplificación de la región central de la imagen de la izquierda.

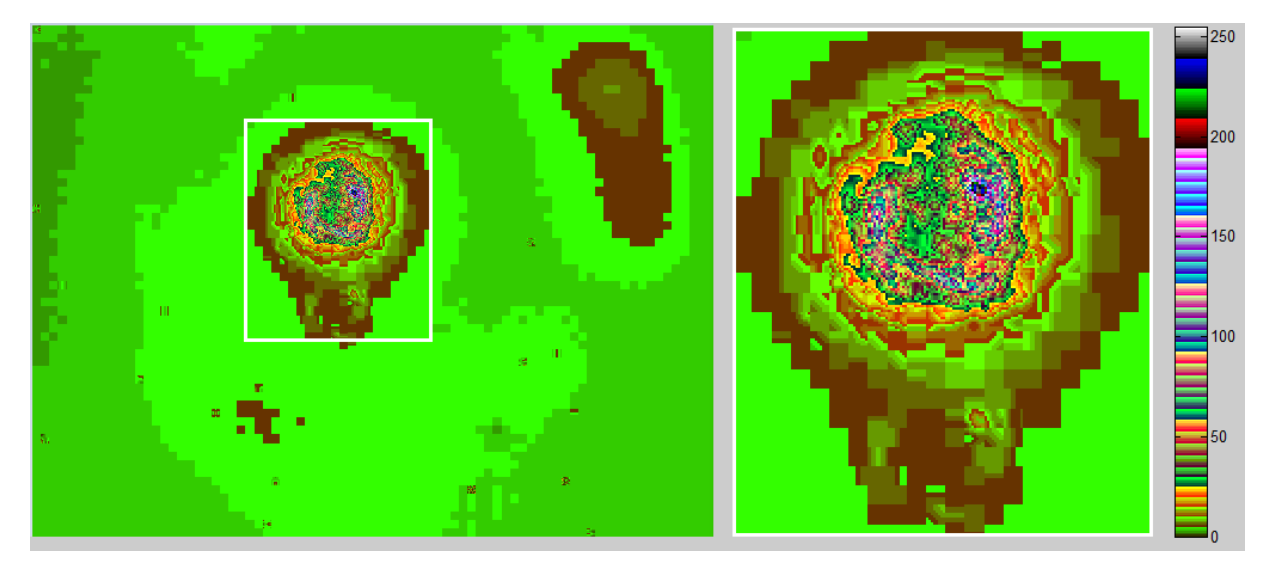

**Figura 6.5.** Nieles de luz poco uniformes de la imagen sin corrección para una exposición de 3 segundos.

En la Figura 6.6 se aprecia mejor la concentración de la luz en un punto a diferencia de la figura 6.5 en la cual se interpreta fácilmente la deformidad del frente de onda.

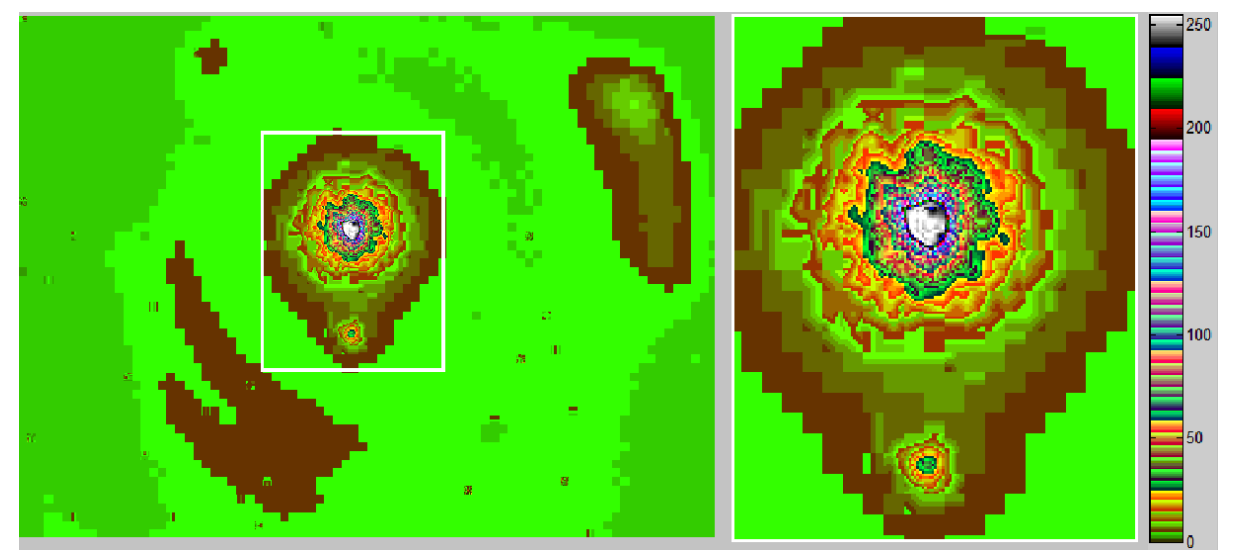

**Figura 6.6.** Niveles de luz más uniformes de la imagen con corrección para una exposición de 3 segundos.

 En las imágenes de comparación anteriores, se pueden ver claramente las correcciones realizadas por el espejo controlado *"tip-tilt"* que lograron una reducción y ordenamiento considerables de los niveles de luz. Esto permitirá observar con mejor resolución los objetos astronómicos, facilitando de esta manera la observación de objetos poco brillantes cercanos a las fuentes más brillantes, que pueden opacar su distinción.

Para una estimación cuantitativa de los resultados obtenidos en el laboratorio, se obtuvo la razón de Strehl para cuando el sistema de corrección estaba encendido y apagado. Para ello se ajustó un perfil radial de la intensidad utilizando las rutinas de IRAF.

Debido a la saturación de las imágenes obtenidas, en lugar se ajustar el perfil radial de la imagen central se utilizó el reflejo de luz que aparece en la parte inferior en las imágenes de 10 segundos de exposición para calcular la eficiencia cuantitativamente. Los ajustes obtenidos para los reflejos se muestran en las Figura 6.7.

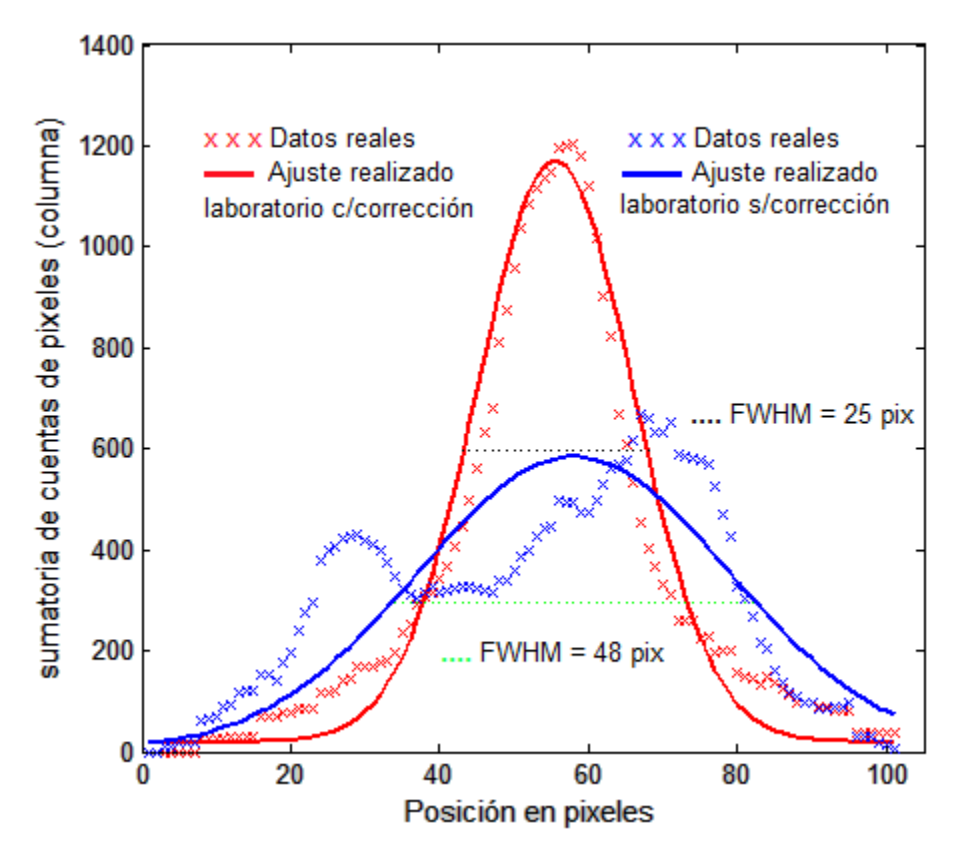

**Figura 6.7.** Ajuste gaussiano realizado en MATLAB, de la parte de reflejo en la imagen sin corrección de la figura 6.5 (línea roja); ajuste gaussiano realizado en MATLAB, de la parte de reflejo en la imagen corregida de la figura 6.2 (línea azul).

 Utilizando la ecuación (19), se calcula la relación RI, entre el máximo de intensidades de ambos ajustes, teniendo para Imax aberrado = 583 y para Imax corregido = 1152, por lo tanto:

$$
RI = \frac{I_{max} \, aberrado}{I_{max} \, corresponding} = \frac{583}{1152} = 0.50\tag{29}
$$

 Para el cálculo de la razón de Strehl, es necesario conocer el ancho a media altura del sistema óptico, el cual está dado por la ecuación (1), donde para este caso  $\lambda$ =650 nm y D=25mm, por lo tanto  $\text{sen}\theta = 31.7 \cdot 10^{-6}$ .

Utilizando la aproximación donde  $\theta$  =  $sen\theta$ , se convierte a grados (0.001817°) y se multiplica por la distancia focal de la lente utilizada (15 mm), por lo tanto el ancho a media altura sería 27.26  $\mu$ m, cada pixel en el CCD es de 7.4  $\mu$ m, por lo tanto el ancho a media altura la imagen es de 3.68 pixeles.

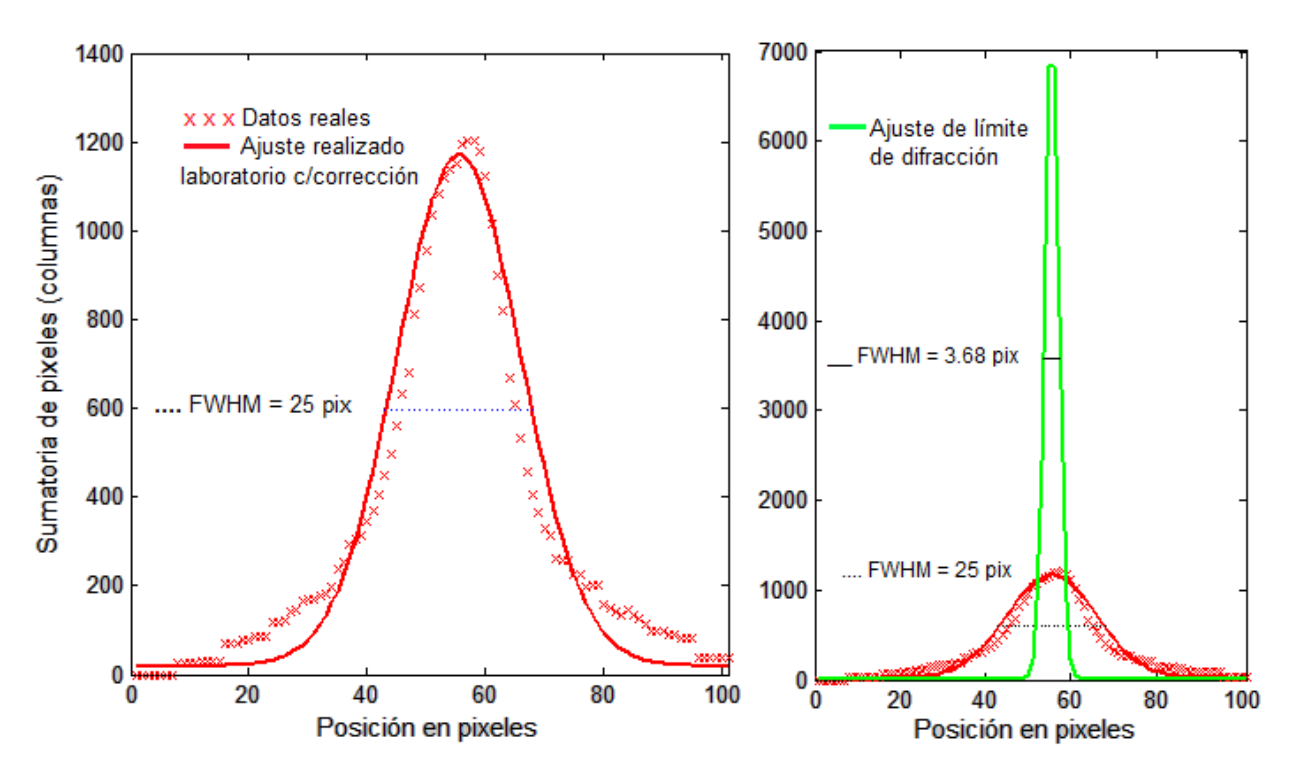

**Figura 6.8.** Ajuste de gaussiana realizado en MATLAB del límite de difracción del sistema óptico utilizado en laboratorio, comparado con resultados de la imagen corregida.

De la ecuación (17) utilizada para calcular la razón de Strehl, se utilizaron los valores encontrados para los ajustes de los casos anteriores, donde la *Imax corregida* es 1152, y para el caso de *Imax L difracción* es 7117, entonces la relación queda como:

$$
SR = \frac{I_{max}}{I_{max}} \frac{corregido}{L \text{ difracción}} = \frac{1152}{7117} = 0.161 \tag{30}
$$

 Esta relación indica la eficiencia del sistema con respecto a un caso ideal en el que el ancho a media altura de una imagen depende del límite de difracción del sistema óptico.

## **CAPITULO 7**

## **CONCLUSIONES**

Se desarrolló la simulación de un sistema corrector de "*tip-tilt*" basado en los parámetros experimentales, a partir del cálculo de pantallas de fase utilizando el modelo de turbulencia de Kolmogorov.

Se construyó un sistema de corrección de frente de tipo *"tip-tilt"*. Se construyó y caracterizó el control electrónico y programación que existían y se corrigieron algunos errores que no permitían la aplicación efectiva para el control del sistema corrector.

 Se elaboró el programa de control y la interfaz gráfica de usuario, ambos basados en lenguaje de alto nivel Matlab.

Se realizaron pruebas ópticas a diferentes superficies para determinar radios de curvatura, defectos superficiales y contribuciones de aberración estática. Este trabajo se encuentra publicado en una revista con arbitraje.

Con base en los análisis realizados a los telescopios utilizando la prueba de Ronchi, se deduce que la contribución estática de aberraciones en ellos, es mucho menor que las aberraciones dinámicas que se producen en la atmósfera; por lo tanto, la eficiencia de las correcciones a primer orden utilizando el sistema tip-tilt, se verá reflejado claramente al momento de hacer las pruebas.

 Se construyó el sistema de corrección con las cámaras y el espejo "tipt-tilt". Se realizaron pruebas en el laboratorio de este sistema. Se implementó en el laboratorio un equipo para simular el *"seeing"* introducido por la atmósfera y se comprobó de una manera cuantitativa, que el sistema está funcionando adecuadamente para compensar las inclinaciones del frente de onda.

 Se obtuvieron valores comparables para el caso de las correcciones realizadas en laboratorio y las obtenidas con la simulación; la relación de la máxima intensidad (expresadas por la ecuación 19) para el caso aberrado y el caso corregido simulados fue de 0.59, mientras que la misma relación para el caso de la prueba en laboratorio fue de 0.50.

Como trabajo a futuro se consideraron los siguientes puntos.

La corrección de *tip-tilt* puede ayudar a corregir desalineaciones entre los espejos primarios y secundarios, además de corregir problemas de guiado en los telescopios con una gran eficiencia.

Se trabajará en el diseño y creación de un generador de turbulencias para laboratorio, el cual será caracterizado para simular el *seeing* de sitios como el OAN-SPM; esto permitirá conocer previamente los resultados que podrían esperarse al usar el sistema en condiciones de atmósfera diferentes.

Se propone probar el sistema *tip-tilt* en los telescopios del OAN-SPM para conocer los alcances y limitaciones del sistema.

# **REFERENCIAS**

[1] A. Tokovinin, [http://www.ctio.noao.edu/~atokovin/tutorial/,](http://www.ctio.noao.edu/~atokovin/tutorial/) 2005.

[2] Aceituno Castro. Tesis, Prototipo de sistemas de óptica adaptativa basado en un espejo deformable de membrana para aplicación astronómica. 2009. Universidad de Granada.

[3] Luis Joel Mávita Granillo, "Corrector de la inclinación del frente de onda (Tip/Tilt) para el telescopio de 2.1m del Observatorio Astronómico Nacional de San Pedro Mártir" Tesis de Maestría.

[4] [http://www.astronoo.com/es/telescopios-espaciales.html,](http://www.astronoo.com/es/telescopios-espaciales.html) cita en Marzo de 2016

[5] Andrew E. Dolphin. *HST Survey of Clusters in Nearby Galaxies*. Oct 2001.

[6] V. I. Tatarski. *Wave Propagation in a Turbulent Medium*. McGraw-Hill Book Company, New York, 1961.

[7] http://www.euskalmet.euskadi.eus/s075915/es/contenidos/informacion/comprender [meteo/es\\_9758/r01hRedirectCont/contenidos/informacion/com\\_turbulencias/es\\_7764/e](http://www.euskalmet.euskadi.eus/s075915/es/contenidos/informacion/comprender_meteo/es_9758/r01hRedirectCont/contenidos/informacion/com_turbulencias/es_7764/es_turbulencia.html) [s\\_turbulencia.html,](http://www.euskalmet.euskadi.eus/s075915/es/contenidos/informacion/comprender_meteo/es_9758/r01hRedirectCont/contenidos/informacion/com_turbulencias/es_7764/es_turbulencia.html) cita en Marzo de 2016.

[8] R. Tyson. *Principles of adaptive optics*. Academic press, 1998.

[9] Katsuhiko Ogata, Ingeniería de control moderna, 5ta ed. 2010 Pearson Educación S.A.

[10] Halliday & Resnick*, Fundamentals of Physics,* 3rd Ed p808 Tipler, Physics, 3rd Ed Extended Ch 36 p1211.

[11] Ben C. platt, PhD: Roland Shack, PhD. *History and principles of Shack-Hartmann*. Journal of Refractive Surgery V17, Sep/Oct 2001.

[12] A.P. Reeves, T.J. Morris, et al. *A tomographic algorithm to determine tip-tilt information from laser guide stars*. 2015.

[13] Julian Meng and George J. M. Aitken. *Phase errors in near-axis bispectral stellar image reconstruction*. J. Opt. Soc. Am. A/Vol. 11, No. 6/June 1994.

[14] http://www.vikdhillon.staff.shef.ac.uk/teaching/phy217/telescopes/phy217\_tel\_adap [tive.html,](http://www.vikdhillon.staff.shef.ac.uk/teaching/phy217/telescopes/phy217_tel_adaptive.html) citado en Mayo de 2016.

[15] Roddier F., *The efects of atmospheric turbulence in optical astronomy*, in Progress in Optics, E. Wolf ed., Vol. XIX, pp. 281-376, 1981.

[16] Darryl P. Greenwood. *Bandwith specification for adaptive optics systems*. J. Opt. Soc. Am., Vol. 67, No 3, March 1977.

[17] Günther Wyszecki, W.S. *Stiles. Color Science: Concepts and Methods, Quantitative Data and Formulae*, 2nd Edition.

[18] M. Sarazina, A. Tokovininb, The Statistics of Isoplanatic Angle and Adaptive Optics Time Constant derived from DIMM Data. Venice 2001 Beyond Conventional Adaptive Optics.

[19] J. Núñez. *Intercalibration of the san Pedro Mártir and ctio DIMM units*. *Revista Mexicana de Astronomía y Astrofísica*, 43(283-290), 2007.

[20] Daniel Malacara, *Optical Shop Testing*, 3rd ed., D. Malacara, ed. (Wiley, New Jersey, 2007).

[21] Juan Manuel Nuñez, Isbak Valdivieso et al*. "Relationship between the f -number and the ruling frequency for a better discrimination of optical surfaces with the classical Ronchi test"*. 2015. Journal of Astronomical Telescopes, Instruments, and Systems. [21] Pedro Negrete R. *Thesis Bispectral Imaging in Astronomy*, University of London. 1995.

[23] [http://www.physikinstrumente.com/en/products/prspecs.php?sortnr=300700.](http://www.physikinstrumente.com/en/products/prspecs.php?sortnr=300700)

[24] Ronald C. Stone, *A comparison of digital centering algorithms*. The Astronomical Journal 97 (4), April 1989. Pp 1227.

[25] A. Tokovinin, V. Kornilov. Accurate seeing measurements with MASS and DIMM. Mon. Not. R. Astron. Soc. 2007.

[26] Schöck, M. et al. 2009, "Thirty Meter Telescope Site Testing I: Overview", Publications of the Astronomical Society of the Pacific, Volume 121, issue 878, pp.384- 395

[27] Enrico Marchetti, Norbert H. MAD the ESO multi-conjugate adaptive optics demonstrator.

[28] Hill, F. et al. 2006, *"Site testing for the Advanced Technology Solar Telescope",* Ground-based and Airborne Telescopes. Edited by Stepp, Larry M.. Proceedings of the SPIE, Volume 6267, pp. 62671T (2006)

[29] Lidia Bolbasova and Vladimir P. Lukin, Isoplanatic requirements for adaptive-optics systems. SPIE

[30] Francisco A. Violat Bordonau, Guía del Observador planetario, 1995, Equipo Sirius, Madrid, España.

[31] J.M.Vindel. Análisis de la intermitencia de la turbulencia en el rango inercial, 6<sup>a</sup> Assembleia Luso Espanhola de Geodesia e Geofísica. 2008.

[32] Carlos Rosales H. Ingeniare. Turbulencia sintética tridimensional: escalamiento anómalo en el rango inercial y propiedades multifractales de la disipación. Revista chilena de ingeniería. 2011.

## **APÉNDICE A**

## **CÓDIGO PARA LA SIMULACIÓN DE ABERRACIONES PRODUCIDAS EN LOS FRENTES DE ONDA QUE SE PROPAGAN EN LA ATMÓSFERA BASADO EN EL TOOLBOX BISPECTRAL**

## **Creación de imagen aberrada**

initial;

A=sysmat;

load ZPOL 64.MAT;

%primero se crea la forma de la imagen.

[PHA,X,Y]=kolm\_scr;

%depués se grafica el frente de onda aberrado

figure(1);mesh(X,Y,real(PHA));

P=pupil(64,2.5,0.25);

%aqui se grafica como entra la imagen en el telescopio.

mesh(X,Y,P.\*real(PHA));

## **Proceso de centroide**

binimage=im>umbral; %digitalización a 1 bit, de la imagen

s=centroide(binimage);

[filas,columnas] = size(binimage); %calcula el número de filas y columnas de la matriz (imagen) digitalizada a 1 bit.

```
posiciones i = 0;
posiciones j = 0; %valores iniciales.
numero_pixeles =0;
```

```
for i = 1: filas %Estos ciclos hacen un recorrido a lo largo de todas las filas y columnas en
busca de pixeles brillantes.
```
for  $j = 1$ : columnas if  $(B(i,j) \sim=0)$  %Aquí se clasifican los pixeles brillantes de los no brilantes.

```
numero pixeles= numero pixeles + 1; %Aquí se indica el número de pixeles brillantes
encontrados.
```
 posiciones\_i = posiciones\_i + i; %Aquí se indica la posición de pixeles brillantes encontrados en las diferentes filas.

 posiciones\_j = posiciones\_j + j; %Aquí se indica la posición de pixeles brillantes encontrados en las diferentes columnas.

```
 end
 end
```
end

ci = posiciones\_i/numero\_pixeles; %Cálculo de posición de centroide para eje x.

cj = posiciones j/numero pixeles; %Cálculo de posición de centroide para eje y. centro = [cj, ci]; %Coordenada final de centroide en la imagen. %imagen digital con centroide calculado

## **Obtención de imagen corregida**

%alejamiento del centroide en pixeles correcH=(64-s(1));%horizontal correcV=(64-s(2));%vertical %redondeo correcH = round(correcH); correcV = round(correcV); %imagen de la figura corregida imagecorrect = circshift(im,[correcV correcH]); c=centroide(imagecorrect); imagesc(imagecorrect);

## **APÉNDICE B**

## **CÓDIGO DEL PROGRAMA DE CONTROL E INTERFAZ DE USUARIO PARA EL SISTEMA DE CONTROL DEL "***TIP-TILT"*

## **Funciones para cámara 1 (rápida)**

%en el evento frameacquired es en donde se lleva a cabo el control del tiptilt %cuando se elige la opción "control" en el programa. ectivex1 es para la %camara1 % --------------------------------------------------------------------

function activex1\_FrameAcquired(hObject, eventdata, handles) global CONTROL; if CONTROL==1 %verifica la activación del botón de control global ANALOGIC CERO GAIN W RESOLUCION DESPX DESPY ERRX ERRY VX VY X Y; %variables utilizadas W=str2num(get(handles.ventana,'string')); voltctrlx=VX; voltctrly=VY;

imagematrix=handles.activex1.GetImageWindow(X-W/2,Y-W/2,W,W);

## **Digitalización de imagen a 1 bit y cálculo de centroide**

 Z=imagematrix>CERO; s=centroide(Z'); S1=round(X-W/2+s(1)); S2=round(Y-W/2+s(2));

## **Resolución en pixeles para la corrección y cálculos de voltaje de salida**

RESOLUCION=str2num(get(handles.resolucion,'string'));

if abs(X-S1)>RESOLUCION

ctrlx=double((X-S1)\*(GAIN/DESPX));

% correción desplazamiento en X

ctrlx=ctrlx-double((GAIN/DESPX)\*((Y-S2)\*ERRX)/DESPY);

%---desp total en y / desplazamiento en x cuando esta es fija.

else

ctrlx=0;

end

if abs(Y-S2)>RESOLUCION

ctrly=double((Y-S2)\*(GAIN/DESPY));

```
 ctrly=ctrly+double((GAIN/DESPY)*((X-S1)*ERRY)/DESPX);
```
#### else

ctrly=0;

#### end

```
voltctrlx=VX+ctrlx;
```
voltctrly=VY+ctrly;

if voltctrlx>=0 && voltctrlx<=5 && voltctrly>=0 && voltctrly<=5

ANALOGIC.outputSingleScan([voltctrlx voltctrly]);

#### end

fpsdisplay1=handles.activex1.GetFPS;

set(handles.FPS1, 'string',num2str(fpsdisplay1));

VX=voltctrlx;

VY=voltctrly;

#### else

```
 fpsdisplay1=handles.activex1.GetFPS;
 set(handles.FPS1, 'string',num2str(fpsdisplay1));
```
end

## **Función para cámara 2 (científica)**

%en este evento (frameacquired2) para la cámara 2 es donde se realiza la exposición de la %imagen para posteriormente guardala en el disco duro de la computadora % ------------------------------------------------------------------- function activex2 FrameAcquired(hObject, eventdata, handles) W=str2num(get(handles.ventana,'string')); X=320; Y=240; imagematrix2=handles.activex2.GetImageWindow(X-W/2,Y-W/2,W,W); fpsdisplay2=handles.activex2.GetFPS; set(handles.FPS2, 'string',num2str(fpsdisplay2)); handles.activex2.SaveImage('nombre de la imagen', 75);

## **APÉNDICE C**

#### **PRUEBAS DEL SISTEMA**

 Las siguientes pruebas fueron realizadas debido a la incoherencia obtenida en las señales de control enviadas con respecto al movimiento del actuador; para esto se realizó una búsqueda de retrasos en algunos elementos del sistema los cuales pudieran estar afectando los resultados obtenidos.

La Figura C1 muestra una comparación de la salida de respuesta del convertidor D/A (el cual es una señal cambiante sin efectos de control, es sólo para realizar las mediciones) con respecto a la señal del *trigger* para disparar la cámara1 (que es la que se está utilizando para las primeras pruebas). Se puede notar que la frecuencia con la que trabaja la cámara (253.8 Hz) es mayor que la salida de control (150.2Hz), lo cual sugiere que la señal de respuesta del convertidor D/A tiene una velocidad máxima de 150.2Hz o que la señal se está retrasando por alguna razón.

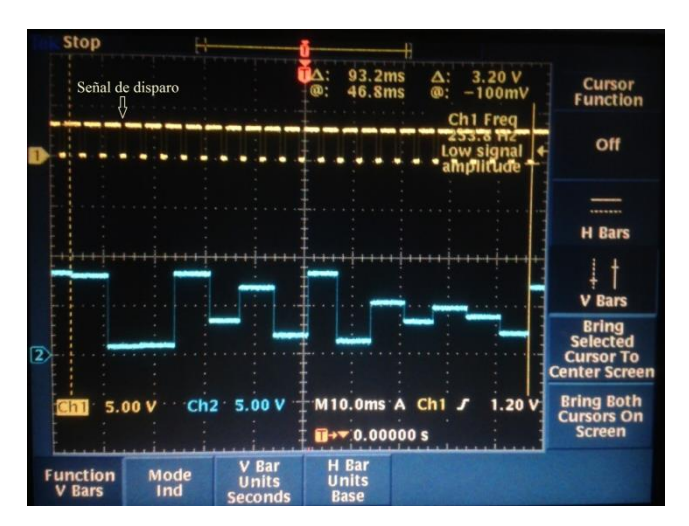

**Figura C1.** Imagen de comparación en el osciloscopio con disparo en la cámara de 253Hz.

La comparación anterior es entre la señal de disparo de la cámara (trazo amarillo superior) y la respuesta del convertidor D/A (trazo azul inferior). El osciloscopio utilizado fue un Tektronix Modelo TDS 3014.

El siguiente paso fue disminuir la frecuencia de entrada de la cámara para poder trabajar a la misma velocidad en la salida obteniendo el resultado mostrado en la Figura C2.

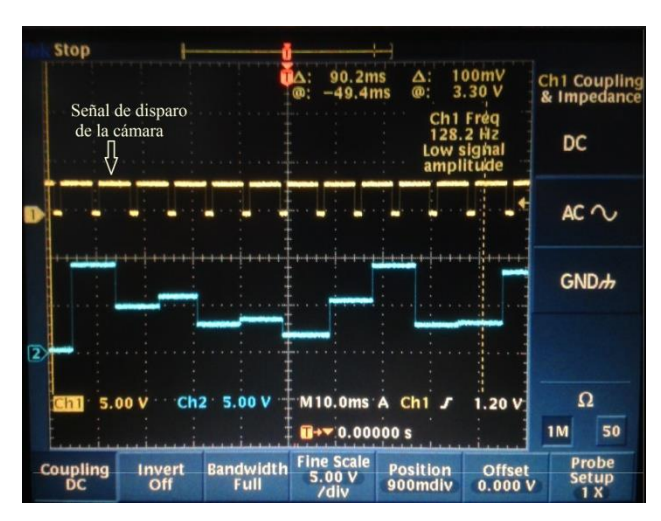

**Figura C2.** Imagen de comparación en el osciloscopio con disparo de 128Hz.

En la Figura C2 puede verse que tanto la señal de disparo de las cámaras como la señal de respuesta de la computadora, están trabajando a la misma frecuencia (128.2Hz), por lo que se pasó a la siguiente etapa que es la medición del retraso de la señal duplicada con el circuito amplificador con respecto a la señal analógica que sale del convertidor A/D, esto evitará errores de sincronización, en la cual no se encontraron retrasos significativos.

## **APÉNDICE D**

## **CARACTERIZACIÓN DE LA RESPUESTA DINÁMICA DEL ACTUADOR PIEZOELECTRICO DEL ESPEJO** *TIP-TILT*

 Para conocer algunas de las propiedades del sistema *tip-tilt*, particularmente su respuesta dinámica, se realizaron algunas pruebas de movimiento a diferentes voltajes y frecuencias. Para esto se enfocó a la cámara una fuente puntual proveniente de un láser con una fibra óptica cuyo núcleo es de 6 μm. Después se conectó un generador de funciones al actuador *tip-tilt* (señal cuadrada) para generar un movimiento continuo, el resultado de este arreglo fue una imagen con dos puntos separados por cierto número de pixeles. Para realizar las pruebas se buscó un tiempo de exposición que permitiera apreciar bien los puntos y evitar la saturación, el tiempo de exposición fue de un segundo, trabajando con la cámara a 8 bits.

 Se utilizaron voltajes de 1V – 5V y frecuencias de 2Hz – 100 Hz para las pruebas. Los resultados a diferentes voltajes fueron lineales y coherentes con las frecuencias utilizadas para cada uno de ellos. En la figura 4.10 se muestran las imágenes obtenidas de las pruebas, para frecuencias de 2Hz, 5Hz, 10Hz, 20Hz, 40Hz, 60Hz, 80Hz y 100Hz para los ejes X, Y de la cámara. El voltaje utilizado para las imágenes fue de 5V el cual representa el valor máximo enviado al sistema.

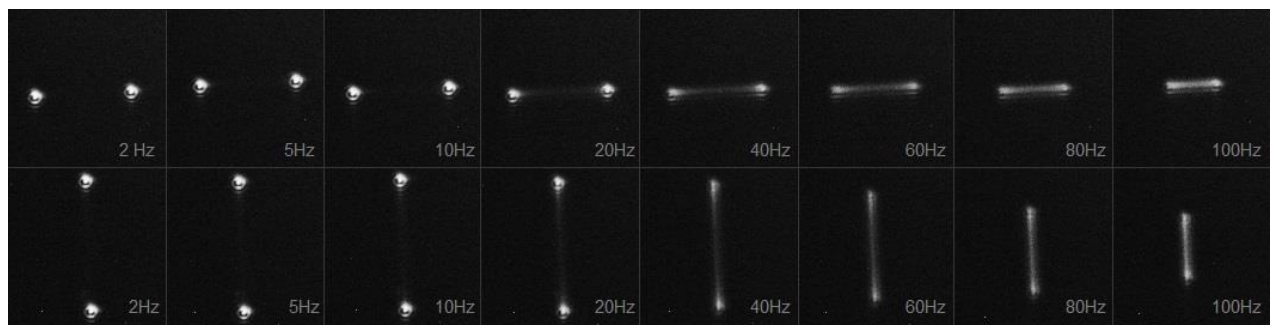

**Figura D.1**. Resultado de las imágenes realizadas para caracterización del sistema, ejes X y Y, a 5V.

La Tabla D1 presenta los desplazamientos del centroide de la imagen en los ejes x, y a diferentes frecuencias de operación. Se concluye que la magnitud de los movimientos que genera el piezoeléctrico está limitada por la frecuencia a la que se mueven, por lo tanto las correcciones que realiza a frecuencias más altas son menos eficientes que las que realiza a frecuencias bajas.

| Frecuencia en Hz Pixeles en X Piexeles en Y |    |     |
|---------------------------------------------|----|-----|
| 2                                           | 84 | 113 |
| 5                                           | 84 | 112 |
| 10                                          | 84 | 112 |
| 20                                          | 83 | 112 |
| 40                                          | 80 | 104 |
| 60                                          | 68 | 90  |
| 80                                          | 56 | 71  |
| 100                                         | 41 | 53  |

**Tabla D1.** Desplazamiento en pixeles de los ejes X, Y a diferentes frecuencias.

La Figura D.2 puede verse una caída en las curvas de los ejes en cuanto al desplazamiento del objeto sobre el CCD de la cámara, esto, al igual que en la Tabla 4 indica que el sistema piezoeléctrico *tip-tilt*, no funciona con la misma eficiencia a diferentes frecuencias. La Figura D.2 muestra que a partir de 40 Hz el desplazamiento del objeto empieza a disminuir drásticamente hasta llegar los 100 Hz donde el desplazamiento ya es menos de la mitad del desplazamiento inicial donde se trabajaba a solo 2 Hz.

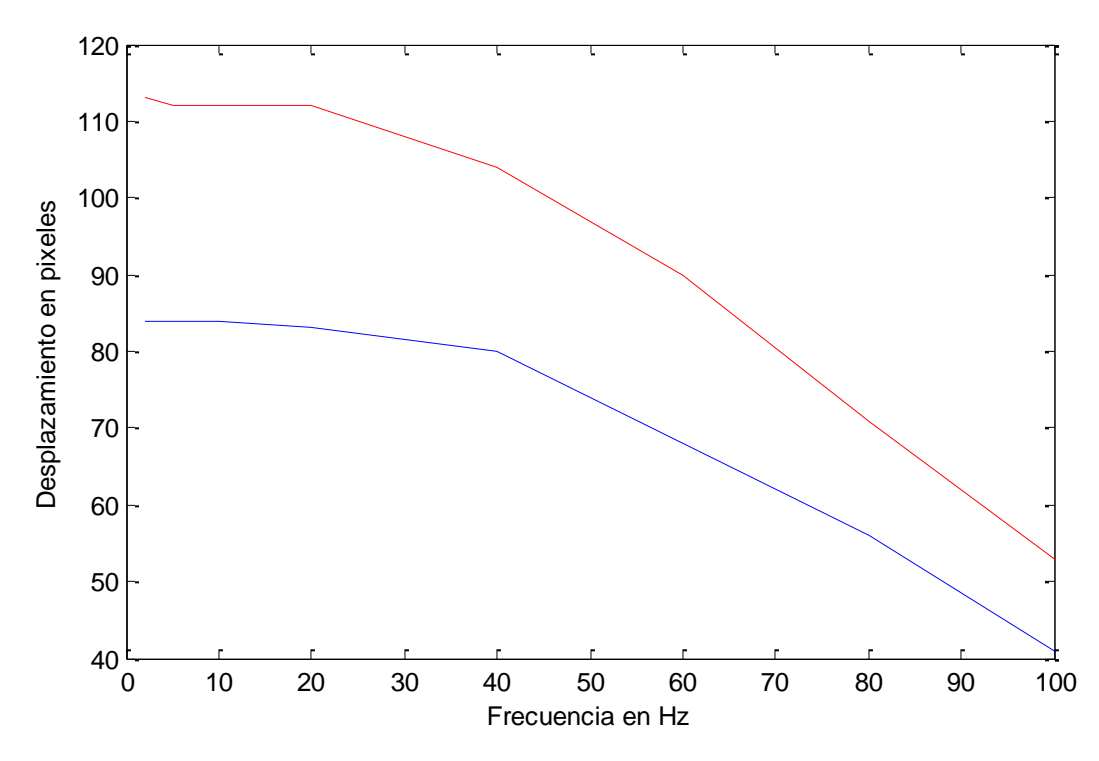

**Figura D.2.** Respuesta dinámica del sistema *tip-tilt*, eje X (línea azul) y eje Y (línea roja).

Para corregir manualmente este problema se agregó una barra de ajuste en el programa, la cual permite aumentar o disminuir el voltaje de salida enviado en función de la frecuencia de operación.